Instytut Technologii Informatycznych Społecznej Akademii Nauk

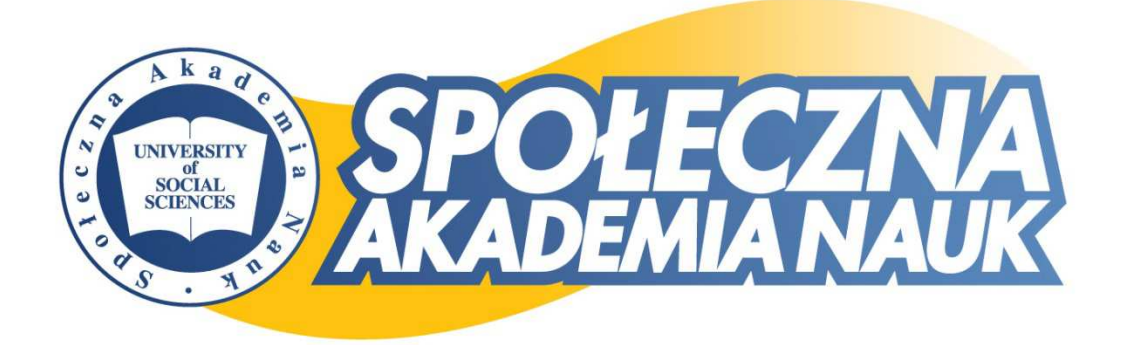

# SPOŁECZNA AKADEMIA NAUK W ŁODZI

# Sylabusy specjalizacji "Grafika komputerowa i aplikacje internetowe,,

"informatyka" studia pierwszego stopnia (inżynierskie) o profilu ogólnoakademickim

© 2013 Instytut Technologii Informatycznych Społecznej Akademii Nauk

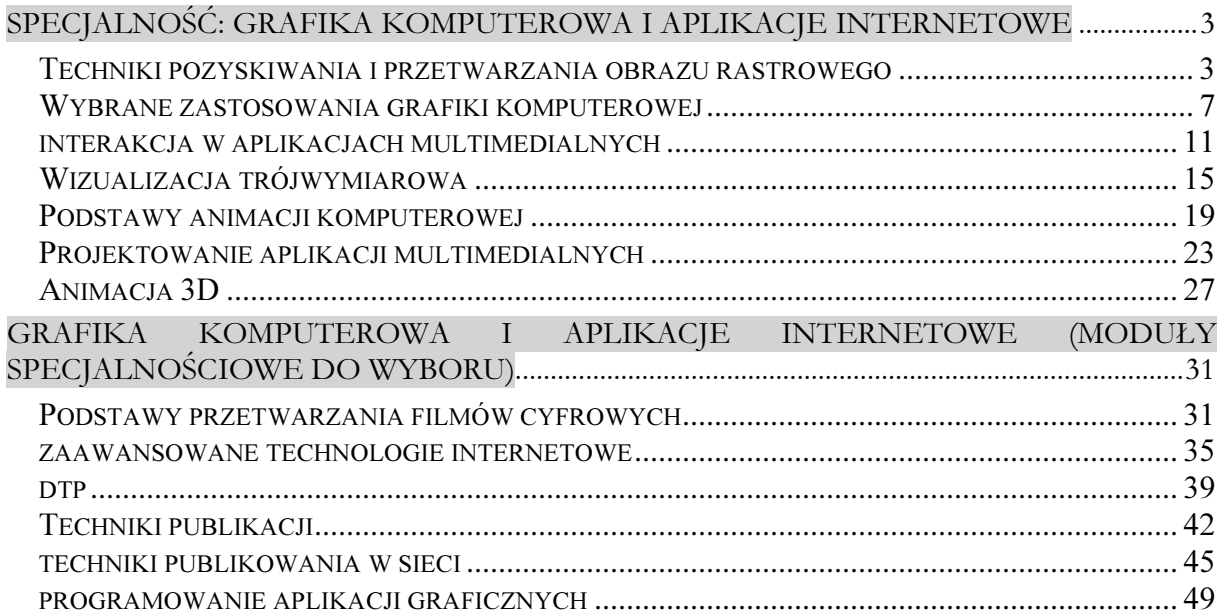

# Specjalność: Grafika komputerowa i aplikacje internetowe

#### TECHNIKI POZYSKIWANIA I PRZETWARZANIA OBRAZU RASTROWEGO

Г

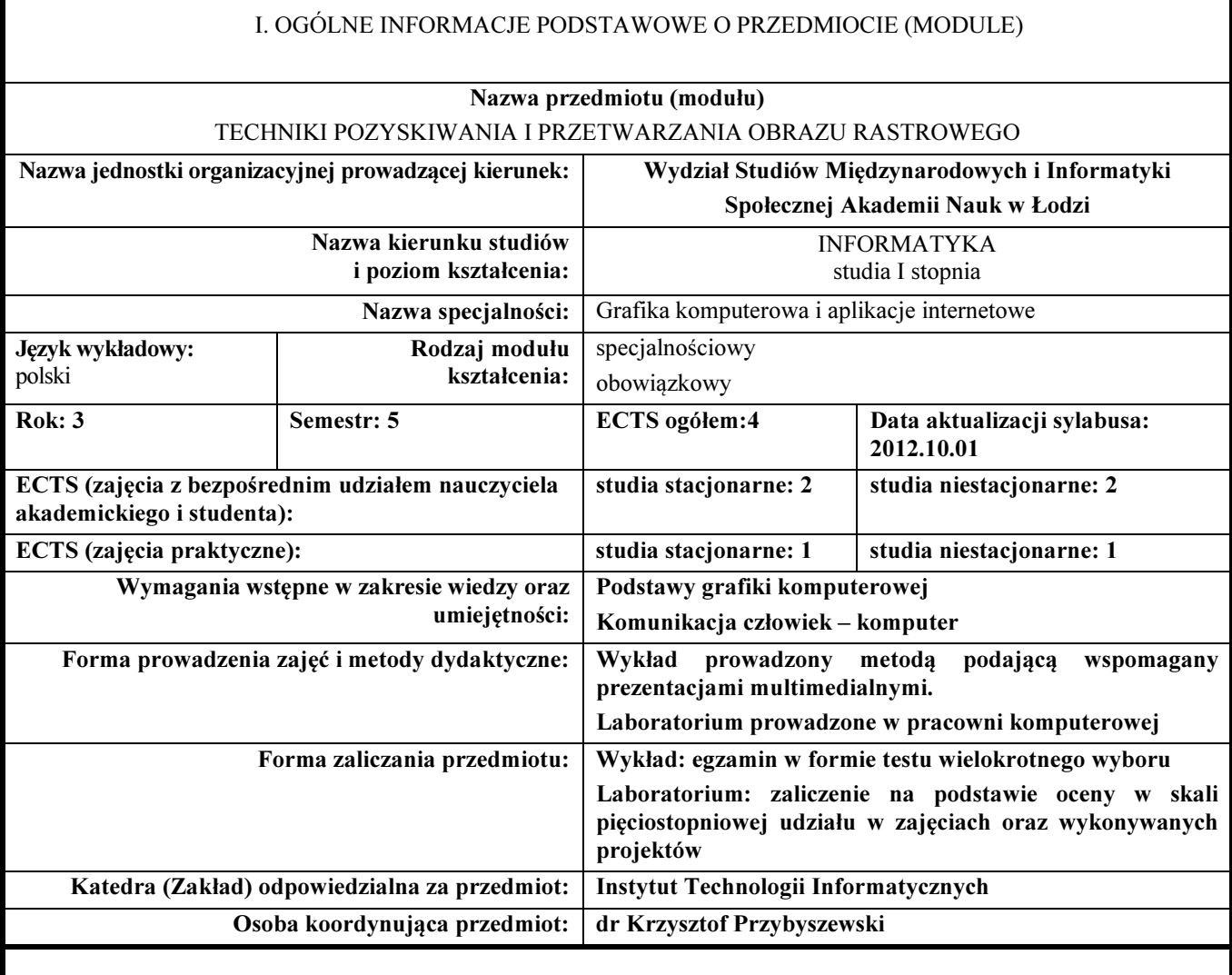

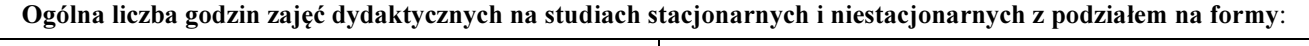

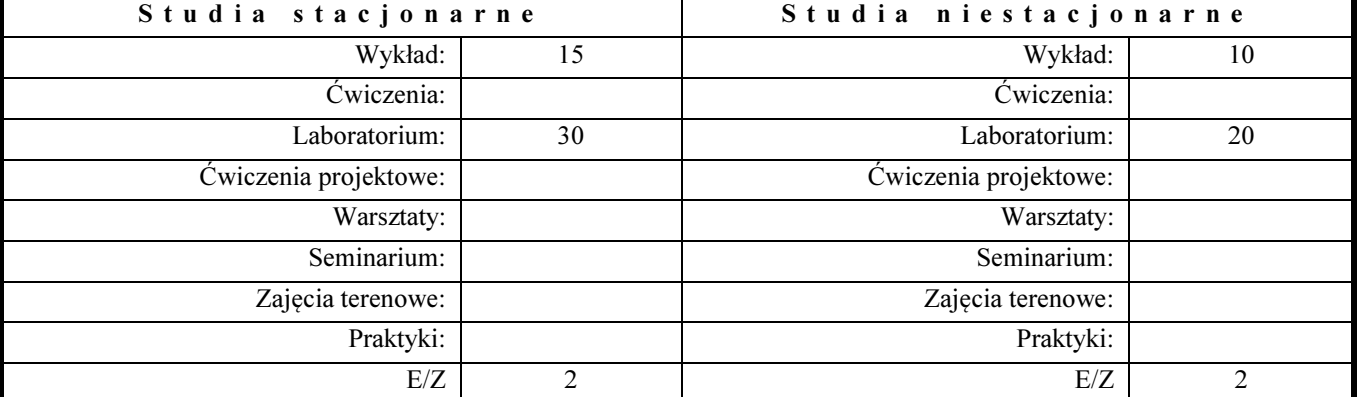

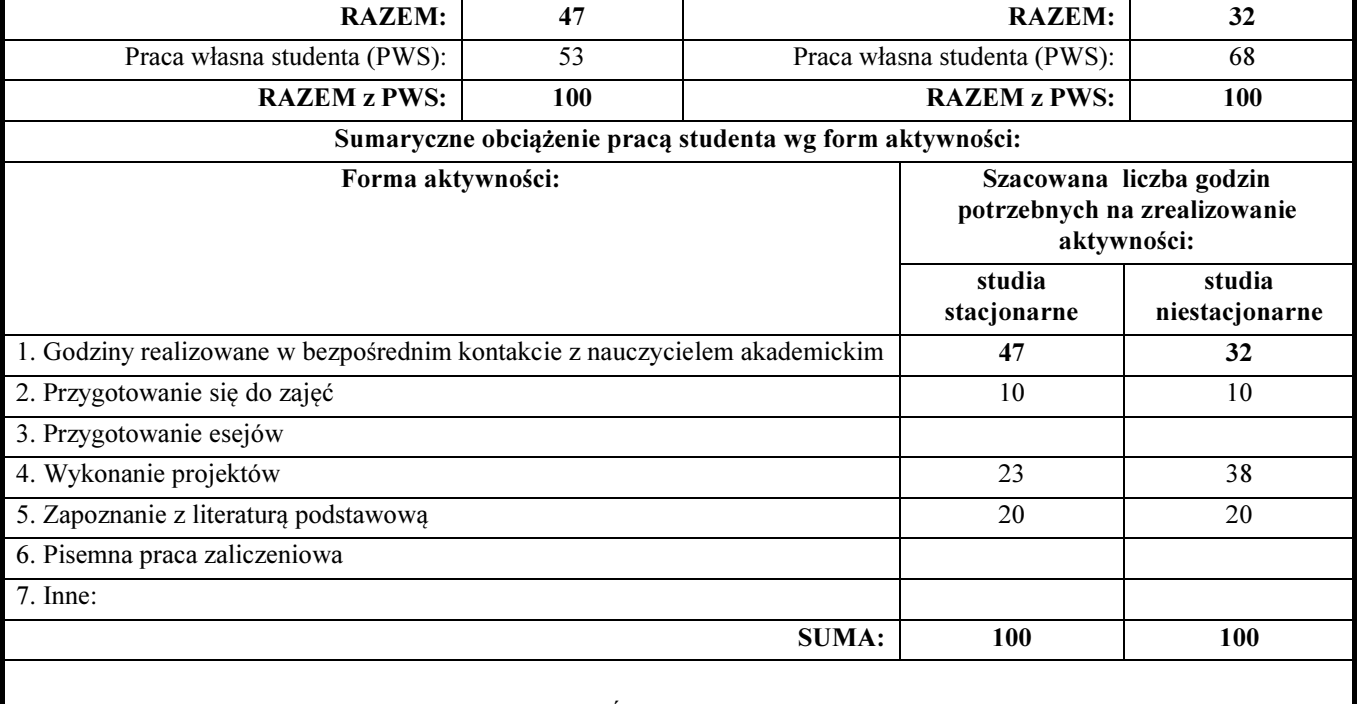

#### Treści kształcenia (uszczegółowione, zaprezentowane z podziałem na poszczególne formy zajęć): WYKŁADY

- 1. Wykład wprowadzający.
- 2. Zasada działania i podstawowe parametry charakteryzujące: skaner (2D, 3D), aparat fotograficzny i kamerę cyfrową (przetworniki optyczne, nośniki obrazu cyfrowego).
- 3. Oprogramowanie przeznaczone do akwizycji obrazów z urządzeń zewnętrznych (komercyjne, darmowe i rozprowadzane przez producentów sprzętu).
- 4. Fukcjonalności i struktura programów służących do przetwarzania obrazów rastrowych.
- 5. Oprogramowanie służące do przetwarzania obrazów rastrowych (komercyjne na przykładzie programu Photoshop, darmowe na przykładzie programu Picassa i dedykowane na przykładzie programu Olympus Master).
- 6. Formaty zapisu plików obrazowych.
- 7. Zasada działania filtrów graficznych.
- 8. Zastosowanie histogramu i krzywych tonalnych.
- 9. Palety barw stosowane w fotografii cyfrowej.
- 10. Retusz zdjęć.
- 11. Efekty specjalne wprowadzane do obrazów rastrowych (efekty artystyczne, efekty związane z renderingiem wtórnym).
- 12. Kompositing i fotomontaż. Panoramy.
- 13. Zasady kompozycji albumów cyfrowych.
- 14. Technologia VR QuickTime.
- 15. Wykład podsumowujący.

#### LABORATORIUM

- 1. Zasady pozyskiwania obrazów rastrowych ze skanera.
- 2. Przetwarzanie obrazów pozyskanych ze skanera rozdzielczość końcowa materiałów..
- 3. Przetwarzanie obrazów pozyskanych ze skanera przetwarzanie barwy pikseli, zastosowanie filtrów.
- 4. Wykonanie projektu fotomontażu lub kompozycji na bazie materiałów pozyskanych ze skanera.
- 5. Pozyskiwanie materiałów z aparatu cyfrowego.
- 6. Zmiana formatu zdjęć. Przetwarzanie formatu RAW.
- 7. Przetwarzanie zdjęć cyfrowych.
- 8. Analiza dostępnych cyfrowych albumów zdjęć i narzędzi wykorzystywanych do realizacji takich projektów.
- 9. Wykonanie projektu albumu zdjęć cyfrowych.
- 10. Pozyskiwanie obrazów z sieci.
- 11. Przetwarzanie obrazów pozyskanych z sieci.
- 12. Umieszczanie obrazów w sieci.
- 13. Projekt albumu cyfrowego umieszczonego w sieci.
- 14. Ocena wykonanych projektów.
- 15. Zajęcia podsumowujące.

#### IV. EFEKTY KSZTAŁCENIA (OBSZAROWE I KIERUNKOWE) WRAZ Z WERYFIKACJĄ EFEKTÓW KSZTAŁCENIA, CELE KSZTAŁCENIA

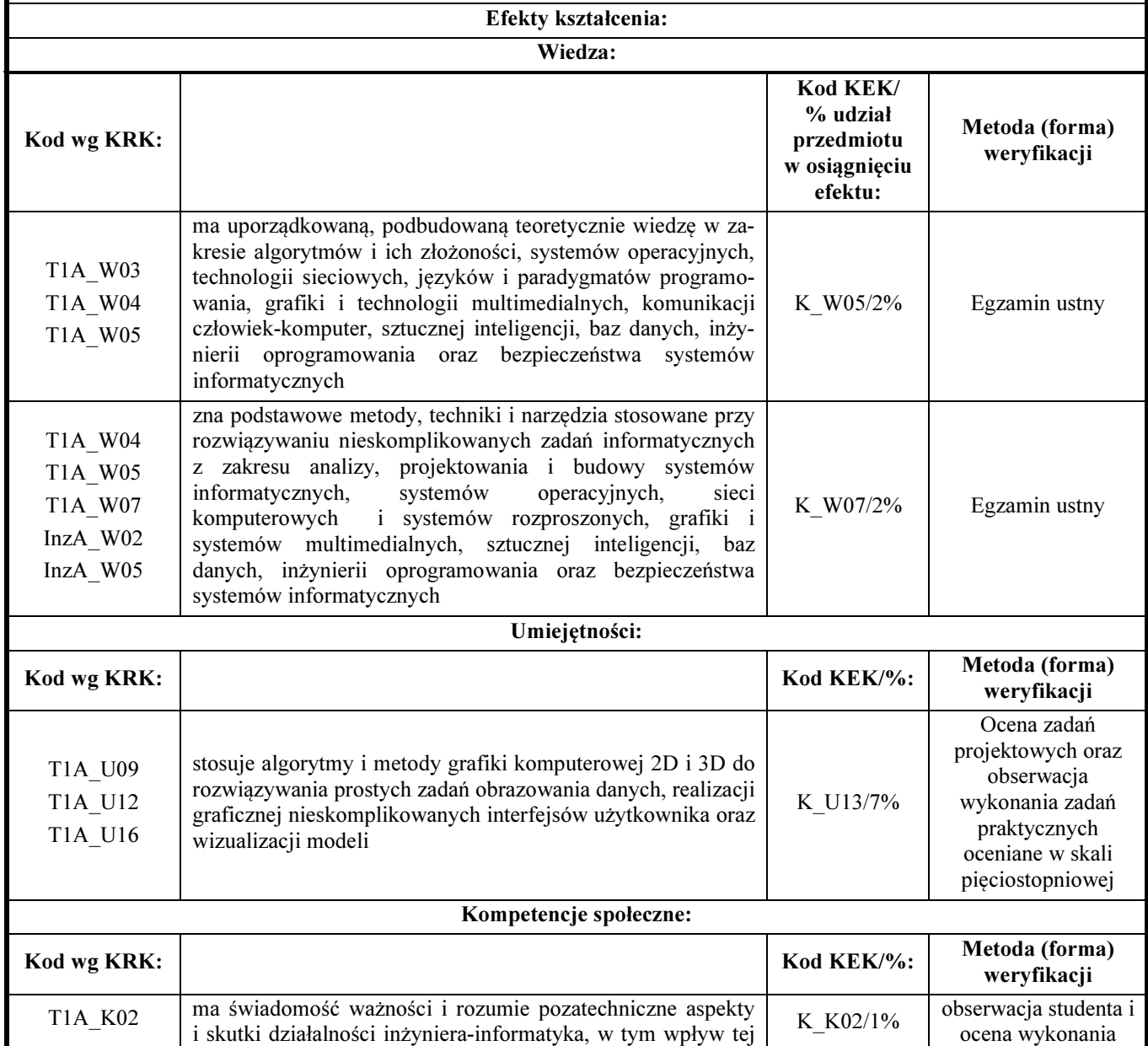

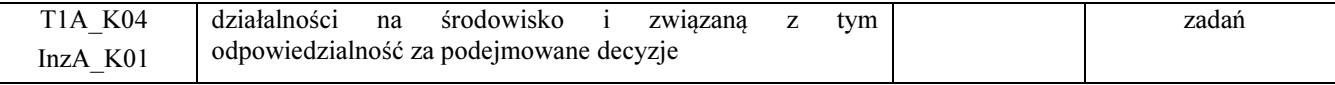

\* test wiedzy, ustny sprawdzian wiedzy, praca pisemna, praca pisemna z obroną, prezentacja, zadanie praktyczne lub projektowe, zadanie zespołowe z indywidualną kontrolą osiągnięć, obserwacja i ocena wykonania zadania praktycznego, kontrola i ocena przebiegu praktyk, inna – jaka?

#### Cele kształcenia (przedmiotowe efekty kształcenia):

Celem realizowanym w trakcie zajęć wykładowych jest zapoznanie uczestników z podstawami matematycznymi i fizycznymi podstawowych metod akwizycji i przetwarzania obrazu rastrowego.

Na zajęciach laboratoryjnych doskonalone będą wybrane techniki akwizycji obrazu z urządzeń zewnętrznych (skaner 2D, cyfrowy aparat fotograficzny, kamera wideo) oraz wybrane techniki przetwarzania obrazów (korekcja barwy, odszumianie, usuwanie artefaktów, zastosowanie filtrów graficznych do realizacji efektów specjalnych i artystycznych, podstawowe elementy montażu filmowego).

#### V. LITERATURA PRZEDMIOTU ORAZ INNE MATERIAŁY DYDAKTYCZNE

Literatura podstawowa przedmiotu:

- Eismann K., Palmer W.: Photoshop. Restauracja i retusz., Helion, Gliwice 2007
- Kelby S.: Fotografia cyfrowa. Edycja zdjęć. Wydanie III, Helion, Gliwice 2005
- Kwaśny A.: Od skanera do drukarki, Helion, Gliwice 2001

#### Literatura uzupełniająca przedmiotu:

- Cohen L.S., Podstawy fotomontażu i tworzenia kolaży, Helion, Gliwice, 2004
- Danowski B., Cyfrowe albumy fotograficzne. Ćwiczenia., Helion, Gliwice 2006
- Kelby S., Sekrety cyfrowej ciemni Scotta Kelbyego. Edycja i obróbka zdjęć w programie Adobe Photoshop Lightroom, Helion, Gliwice 2008
- Kennedy S., Jak czytać histogram, PSD, 01 (12), 2006, str. 62.

#### Inne materiały dydaktyczne:

http://www.cyber.com.pl/archiwum/11/42.shtml

### WYBRANE ZASTOSOWANIA GRAFIKI KOMPUTEROWEJ

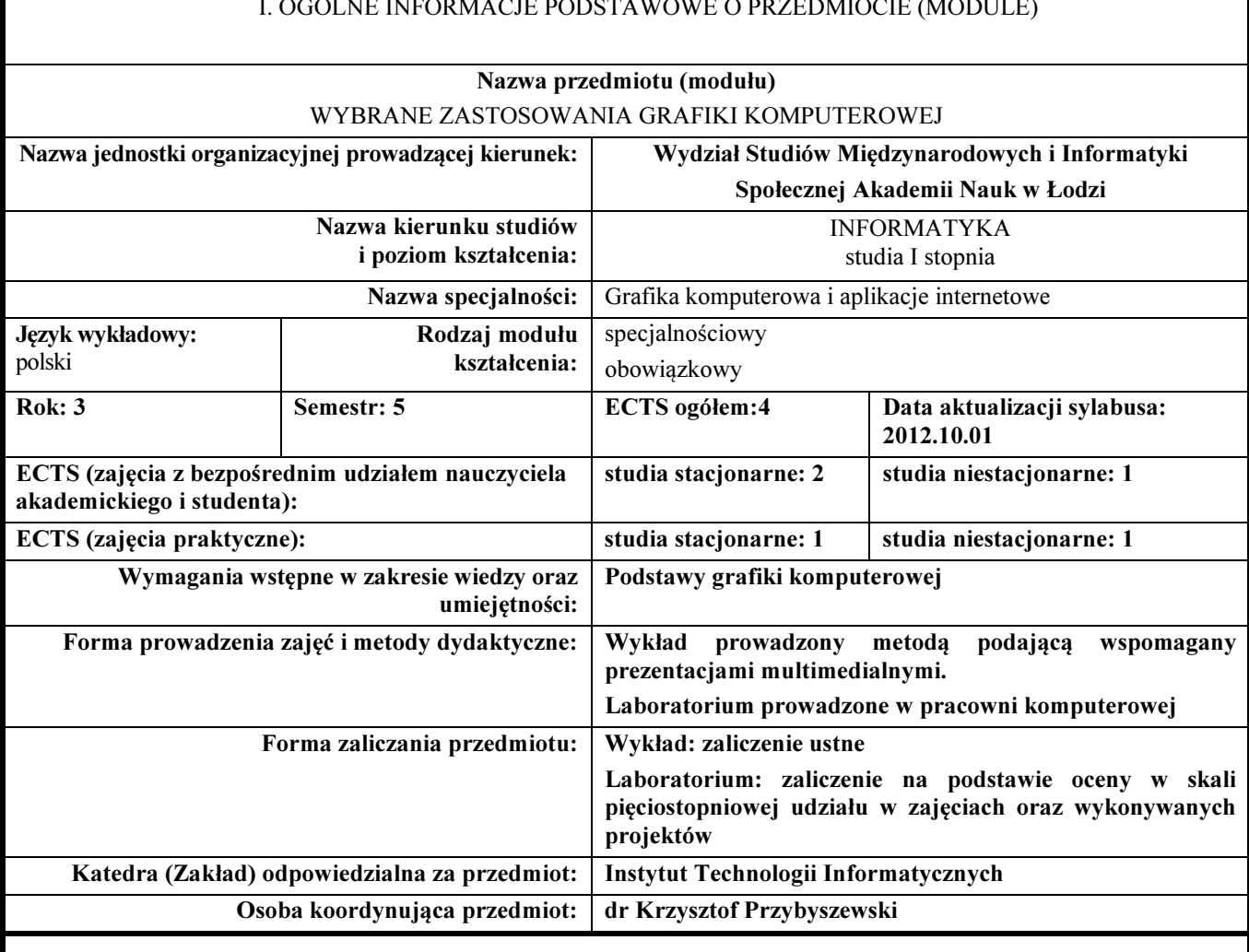

#### I. OGÓLNE INFORMACJE PODSTAWOWE O PRZEDMIOCIE (MODULE)

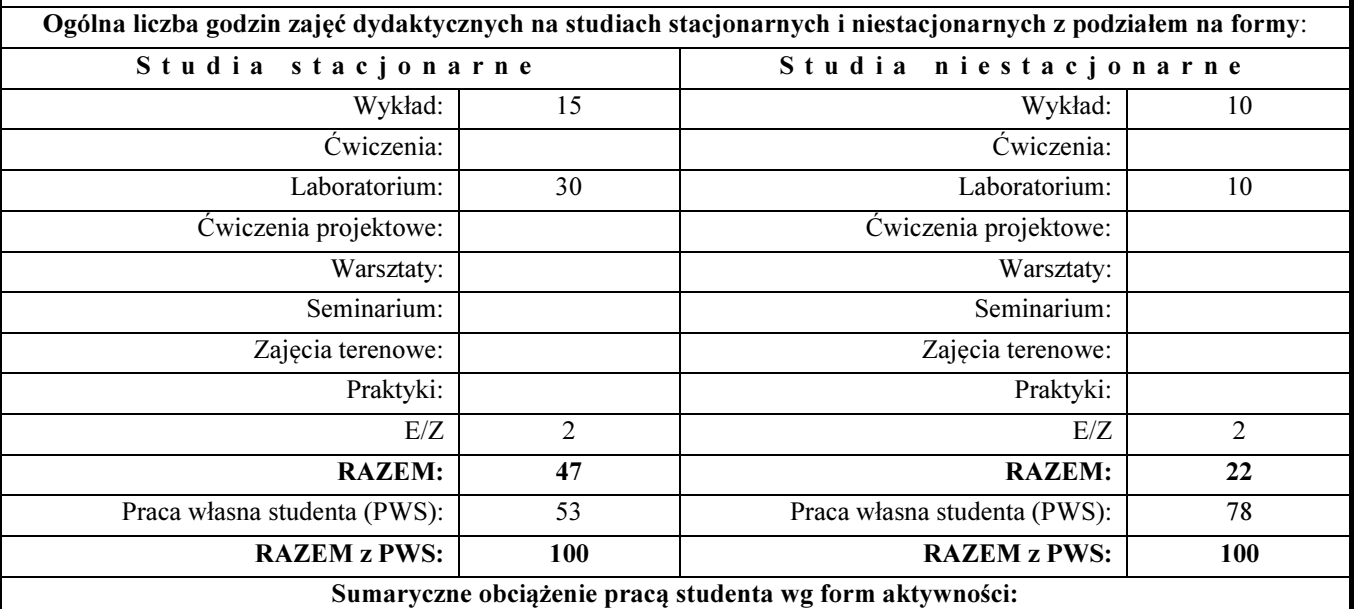

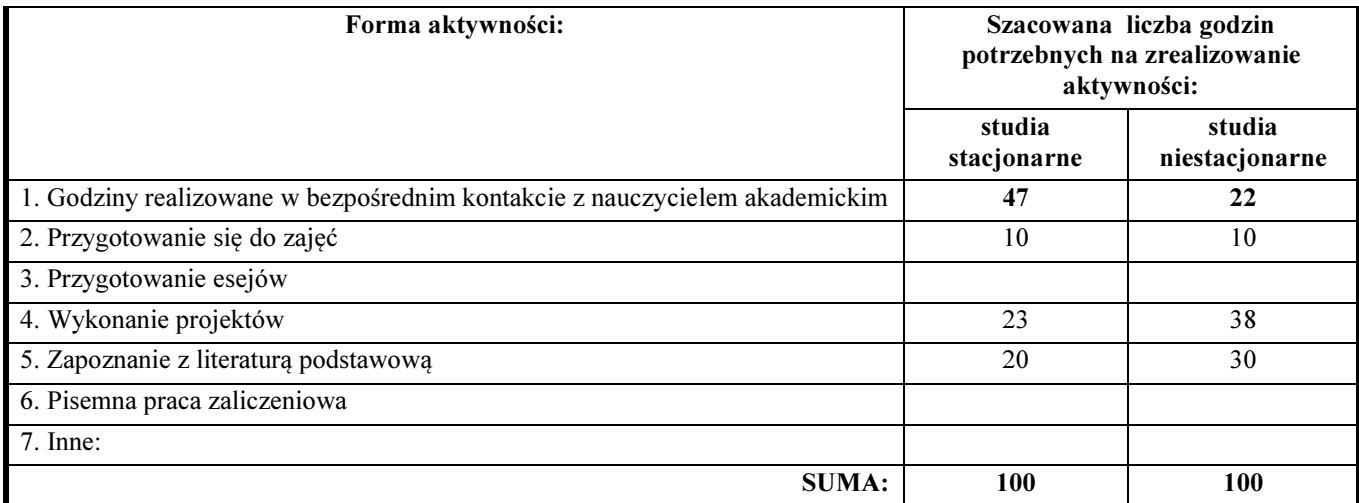

#### Treści kształcenia (uszczegółowione, zaprezentowane z podziałem na poszczególne formy zajęć): WYKŁADY:

- 1. Wykład wprowadzający.
- 2. Ogólna charakterystyka obszarów zastosowań grafiki komputerowej.
- 3. Przetwarzanie i analiza obrazu.
- 4. Publikacje klasyczne i elektroniczne.
- 5. Aplikacje multimedialne.
- 6. Animacja 2D. Film animowany.
- 7. Wizualizacja trójwymiarowa. Animacja 3D.
- 8. Warstwa prezentacyjna gier komputerowych.
- 9. Przetwarzanie filmów cyfrowych.
- 10. Wykład podsumowujący.

#### LABORATORIA

- 1. Organizacja zajęć. Omówienie zasad wykonania projektów oraz zasad zaliczenia zajęć.
- 2. Zastosowanie edytora grafiki wektorowej Photoshop i PhotoPaint. Projekty: retusz i przetwarzanie zdjęć, kompozycja i fotomontaż, elementy graficzne stron internetowych, prosta animacja. Prezentacja i ocena projektu 1.
- 3. Zastosowanie edytora grafiki rastrowej Corel Draw i Ilustrator. Projekty: mapa cyfrowa (elementy wektoryzacji), wizualizacja dwuwymiarowa obiektów rzeczywistych lub projekt wyglądu nowego produktu, projekty graficznych elementów identyfikacji (logo, wizytówka, papier firmowy). Prezentacja i ocena projektu 2.
- 4. Wspólne wykorzystanie edytorów grafiki rastrowej i wektorowej. Projekty: plakat, kalendarz, ulotka reklamowa. Prezentacja i ocena projektu 3.
- 5. Zapoznanie z zasadami wykorzystania wybranego programu do modelowania trójwymiarowej sceny graficznej – środowisko pracy i renderingu programu 3DS Max. Projekt prostego obiektu (geometria, tekstura, oświetlenie, ustawienie kamer, rendering).

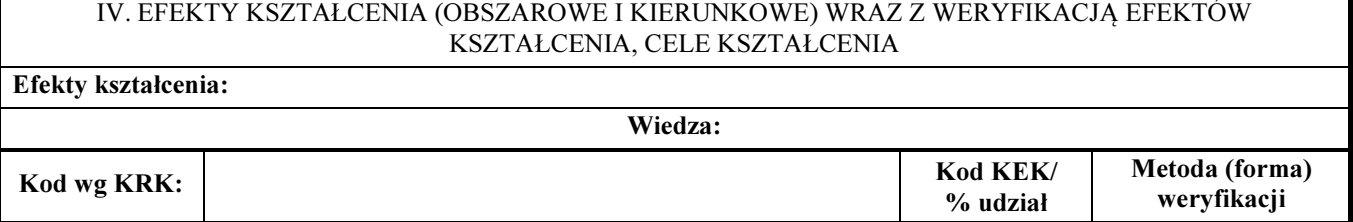

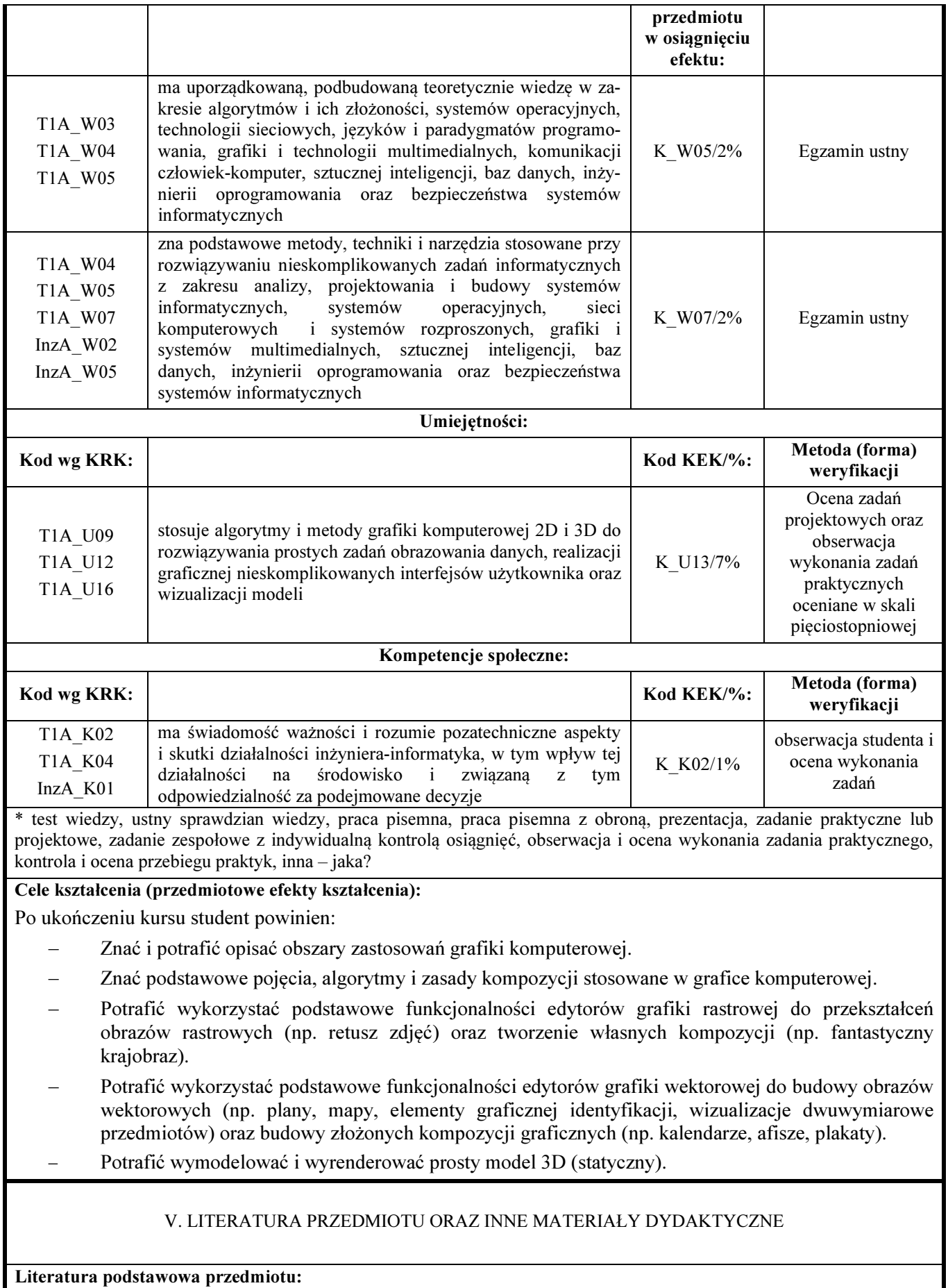

- Foley James D., van Dam Andries, Feiner Steven K., Hughes John F., Philips Richard L.: Wprowadzenie do grafiki komputerowej, WNT, Warszawa, 2001
- Jankowski M.: Elementy grafiki komputerowej. WNT 1990

#### Literatura uzupełniająca przedmiotu:

- Arnheim R.: Sztuka i percepcja wzrokowa, Wydawnictwo Słowo/Obraz Terytoria, Kraków , 2005
- Kiciak P.: Podstawy modelowania krzywych i powierzchni. Zastosowania w grafice komputerowej. Wydawnictwo WNT 2000
- Skarbek W. (red.), Krupiczka A., Przelaskowski A., Rakowski W.: Multimedia. Algorytmy i standardy kompresji, Akademicka Oficyna Wydawnicza PLJ, Warszawa, 1998

Inne materiały dydaktyczne:

#### INTERAKCJA W APLIKACJACH MULTIMEDIALNYCH

 $\overline{\phantom{a}}$ 

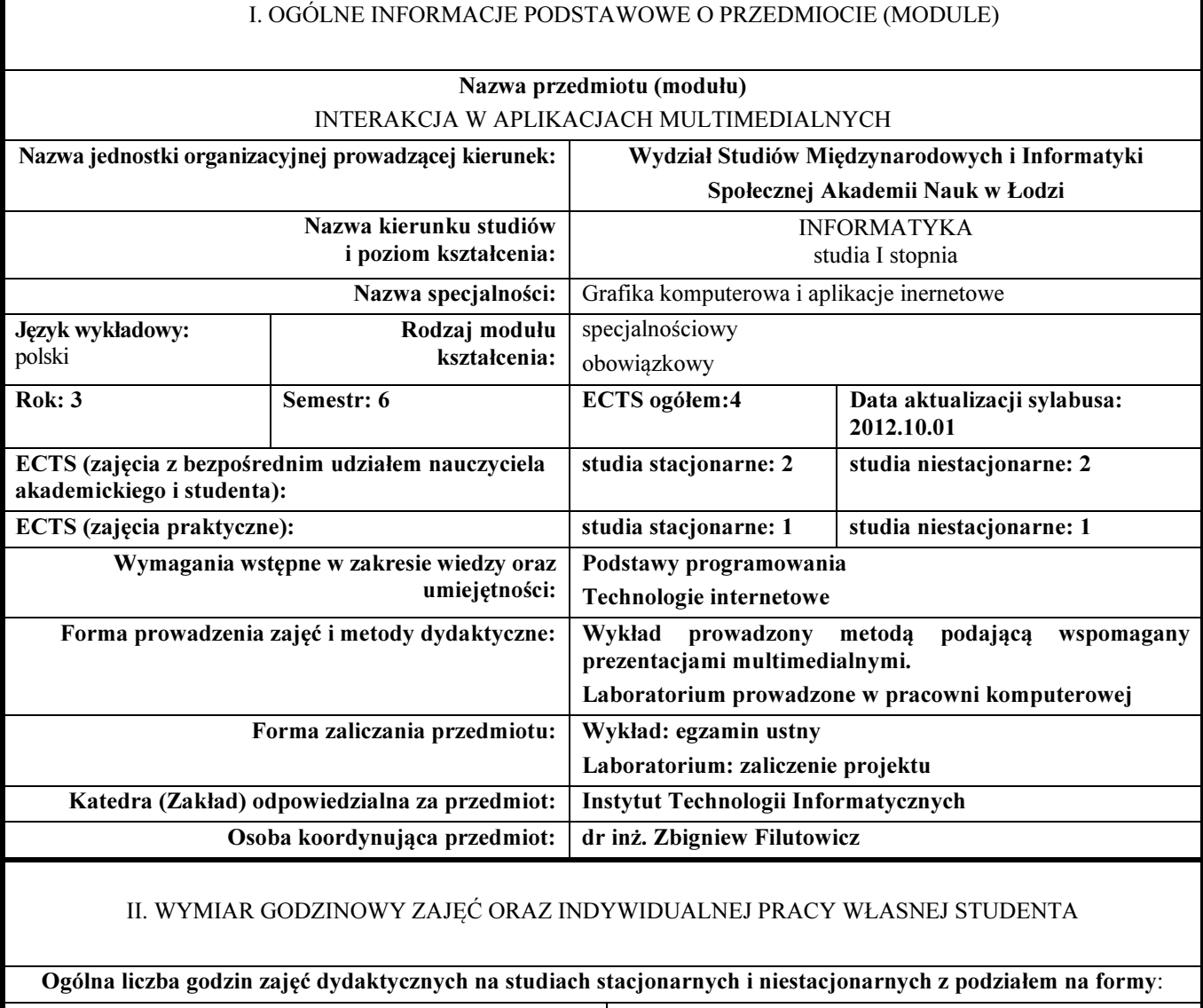

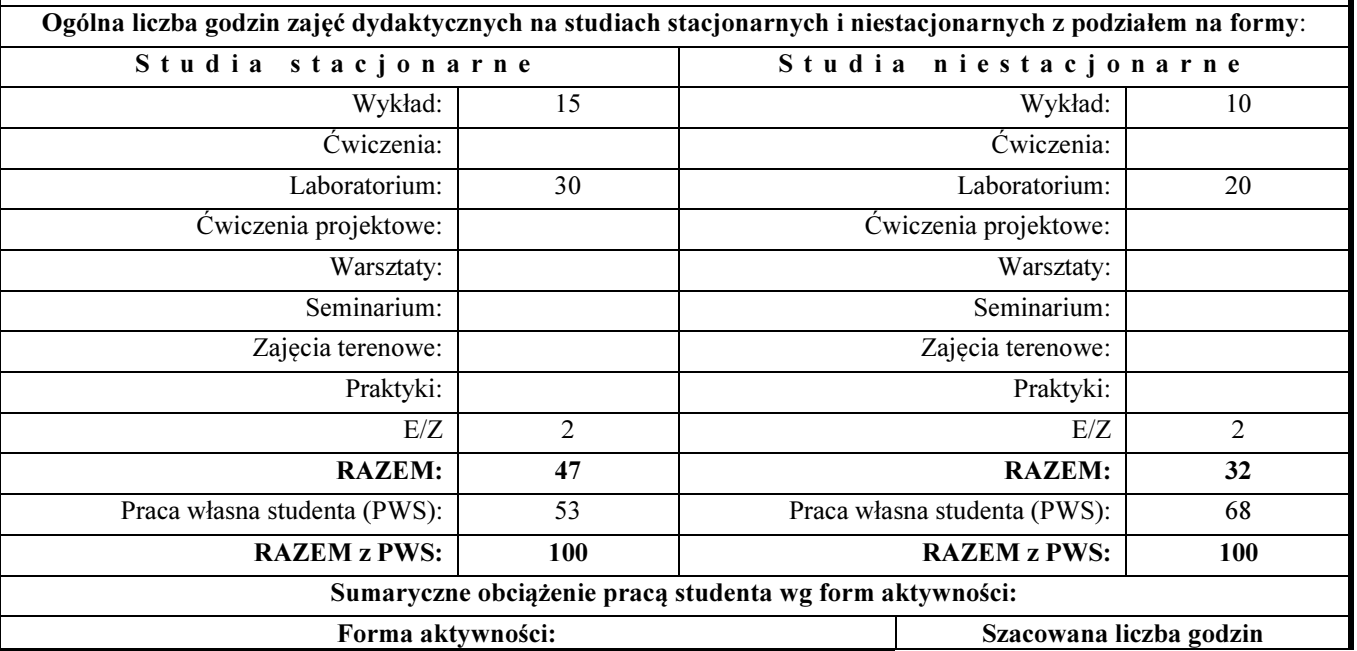

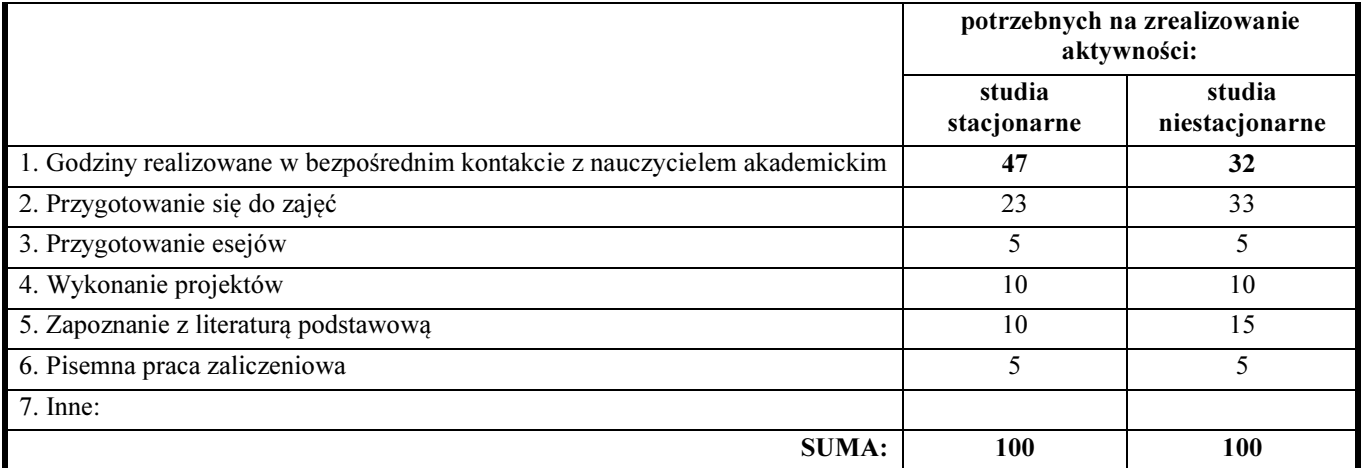

#### Treści kształcenia (uszczegółowione, zaprezentowane z podziałem na poszczególne formy zajęć): WYKŁADY:

- 1. Bogate aplikacje internetowe RIA i desktopowe, aplikacje multimedialne i interakcja.
- 2. Podstawowe pojęcia dotyczące multimediów interaktywnych.
- 3. Komunikacja synchroniczna i asynchroniczna w aplikacjach internetowych, Ajax, Web Services.
- 4. Multimedia tekst, grafika, video, dźwięk, ruch obiektów, interakcja z użytkownikiem oraz połączenia sieciowe.
- 5. Multimedia strumieniowe. Integracja, synchronizacja i sterowanie zasobami multimedialnymi w interfejsie użytkownika.
- 6. Wykorzystanie aplikacji metajęzyka XML do opisu bogatego interfejsu użytkownika po stronie serwerów internetowych.
- 7. Deklaratywny sposób opisu interesu użytkownika w oparciu o metajęzyk XML.
- 8. Przegląd języków dekoratywnych do opisu aplikacji multimedialnych: SMIL, LZX, XUL, MXML, XAML, FXML.
- 9. Wykorzystanie metajęzyka XML w aplikacjach multimedialnych po stronie przeglądarki internetowej.
- 10. Interakcja z zasobami wideo i dźwięku.
- 11. Programowanie aplikacji multimedialnych przy pomocy aktualnych standardów, ukazujące powiązanie technologii Flash z obiektowym językiem ActionScript, HTML, XML, PHP.
- 12. Przyszłość sieciowych systemów multimedialnych.
- 13. Inteligencja, użyteczność i funkcjonalność interfejsu użytkownika.
- 14. Porównanie wybranych technologii implementacyjnych.
- 15. Standardy i rozwój platform programistycznych bogatych aplikacji webowych po stronie serwera http.

#### **LABORATORIA**

- 1. Organizacja zajęć. Omówienie zasad wykonania projektów oraz zasad zaliczenia zajęć. Wprowadzenie w tematykę przedmiotu. Omówienie zasobów wiedzy bibliograficznej i netograficznej.
- 2. Analiza przykładowych interaktywnych aplikacji multimedialnych.
- 3. Przykładowy projekt interaktywnej aplikacji multimedialnej z wykorzystaniem metajęzyka XML oraz aplikacji serwerów http, Ajax.
- 4. Wspólne referowanie opracowanych projektów i dyskusja uzyskanych wyników oraz wnioski

IV. EFEKTY KSZTAŁCENIA (OBSZAROWE I KIERUNKOWE) WRAZ Z WERYFIKACJĄ EFEKTÓW KSZTAŁCENIA, CELE KSZTAŁCENIA

#### Efekty kształcenia:

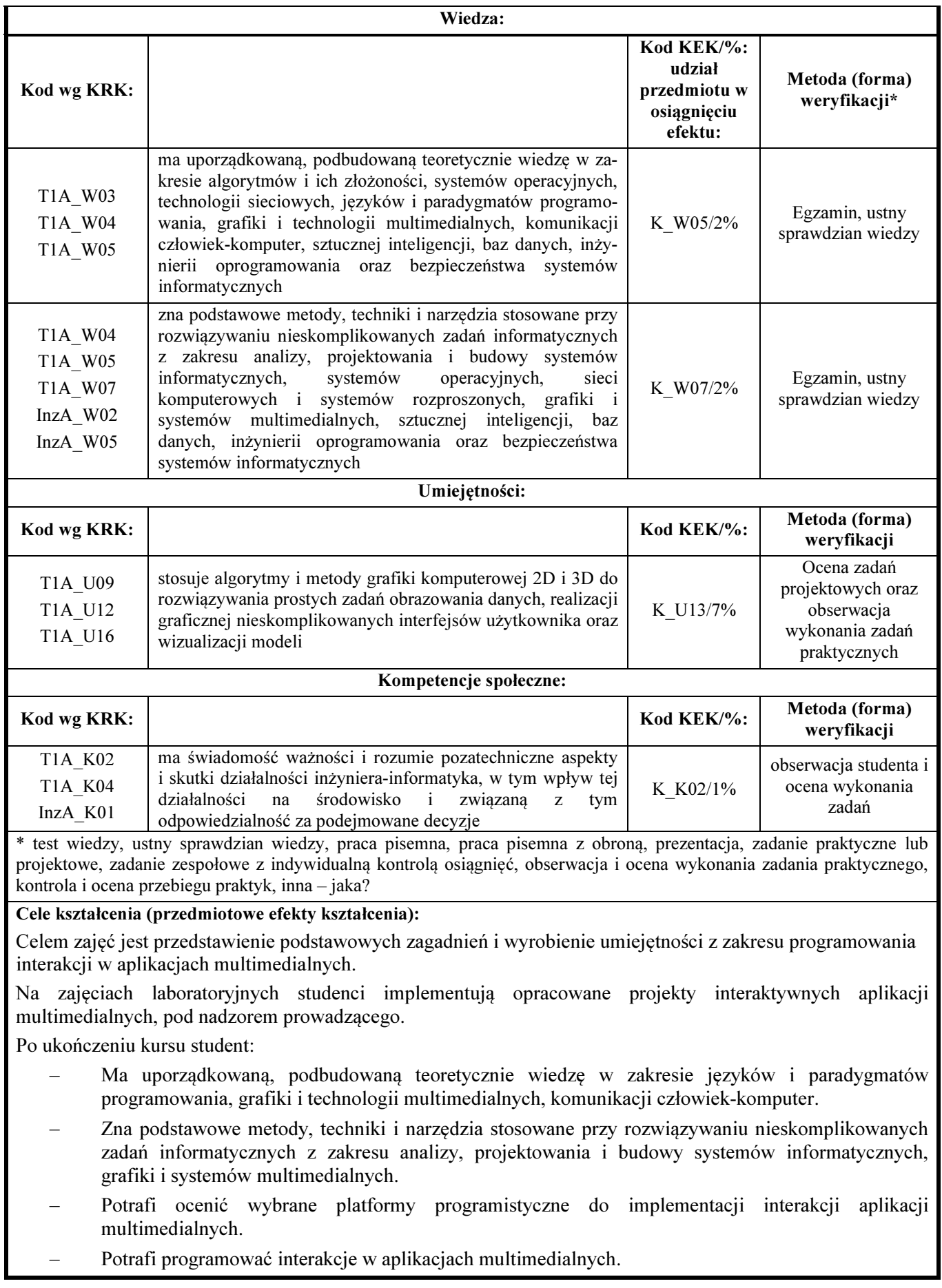

- − Analizuje istniejące aplikacje multimedialne pod kątem technologii implementacyjnych.
- − Stosuje algorytmy i metody grafiki komputerowej 2D do rozwiązywania prostych zadań obrazowania danych, realizacji graficznej nieskomplikowanych multimedialnych interfejsów użytkownika oraz wizualizacji modeli sterowanych zdarzeniami - interaktywnych.
- − Ma umiejętność przekazywania wiedzy i dyskusji na profesjonalnym w zakresie projektowania i implementacji interaktywnych aplikacji multimedialnych

#### V. LITERATURA PRZEDMIOTU ORAZ INNE MATERIAŁY DYDAKTYCZNE

Literatura podstawowa przedmiotu:

- Braunstein R., i inni, ActionScript 3.0, Helion 2010
- Coggeshall J., PHP 5 Księga eksperta, Helion 2005
- Hogan B., HTML5 I CSS3 standardy przyszłości, Helion 2010

#### Literatura uzupełniająca przedmiotu:

- Labriola M., Boles M., Adobe Flex 4, oficjalny podręcznik, Helion 2011
- P.Zakrzewski, Adobe Creative Site 3 Web, Helion 2008.
- ActionScript 3.0 szybki start, Helion2009
- Larry Ullman, Adobe Air i Ajax. Szybki start, Helion 2010

Inne materiały dydaktyczne:

- Flash Developer Center http://www.adobe.com/devnet/flash.html?promoid=DRHWS
- HTML, XML, CSS http;//www.w3.org
- Podrecznik ActionScript 3.0 po polsku Adobe http://help.adobe.com/pl\_PL/ActionScript/3.0\_ProgrammingAS3/WS5b3ccc516d4fbf351e63e3d118a9b9 0204-7fff.html

### WIZUALIZACJA TRÓJWYMIAROWA

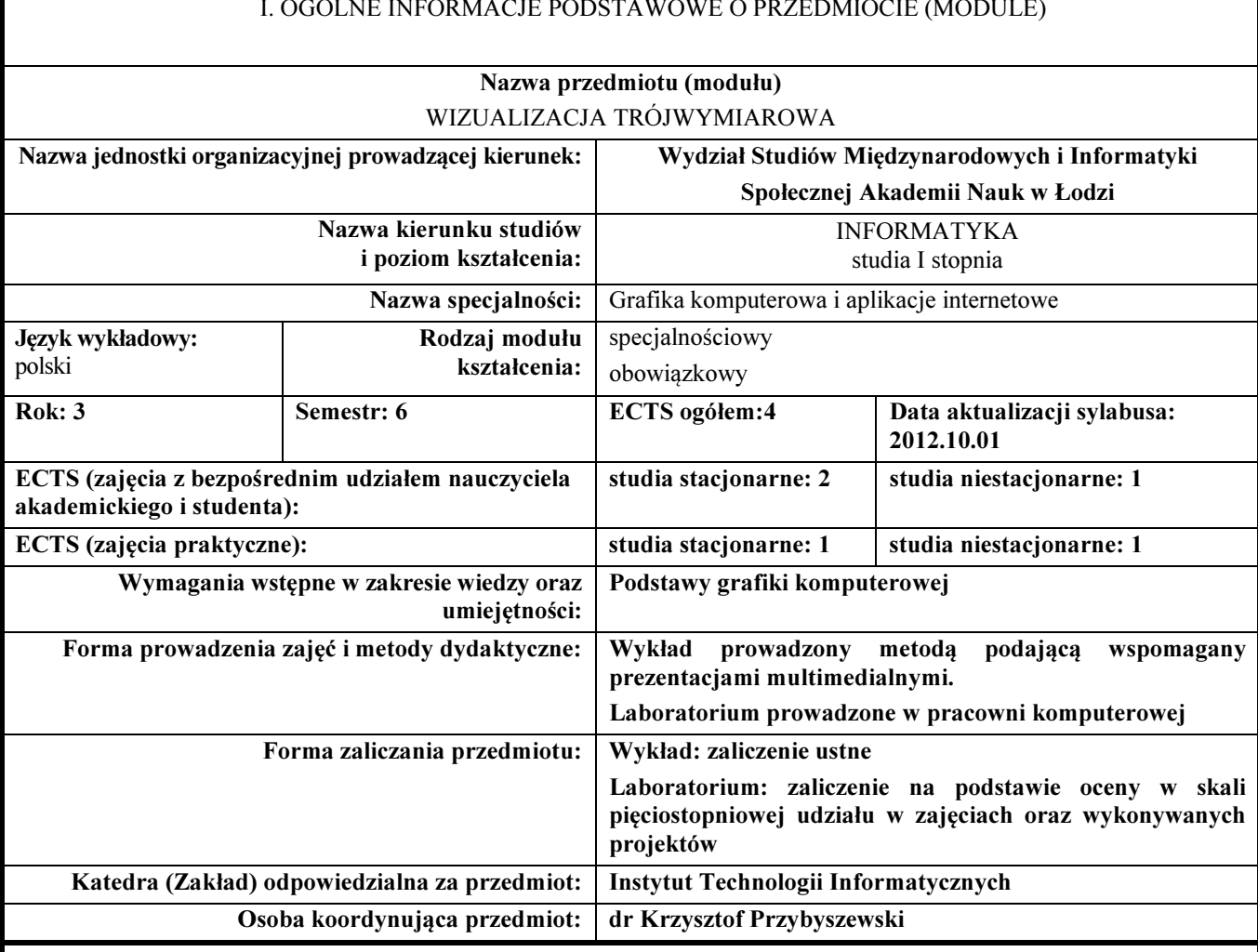

#### I. OGÓLNE INFORMACJE PODSTAWOWE O PRZEDMIOCIE (MODULE)

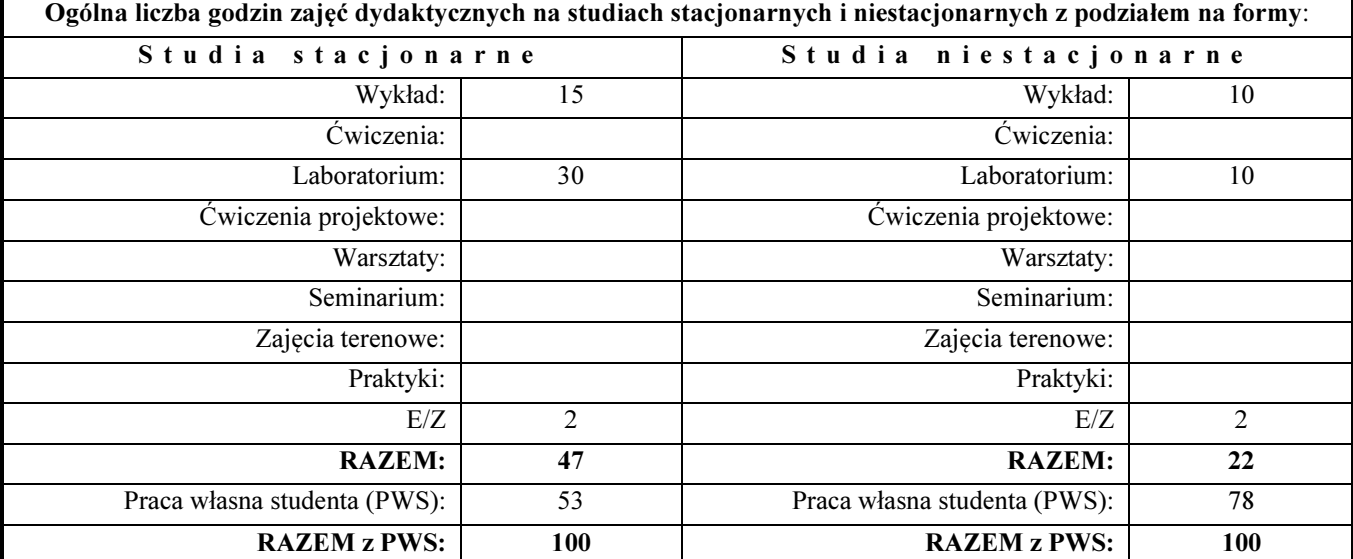

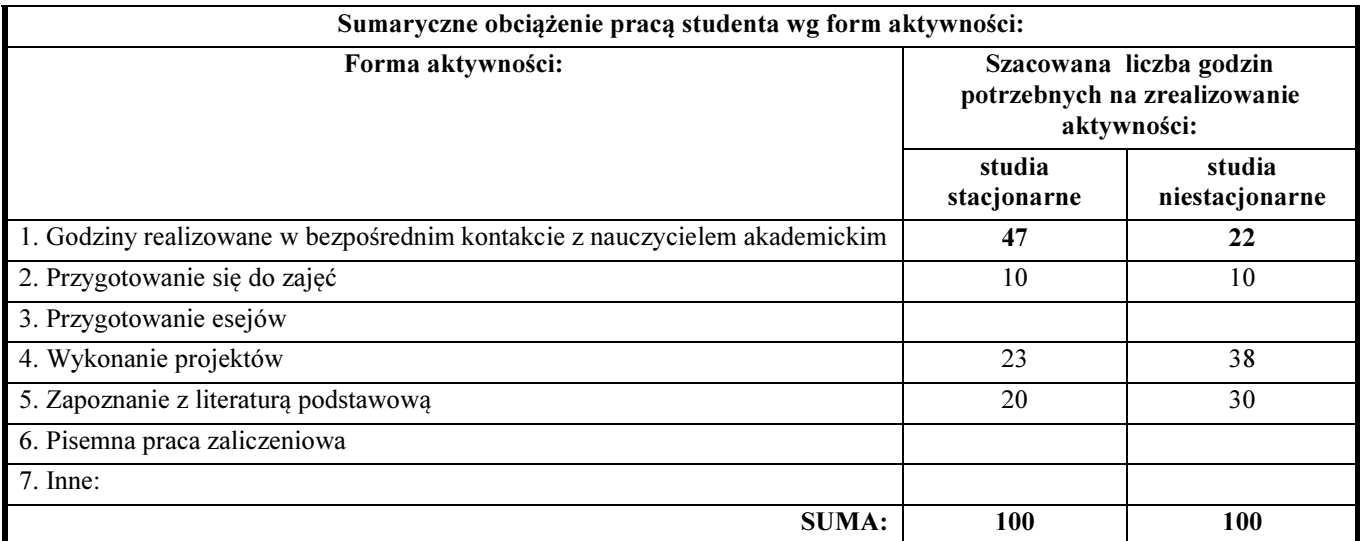

#### Treści kształcenia (uszczegółowione, zaprezentowane z podziałem na poszczególne formy zajęć): WYKŁADY

- 1. Wykład wprowadzający
- 2. Pojęcia podstawowe: rola, cele i etapy wizualizacji.
- 3. Podstawy modelowania: modelowanie za pomocą splajnów, modelowanie siatkowe, modelowanie parametryczne, modelowanie powierzchni sklejanych, modelowanie obiektów NURBS, obiekty złożone.
- 4. Przybliżanie krzywych i powierzchni splajny.
- 5. Modyfikatory w modelowaniu: tworzenie brył obrotowych, wytłaczanie obiektów, itp.
- 6. Pozyskiwanie modeli obiektów rzeczywistych: digitizery, techniki geodezyjno-fotogrametryczne, fotografia.
- 7. Podstawowe wiadomości o materiałach: praca z edytorem materiałów, biblioteki materiałów, tworzenie materiału, shadery.
- 8. Tekstury: rodzaje tekstur i techniki mapowania, praca z mapami w edytorze materiałów, zastosowanie map proceduralnych dla materiałów.
- 9. Oświetlenie sceny: tworzenie świateł, dobór parametru światła, systemy oświetleniowe.
- 10. Kamera i okno widokowe. Ustawienia kamery.
- 11. Renderowanie sceny: parametry i opcje renderingu, funkcja Anti-Aliasing,
- 12. Renderowanie animacji Motion Blur, efekty środowiskowe podczas renderingu.
- 13. Najważniejsze metody animacji: konfiguracja czasu animacji, tworzenie animacji metodą ramek kluczowych, praca z kontrolerami animacji.
- 14. Język filmu.
- 15. Wykład podsumowujący.

#### LABORATORIUM

W laboratorium studenci zapoznają się z programem do modelowania i animacji komputerowej. Na zajęciach realizowane są ćwiczenia praktyczne z tematyki omawianej na wykładzie. Oprócz ćwiczeń laboratoryjnych każdy student wykonuje jeden autorski projekt końcowy w ramach pracy własnej, podsumowujący nabyte umiejętności

IV. EFEKTY KSZTAŁCENIA (OBSZAROWE I KIERUNKOWE) WRAZ Z WERYFIKACJĄ EFEKTÓW KSZTAŁCENIA, CELE KSZTAŁCENIA

#### Efekty kształcenia:

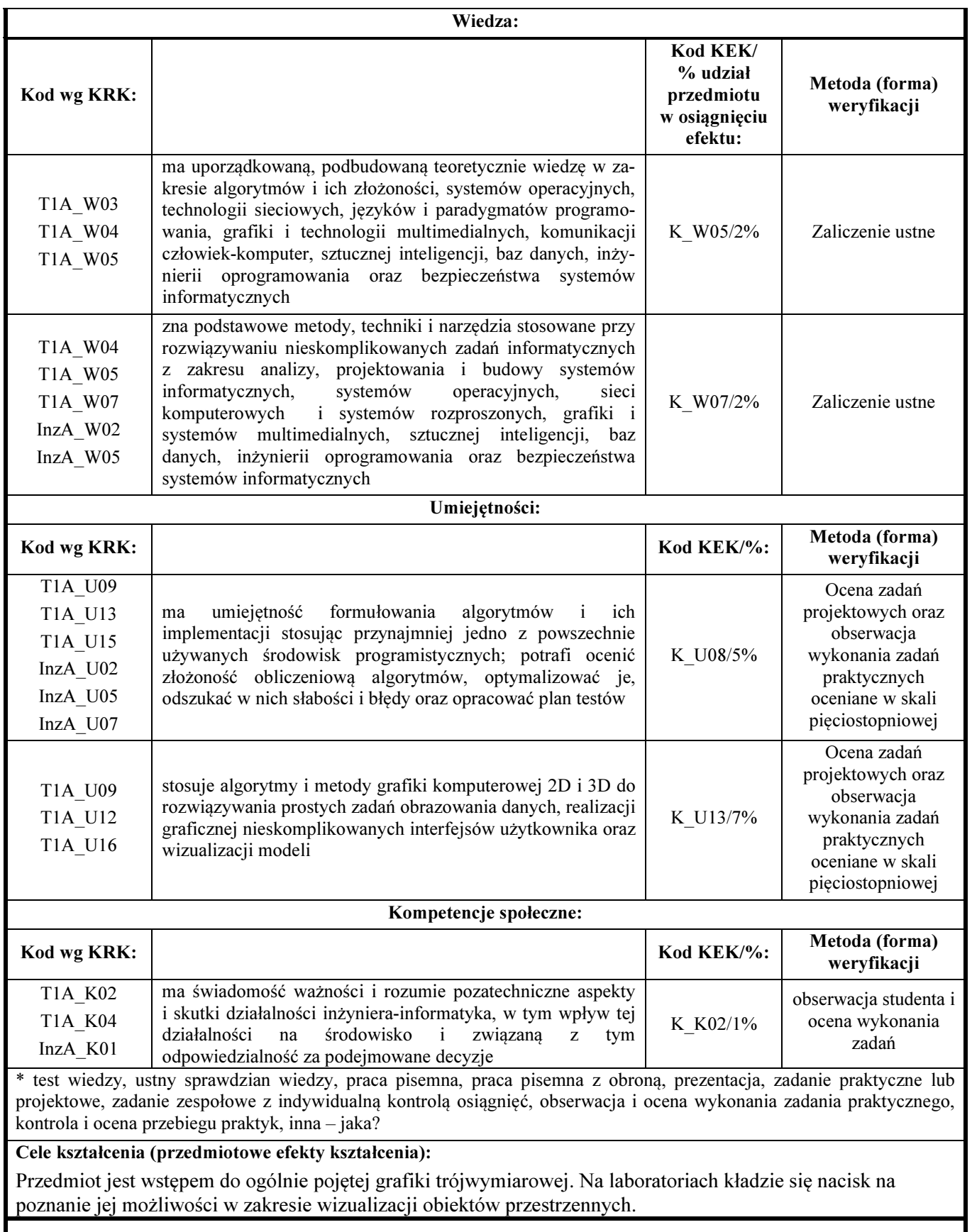

V. LITERATURA PRZEDMIOTU ORAZ INNE MATERIAŁY DYDAKTYCZNE

#### Literatura podstawowa przedmiotu:

- Foley J. D., van Dam A., Feiner S. K., Hughes J. F., Philips R. L.: Wprowadzenie do grafiki komputerowej, WNT, Warszawa, 2005
- Murdock K.L.: 3ds Max 2010. Biblia., Helion, Gliwice 2010

#### Literatura uzupełniająca przedmiotu:

- Kiciak P.: Podstawy modelowania krzywych i powierzchni. Zastosowania w grafice komputerowej., WNT, Warszawa 2000
- Wright R.S. Jr., Haemel N., Sellers G., Lipchak B., OpenGL. Księga eksperta, Helion, Gliwice, 2011

#### Inne materiały dydaktyczne:

- http://www.max3d.pl/
- http://www.google.pl/images?hl=pl&q=3ds+max&rlz=1R2ADFA\_plPL408&wrapid=tlif1298500022433 11&um=1&ie=UTF-8&source=univ&sa=X&ei=tollTfzSCsPsOfeqxeUF&ved=0CE0QsAQ
- http://www.google.pl/search?q=3ds+max+tutorial&hl=pl&sa=X&rlz=1R2ADFA\_plPL408&prmd=ivnsfd &source=univ&tbs=vid:1&tbo=u&ei=WYplTa7ILsGUOpagrfoF&ved=0CDgQqwQ

#### PODSTAWY ANIMACJI KOMPUTEROWEJ

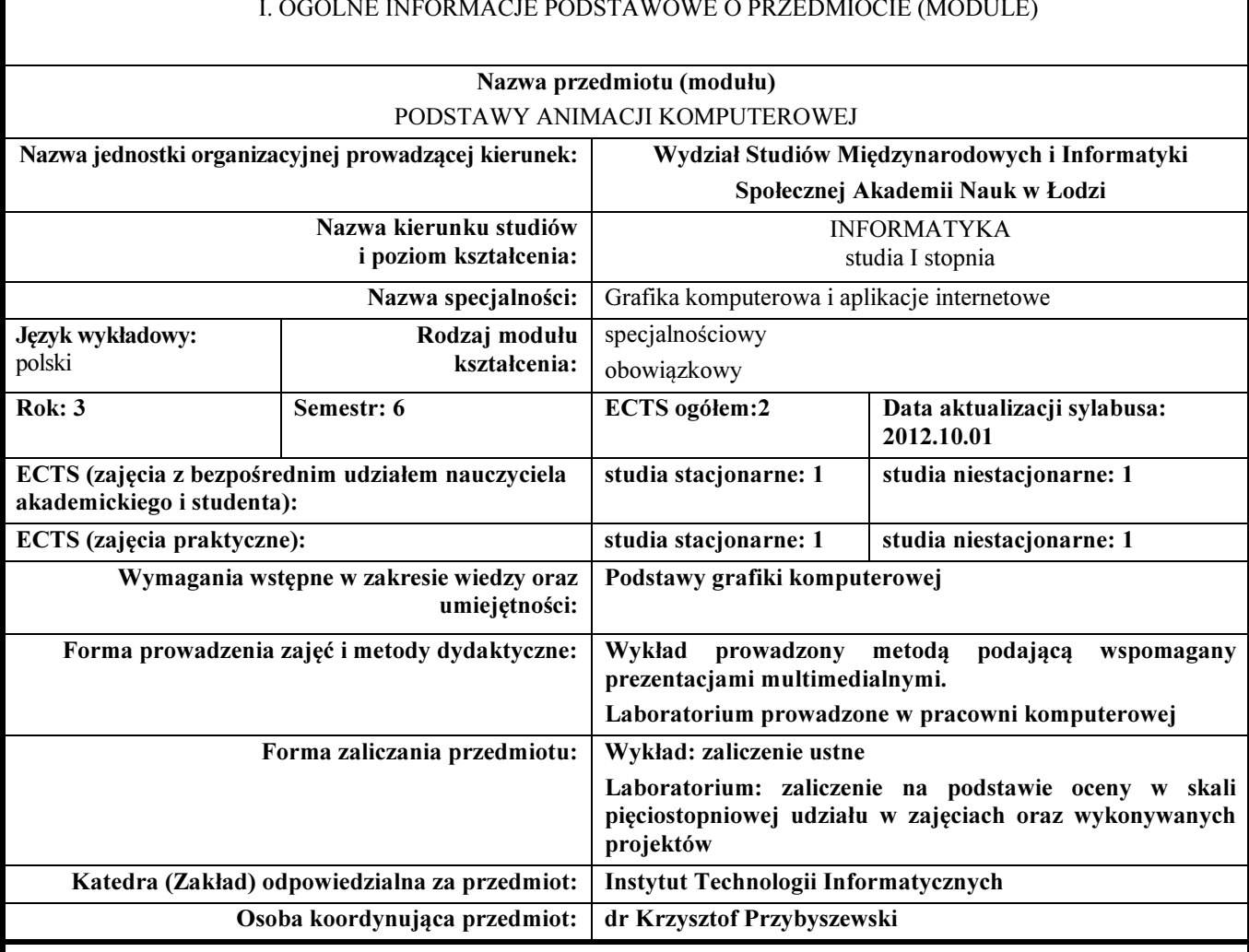

#### I. OGÓLNE INFORMACJE PODSTAWOWE O PRZEDMIOCIE (MODULE)

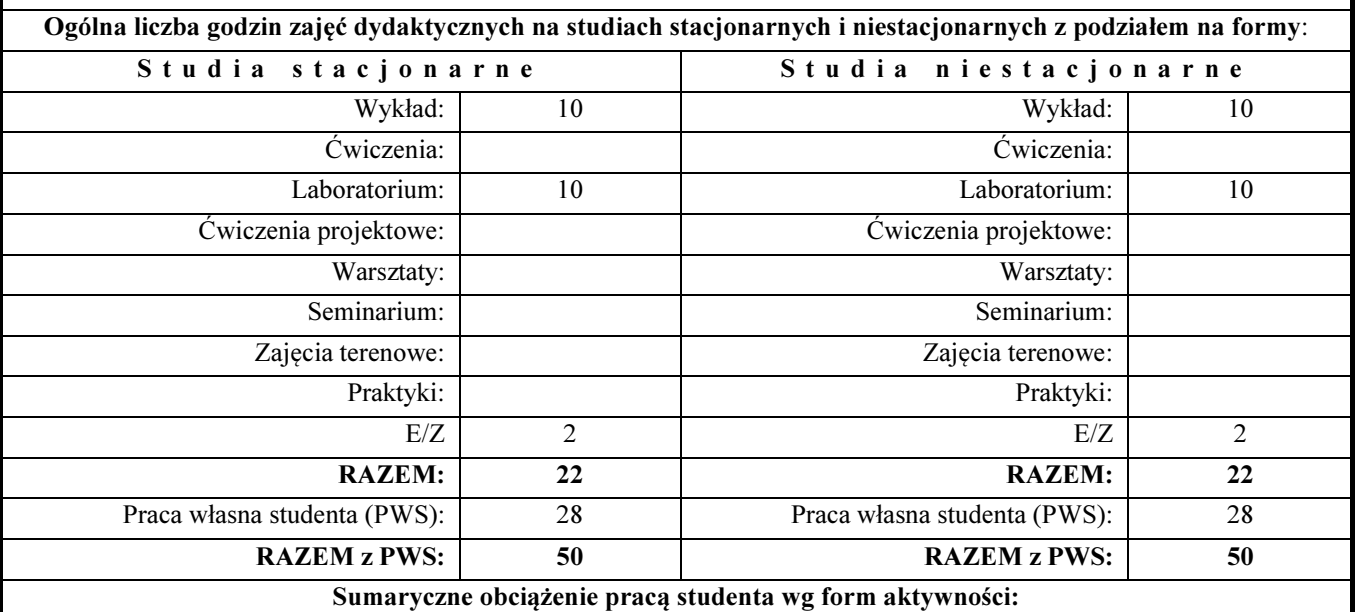

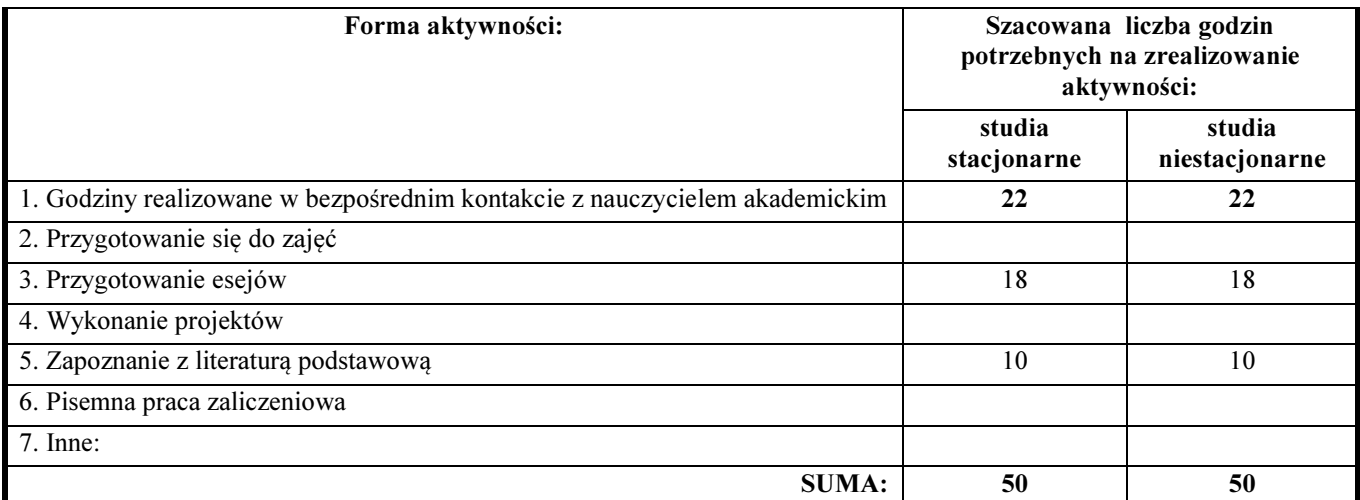

#### Treści kształcenia (uszczegółowione, zaprezentowane z podziałem na poszczególne formy zajęć): WYKŁADY:

- 1. Film animowany i animacja komputerowa.
- 2. Obszary zastosowań animacji komputerowej.
- 3. Podstawowe pojęcia techniki filmowej i animacji komputerowej (scena, dynamika sceny, aktorzy, scenopis, storyboard, scenariusz, ujęcie, kamera, oświetlenie, cieniowanie, rendering, projekcja).
- 4. Zasady kompozycji sceny statycznej.
- 5. Podstawowe techniki animacji komputerowej.
- 6. Podstawowe techniki wyświetlania animacji komputerowej.
- 7. Rendering sceny statycznej i dynamicznej.
- 8. Narzędzia wykorzystywane w animacji komputerowej 2D.
- 9. Wykorzystanie programu Flash do realizacji animacji 2D.
- 10. Wstęp do animacji komputerowej 3D.

#### LABORATORIUM:

- 1. Środowisko programu Flash.
- 2. Projektowanie podstawowych obiektów sceny.
- 3. Właściwości i przekształcenia obiektów na scenie.
- 4. Tekst i podstawowe operacje na tekście. Właściwości tekstu. Tekst statyczny i dynamiczny.
- 5. Symbole.
- 6. Listwa czasowa i operacje na klatkach. Ustawienie odtwarzania filmu.
- 7. Animacja metodą poklatkową. Technika "skórek cebuli".
- 8. Animacja automatyczna obiektów.
- 9. Animacja automatyczna tekstu.
- 10. Podstawy języka skryptowego ActionScript.
- 11. Zmienne środowiskowe we Flash'u.
- 12. Elementy wprowadzające interaktywność.
- 13. Projektowanie i programowanie pętli sprzężenia interaktywności.
- 14. Komponenty. Projektowanie akcji komponentów.
- 15. Animacja proceduralna obiektów i symboli.

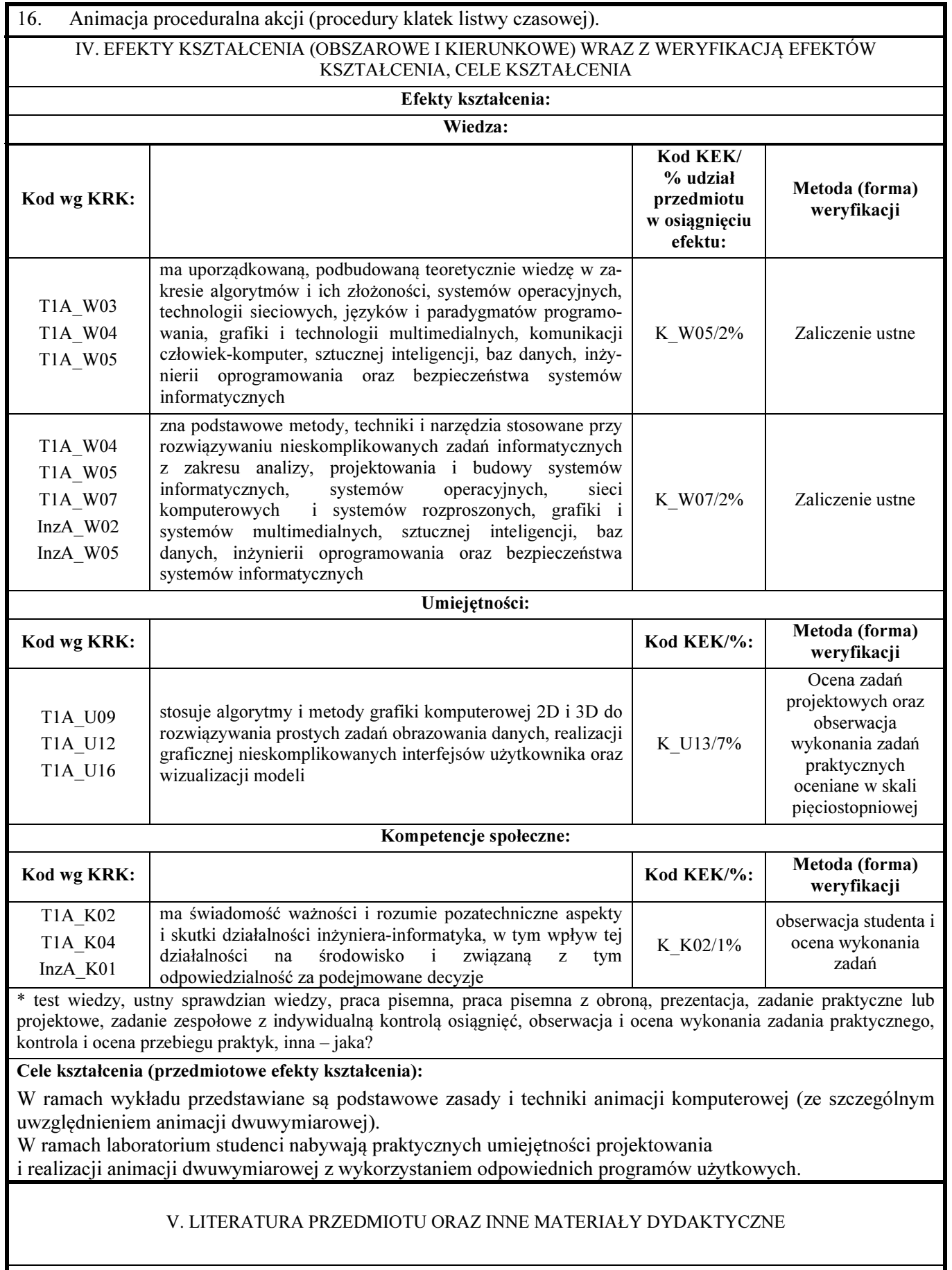

Literatura podstawowa przedmiotu:

- Beck J., Sztuka animacji, Arkady, Warszawa, 2003.
	- Urlich K., Flash CS3 Professional PL. Klatka po klatce., Helion, Gliwice 2008.

#### Literatura uzupełniająca przedmiotu:

- Wawer R., Animacja komputerowa w procesie kształcenia, UMCS, Lublin, 2008
- Adobe Creative Team, Adobe After Effects CS3 Professional. Oficjalny podręcznik., Helion, Gliwice 2008.

Inne materiały dydaktyczne:

#### PROJEKTOWANIE APLIKACJI MULTIMEDIALNYCH

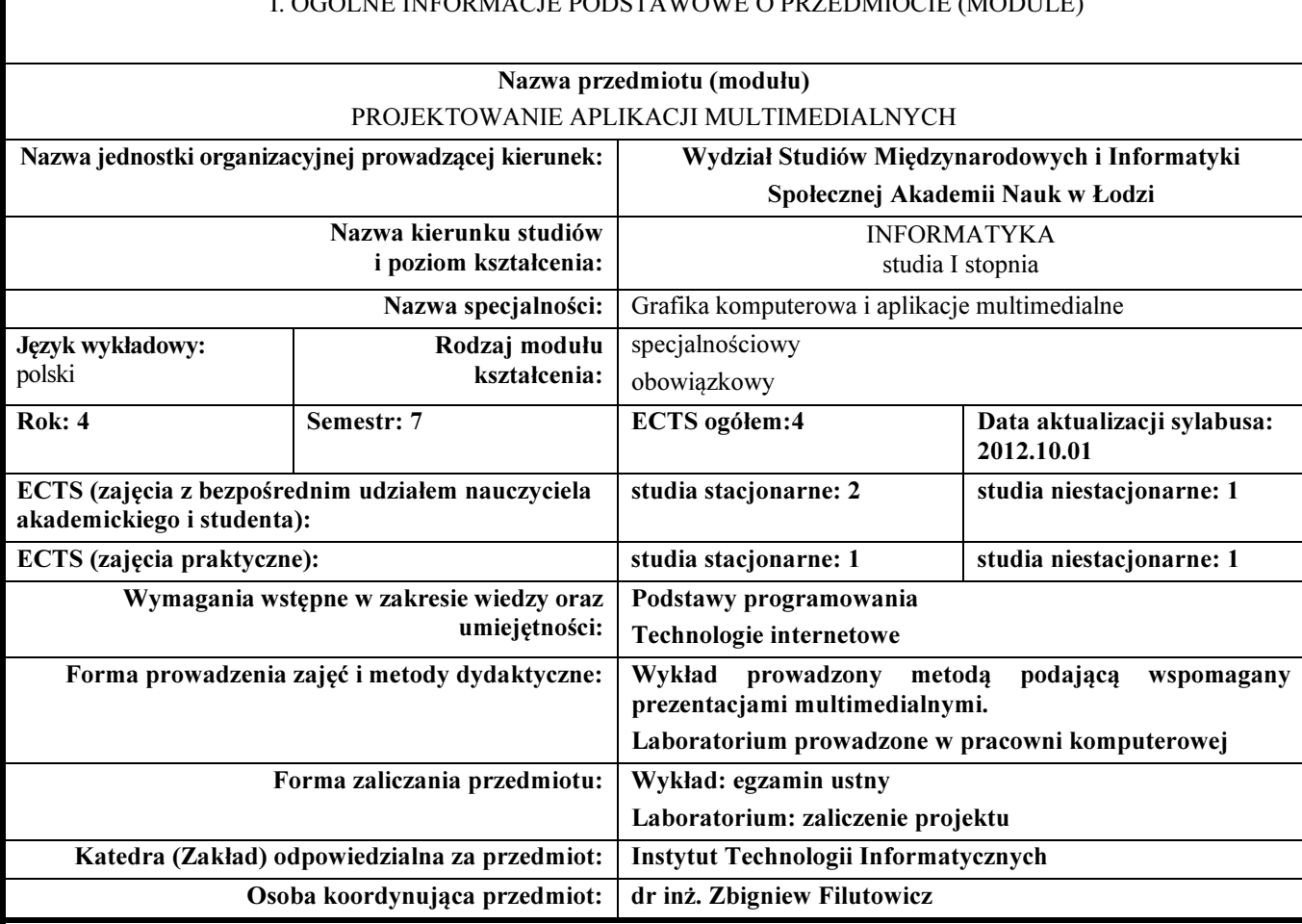

#### I. OGÓLNE INFORMACJE PODSTAWOWE O PRZEDMIOCIE (MODULE)

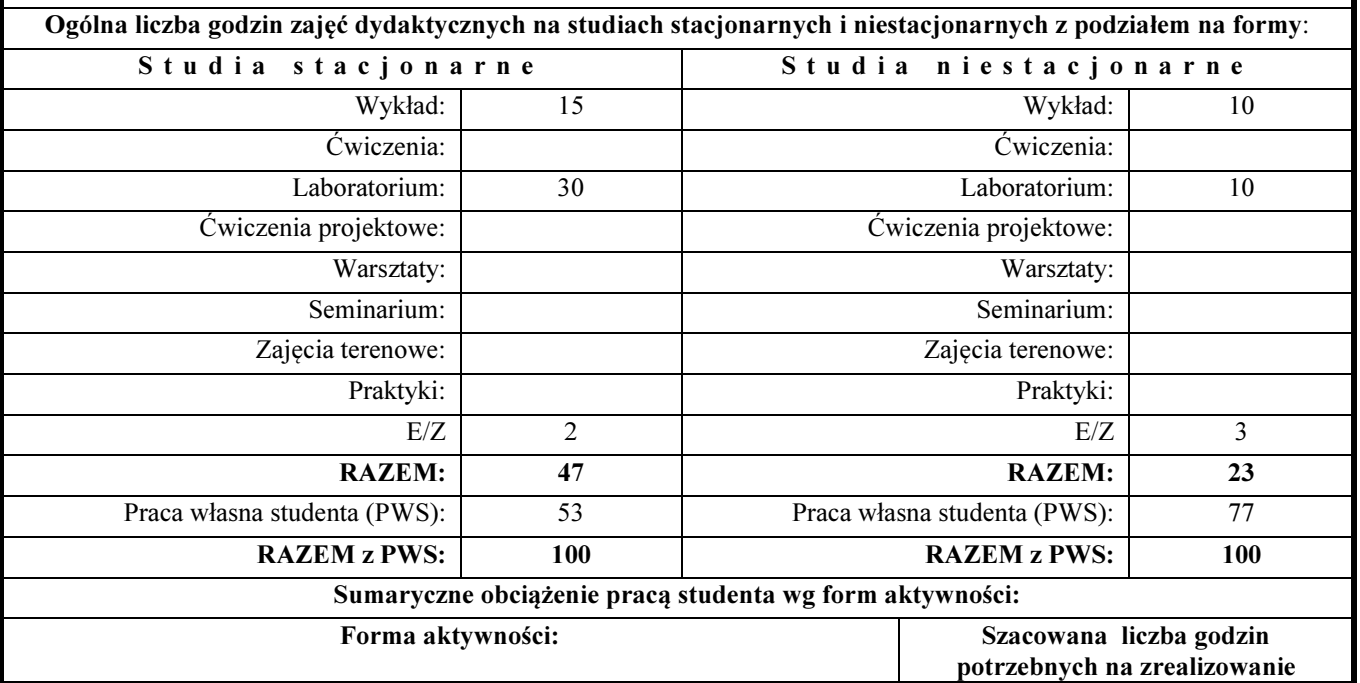

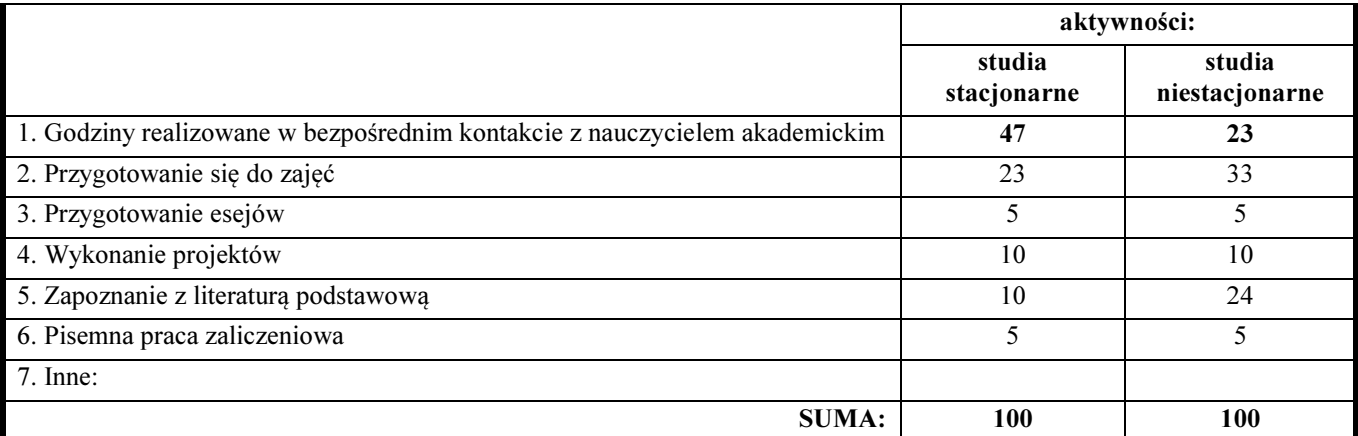

#### Treści kształcenia (uszczegółowione, zaprezentowane z podziałem na poszczególne formy zajęć): WYKŁADY:

- 1. Podstawowe definicje i aktualny stan wiedzy z zakresu multimediów
- 2. Przetwarzanie i łączenie grafiki komputerowej z wideo i audio.
- 3. Rzeczywistość rozszerzona AR. Wirtualna przymierzalnia.
- 4. Aplikacje użytkowe (application software) dla przetwarzania multimediów.
- 5. Oprogramowanie wolnodostępowe, komercyjne
- 6. Web 2.0 i Cloud Computing.
- 7. Wizualizacje i przykłady ich zastosowań.
- 8. Mind Mapping.
- 9. Webcast, multicast, videocast, VoD, screencast.
- 10. Wizualizacje informacji, diagramy, znaki graficzne, logo firmy.
- 11. Case study aplikacji multimedialnych w Internecie.
- 12. Projektowanie i inżynieria aplikacji multimedialnych
- 13. Projektowanie serwisu firmowego
- 14. Zarządzanie wiedzą i informacji ze szczególnym uwzględnieniem informacji graficznej,
- 15. Przykłady zastosowania technologii multimedialnych w e-biznesie.
- 16. Standardy i rozwój technologii multimedialnych.

#### LABORATORIA

- 1. Organizacja zajęć. Omówienie zasad wykonania projektów oraz zasad zaliczenia zajęć. Wprowadzenie w tematykę przedmiotu. Omówienie zasobów wiedzy bibliograficznej i netograficznej.
- 2. Analiza ciekawych aplikacji multimedialnych dla potrzeb handlu elektronicznego.
- 3. Projekt aplikacji multimedialnej dla potrzeb handlu elektronicznego oraz wybór technologii implementacyjnej.
- 4. Wspólne referowanie opracowanych projektów i dyskusja uzyskanych wyników oraz wnioski

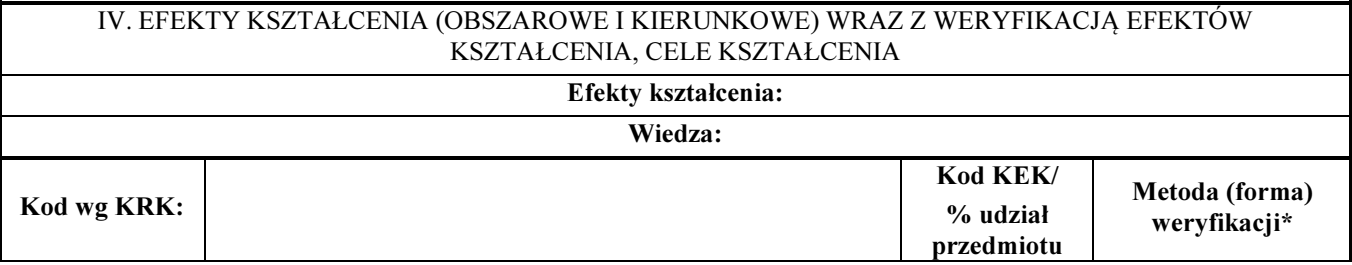

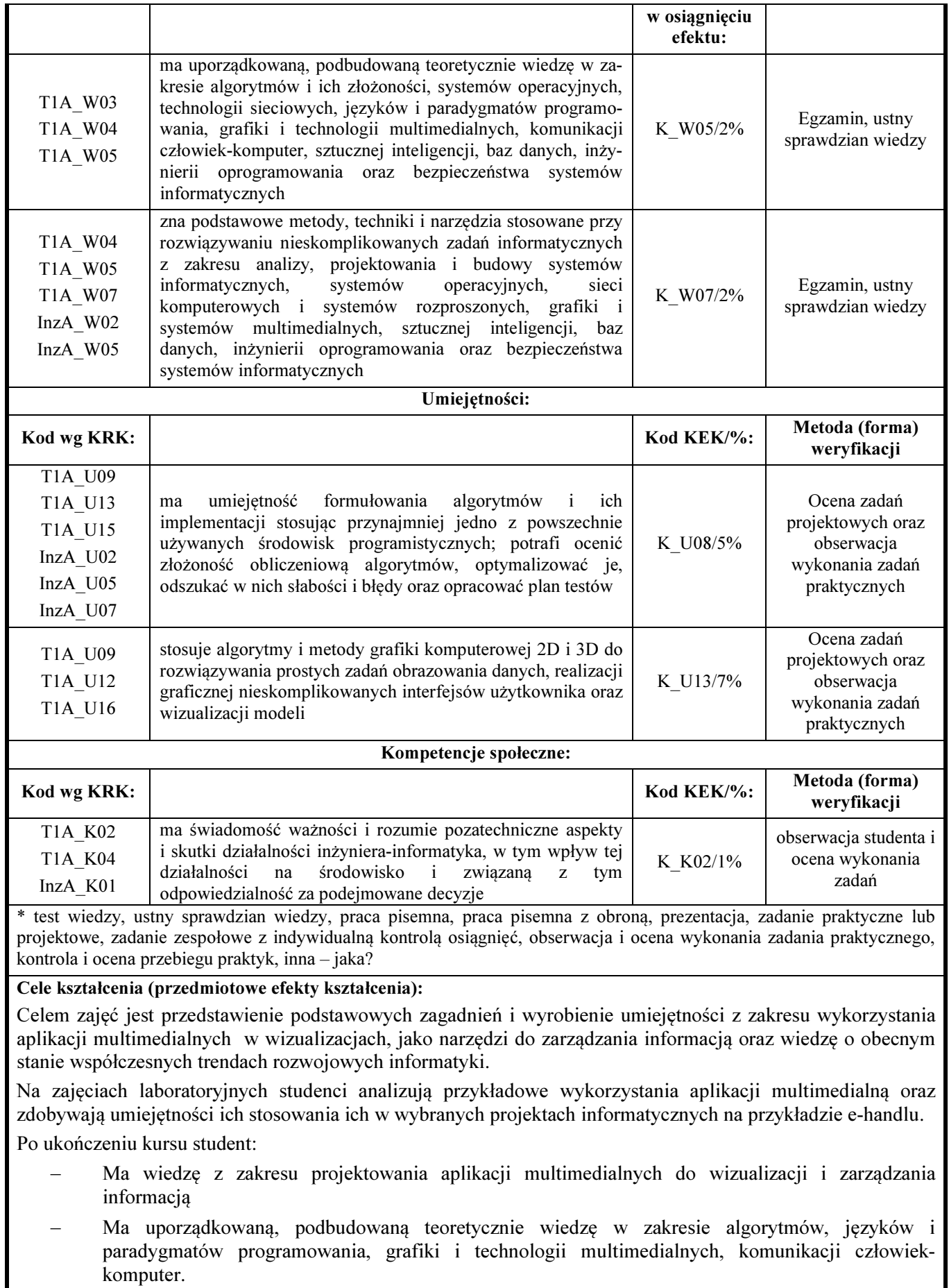

- − Potrafi stworzyć model i odpowiednią jego reprezentację, a także implementację programową systemu w sposób pozwalający na jego późniejsze modyfikacje w zakresie aplikacji multimedialnych
- Zna podstawowe metody, techniki i narzędzia stosowane przy rozwiązywaniu nieskomplikowanych zadań informatycznych z zakresu analizy, projektowania i budowy systemów informatycznych, grafiki i systemów multimedialnych w zakresie aplikacji multimedialnych.
- − Ma umiejętność formułowania algorytmów i ich implementacji stosując przynajmniej jedno z powszechnie używanych środowisk programistycznych; odszukać w nich słabości i błędy oraz opracować plan testów,
- − Potrafi ocenić przydatność i możliwość wykorzystania nowych technik i technologii informatycznych oraz zaproponować ulepszenia w stosunku do istniejących rozwiązań i implementacji w zakresie technik multimedialnych.
- − Potrafi ocenić przydatność technik multimedialnych do konkretnych zastosowań.
- − Ma umiejętność przekazywania wiedzy i dyskusji na profesjonalnym poziomie w zakresie technik wizualizacji i zarządzania informacją
- − Umie projektować aplikacje multimedialne dla potrzeb e-handlu.

#### V. LITERATURA PRZEDMIOTU ORAZ INNE MATERIAŁY DYDAKTYCZNE

#### Literatura podstawowa przedmiotu:

- Hoekman R., Magia interfejsu użytkownika, praktyczne metody projektowania aplikacji internetowych, Helion 2010.
- Krzemień G., Serwis firmowy, od pomysłu do gotowej witryny, Helion 2009.
- L. Rosenfeld, Morville P., Architektura informacji w serwisach internetowych, Helion 2003

#### Literatura uzupełniająca przedmiotu:

- Marek Kasperski, Anna Boguska-Torbicz, Projektowanie stron WWW. Użyteczność w praktyce, Helion 2008
- Kyciak W., Jak założyć skuteczny i dochodowy sklep internetowy, Helion 2009.
- Dankowski B. Montaż wideo, wyd. 2, Helion 2009
- Paszko M., Mind map ping. Jako ogarnąć całość. K2Lider, Warszawa 2006

#### Inne materiały dydaktyczne:

panorama sferyczna http://www.trzywymiary.com/#/platinium/

# ANIMACJA 3D

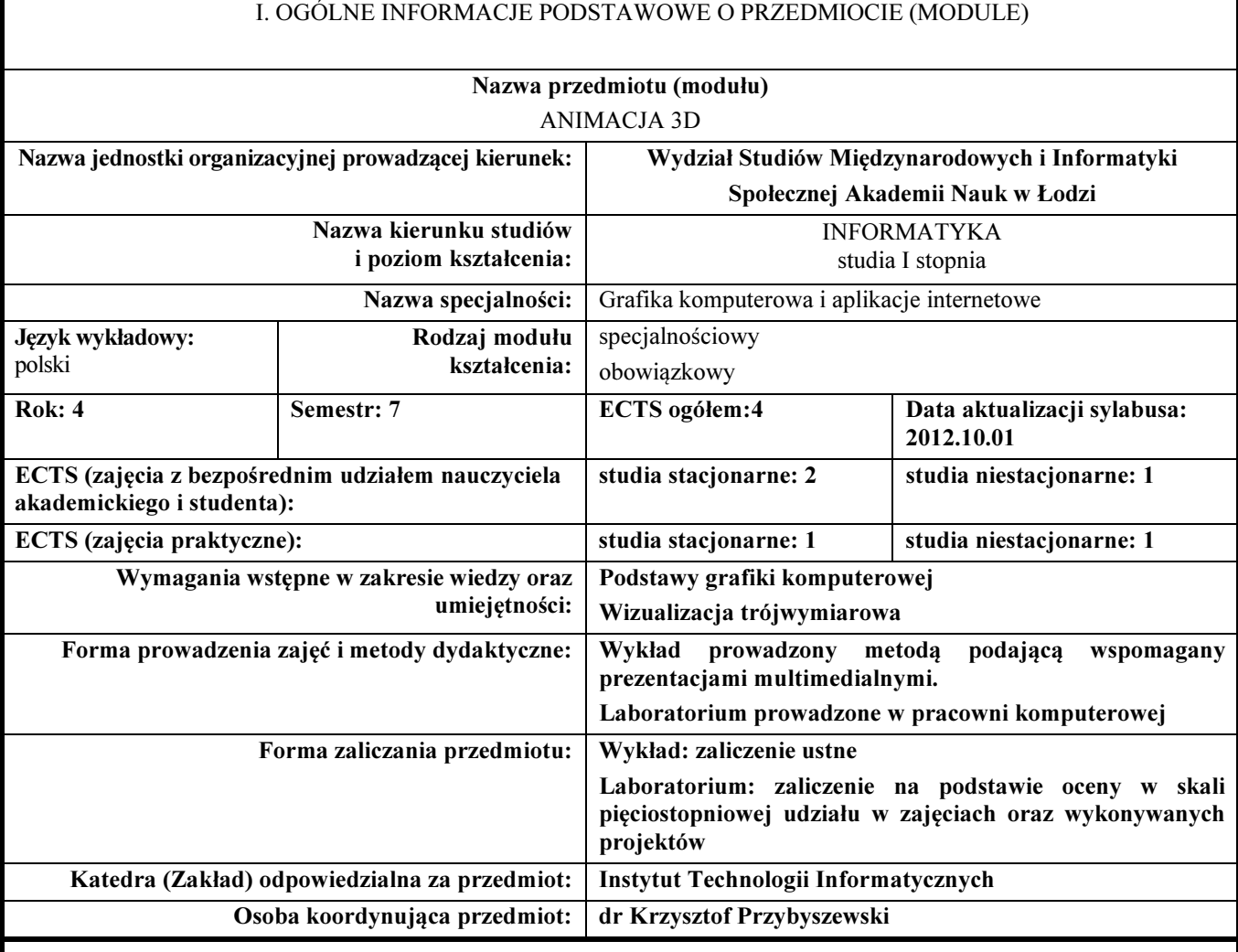

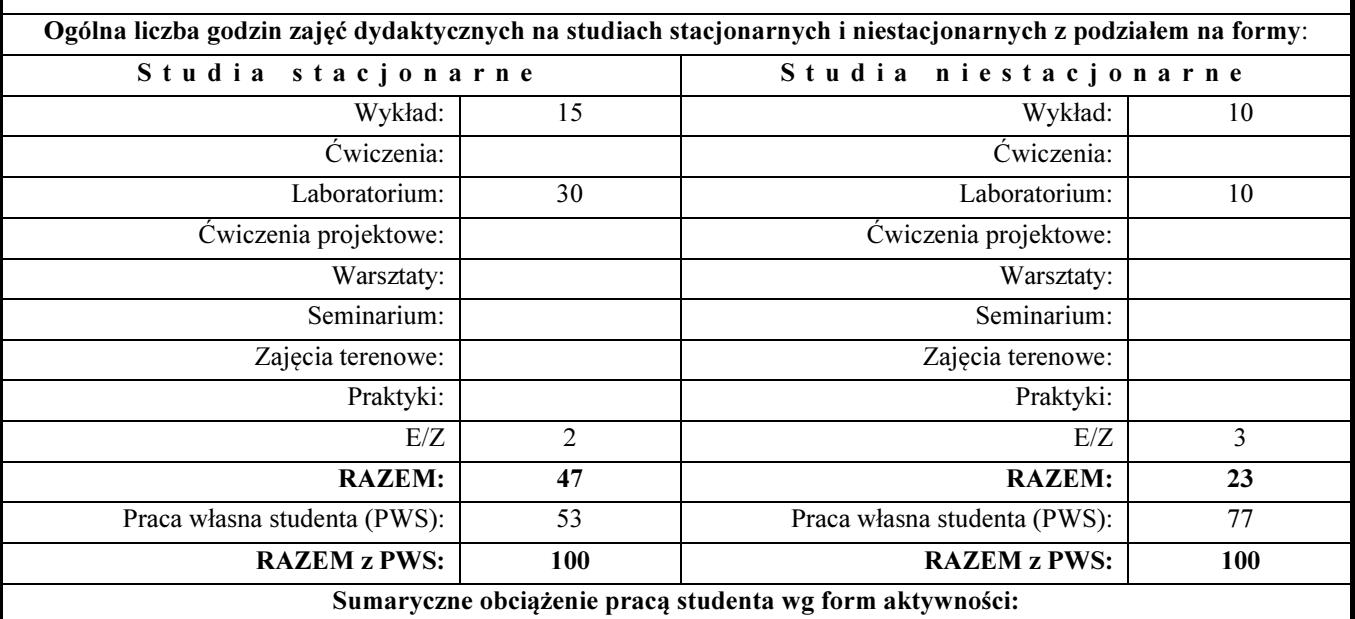

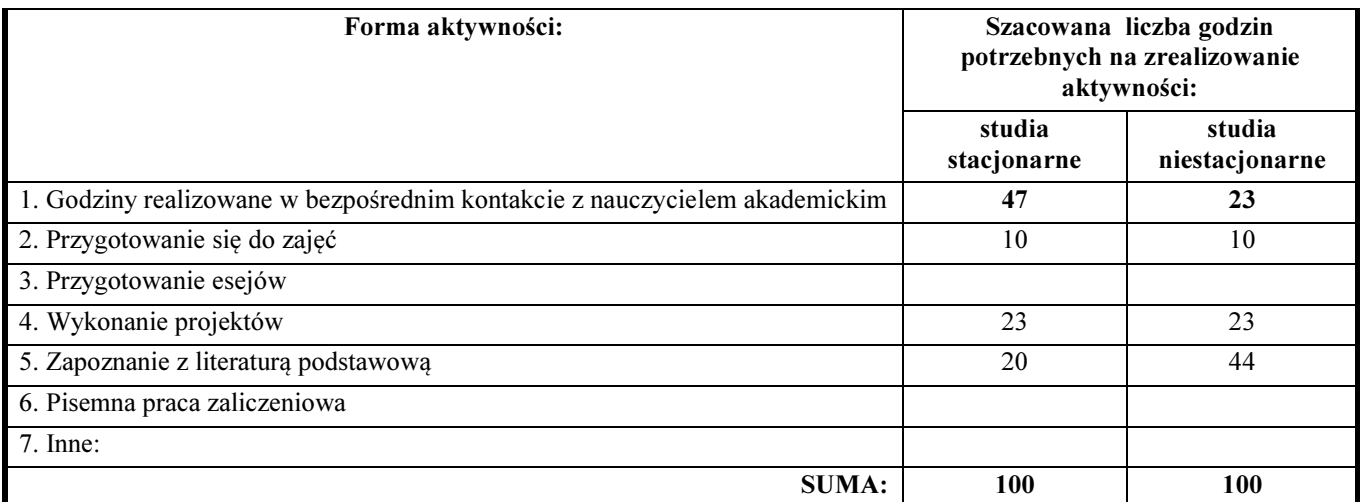

#### Treści kształcenia (uszczegółowione, zaprezentowane z podziałem na poszczególne formy zajęć): WYKŁADY:

- 1. Podstawy grafiki 3D modelowanie i modele geometryczne.
- 2. Główni aktorzy sceny graficznej 3D.
- 3. Metody przybliżania powierzchni obiektów trójwymiarowych.
- 4. Teksturowanie powierzchni.
- 5. Organizacja sceny 3D. Graf sceny.
- 6. Oświetlenie sceny.
- 7. Animacja na scenie trójwymiarowej.
- 8. Rendering sceny.

#### LABORATORIA

- 1. Organizacja zajęć. Omówienie zasad wykonania projektów oraz zasad zaliczenia zajęć.
- 2. Środowisko pracy wybranego modelera (3DS Max).
- 3. Modelowanie obiektów prostych oraz ich teksturowanie. Projekty: model Ziemi lub innych obiektów astronomicznych, modele wybranych obiektów wzorowane na obiektach rzeczywistych, model wazy lub naczynia (wykorzystanie splajnów), model samolotu lub innego obiektu latającego, model aranżacji przestrzeni (trawa, drzewa, chmury, oświetlenie słoneczne – wykorzystanie gotowych komponentów programu).
- 4. Modelowanie obiektów złożonych. Projekty: model mieszkania i domu, model roweru lub lokomotywy i wagonów.
- 5. Modelowanie postaci. Projekt: model głowy, model ręki, model postaci dwunożnej, model zwierzęcia.
- 6. Łączenie scen, wstawianie obiektów na scenę, oświetlenie sceny. Projekty: dom wraz z otoczeniem i umieszczonymi w nim postaciami, pokój wraz z wyposażeniem, statki w przestrzeni kosmicznej.
- 7. Oświetlenie sceny. Projekty: zmiany pory dnia w projekcie domu z otoczeniem (symulacja odpowiedniego oświetlenia domu wieczorem i w nocy).
- 8. Wstawianie i animacja kamery. Projekt wirtualnej wycieczki po domu lub mieszkaniu.
- 9. Animacja obiektów sceny. Projekt jadącego pociągu lub poruszających się postaci.
- 10. Efekty zastosowania pól sił i systemu cząstek. Projekty: wiatr, deszcz i śnieg w modelu domu z otoczeniem, wybuch w pobliżu obiektu astronomicznego.
- 11. Rendering wykonanych projektów scen statycznych i animacji.
- 12. Ocena zrealizowanych projektów.

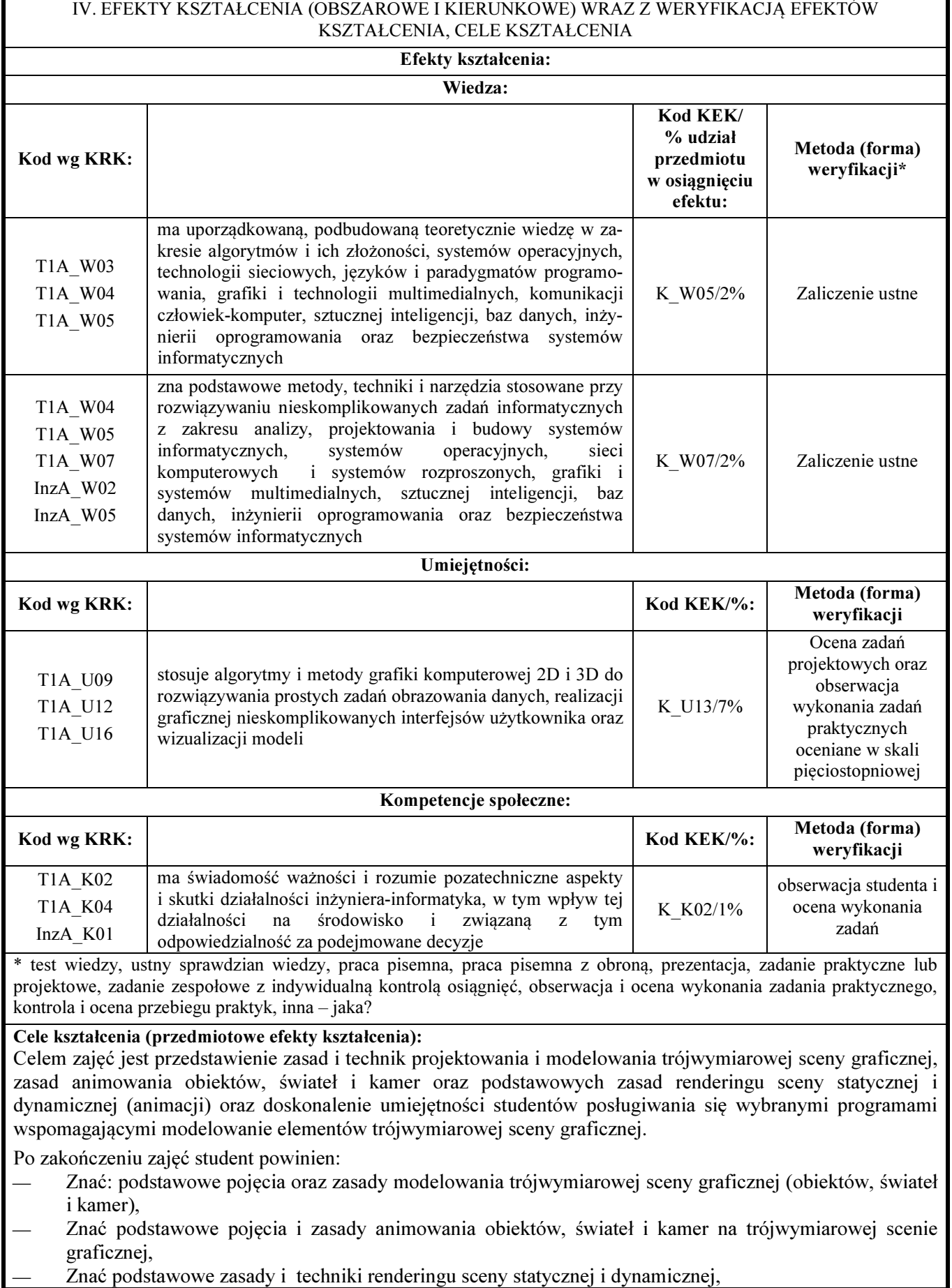

- Umieć zaprojektować wymodelować geometrię złożonych obiektów trójwymiarowej sceny graficznej,
- Umieć odpowiednio dopasować właściwości powierzchni obiektów (nałożyć teksturę),
- Potrafić zastosować odpowiednie do wymagań projektu oświetlenie sceny,
- Potrafić dobrać, ustawić i animować kamery,
- Potrafić wprowadzić dynamikę na scenę (zaprojektować animację).

#### V. LITERATURA PRZEDMIOTU ORAZ INNE MATERIAŁY DYDAKTYCZNE

#### Literatura podstawowa przedmiotu:

- Foley J. D., van Dam A., Feiner S. K., Hughes J. F., Philips R. L.: Wprowadzenie do grafiki komputerowej, WNT, Warszawa, 1995
- Murdock K.L.: 3ds Max 2010. Biblia., Helion, Gliwice 2010.

Literatura uzupełniająca przedmiotu:

 Arnheim R.: Sztuka i percepcja wzrokowa, Wydawnictwo Słowo/Obraz Terytoria, Kraków , 2005 Inne materiały dydaktyczne:

- http://www.max3d.pl/
- http://www.google.pl/images?hl=pl&q=3ds+max&rlz=1R2ADFA\_plPL408&wrapid=tlif1298500022433 11&um=1&ie=UTF-8&source=univ&sa=X&ei=tollTfzSCsPsOfeqxeUF&ved=0CE0QsAQ
- http://www.google.pl/search?q=3ds+max+tutorial&hl=pl&sa=X&rlz=1R2ADFA\_plPL408&prmd=ivnsfd &source=univ&tbs=vid:1&tbo=u&ei=WYplTa7ILsGUOpagrfoF&ved=0CDgQqwQ

# Grafika komputerowa i aplikacje internetowe (Moduły specjalnościowe do wyboru)

### PODSTAWY PRZETWARZANIA FILMÓW CYFROWYCH

r

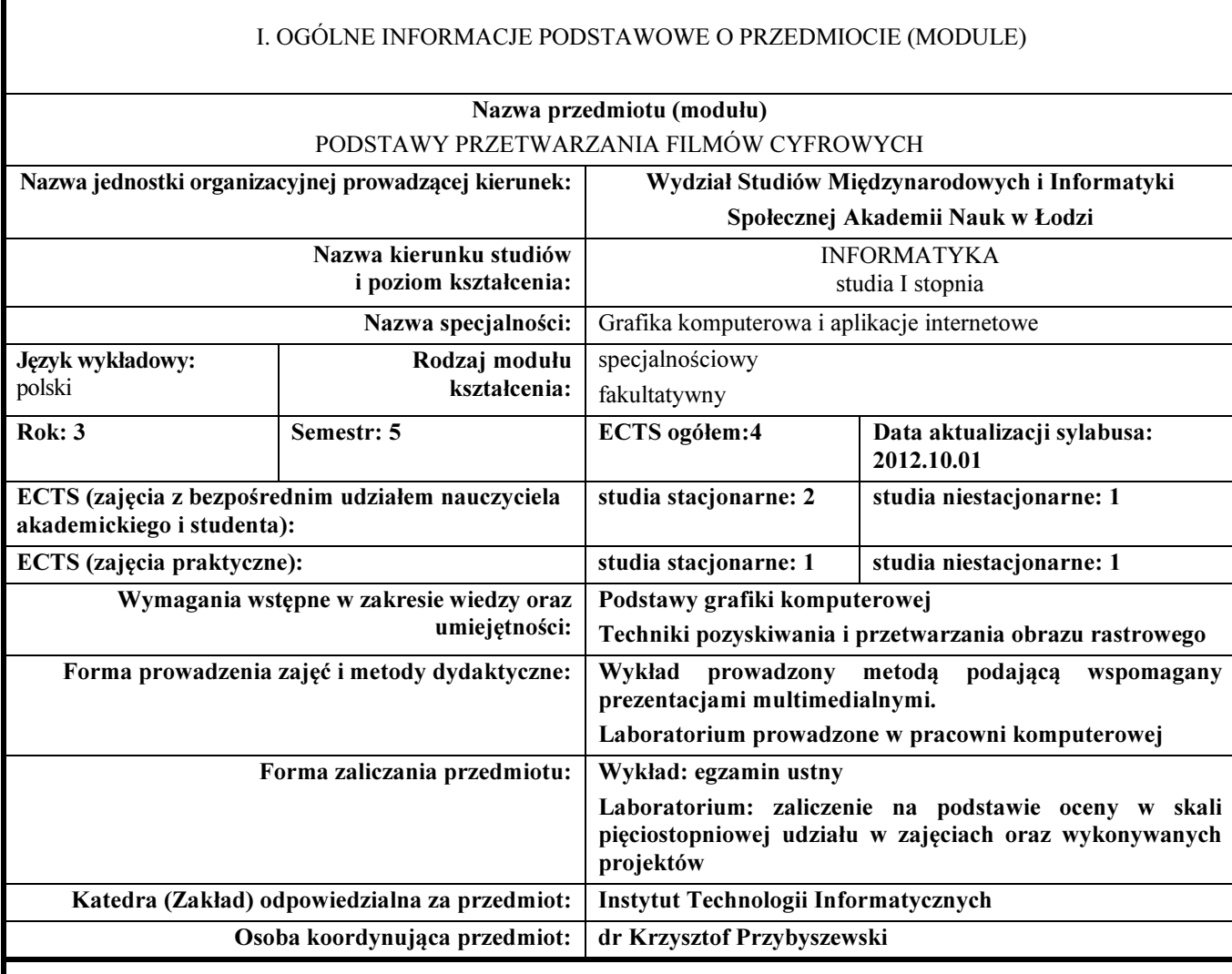

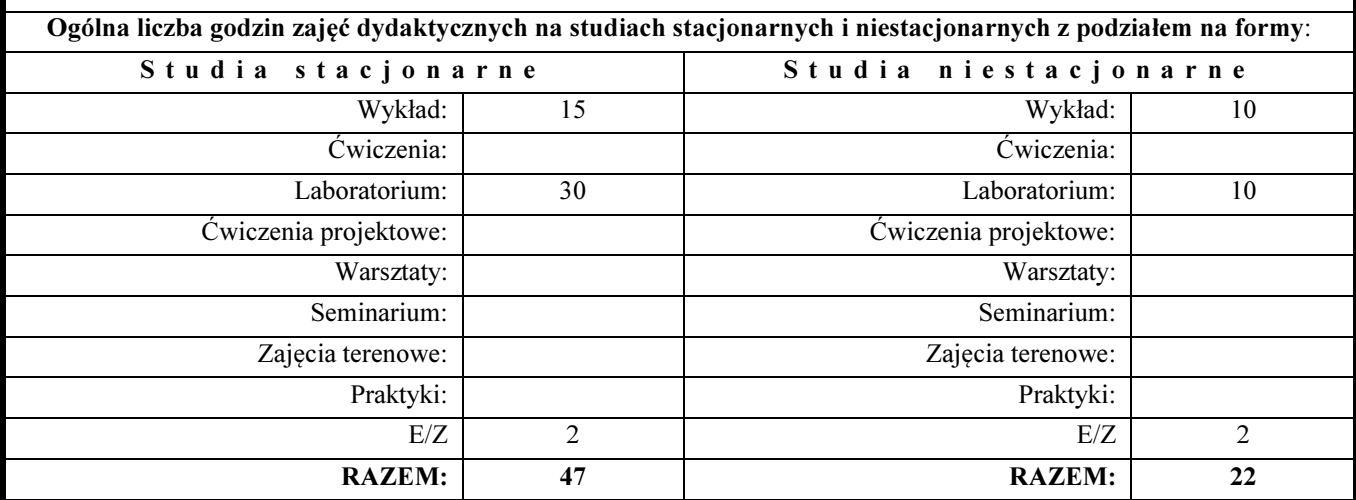

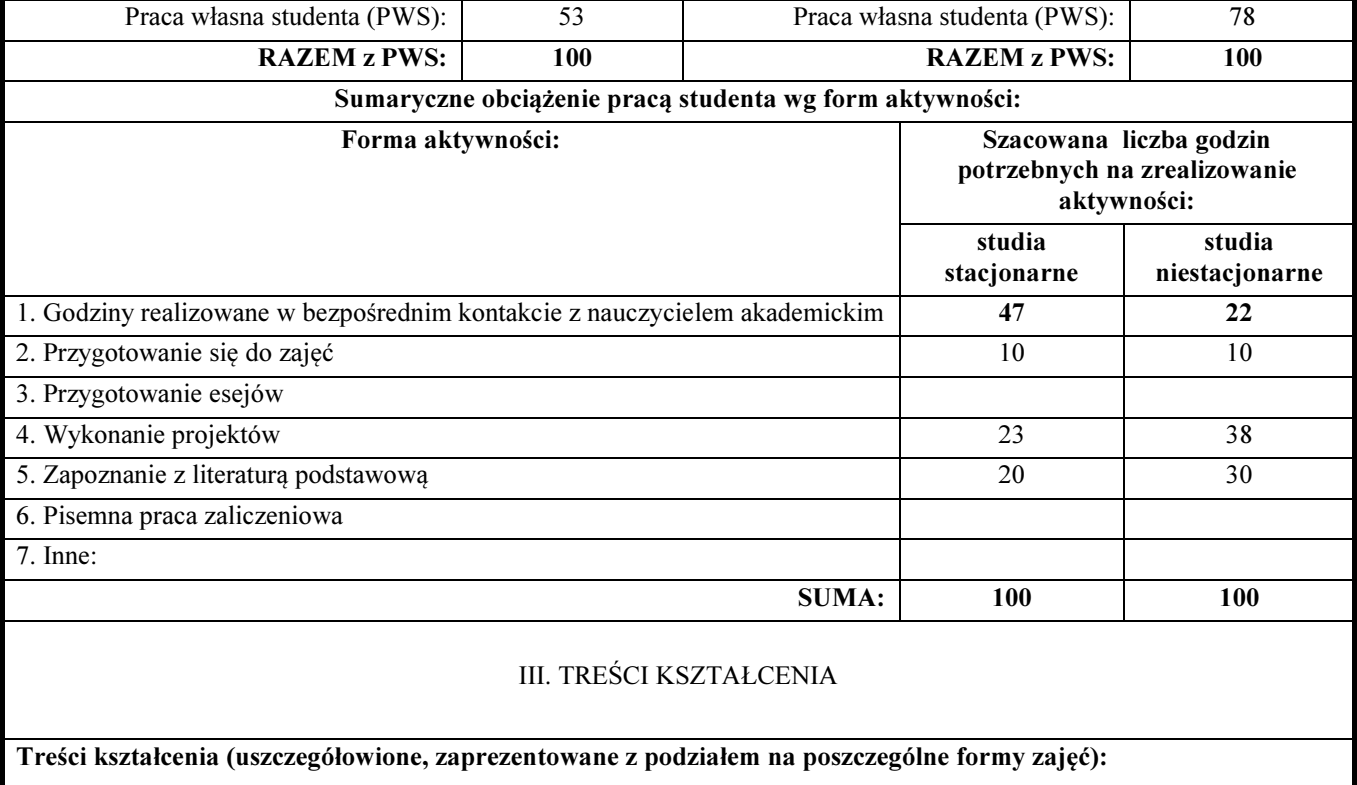

#### WYKŁADY

- 1. Wykład wprowadzający
- 2. Podstawowe pojęcia przetwarzania i montażu filmowego.
- 3. Etapy montażu filmowego.
- 4. Scenariusz i scenopis.
- 5. Struktura narzędzi do przetwarzania i montażu filmów cyfrowych.
- 6. Techniki przetwarzania filmów cyfrowych.
- 7. Pozyskiwanie materiałów do filmów cyfrowych.
- 8. Wykorzystanie metod przetwarzania obrazu rastrowego do przetwarzania klatek filmu cyfrowego.
- 9. Efekty specjalne w montażu nieliniowym.
- 10. Projektowanie elementów nagłówkowych i końcowych.
- 11. Fizyczne podstawy dźwięku.
- 12. Metody i narzędzia przetwarzania dźwięku dla potrzeb filmów cyfrowych.
- 13. Osadzanie dźwięku w filmach cyfrowych.
- 14. Formaty zapisu filmów cyfrowych.
- 15. Wykład podsumowujący.

#### **LABORATORIA**

- 1. Organizacja zajęć. Omówienie zasad wykonania projektów oraz zasad zaliczenia zajęć.
- 2. Poznawanie i dostosowywanie przestrzeni roboczej Adobe Premiere Pro. Przedstawienie standardowego postępu pracy na cyfrowym wideo. Wybór ustawień projektu i sekwencji, dostosowanie preferencji użytkownika. Importowanie zasobów.
- 3. Łączenie klipów za pomocą przejść wideo. Tworzenie wideo z ostrymi przejściami. Edycja i przesuwanie klipów w panelu Timeline. Dostosowywanie klipów w panelu Trim. Korzystanie z rożnych narzędzi edycji. Dodawanie przejść wideo. Wypróbowanie kilku przejść. Zmiana parametrów w panelu Effect Controls - udoskonalanie przejść w trybie A/B. Dodawanie przejść do kilku klipów jednocześnie.
- 4. Tworzenie napisów i czołówek tekstowych. Wzbogacanie projektu za pomocą tekstu. Zmiana parametrów tekstu. Tworzenie tekstu od podstaw. Umieszczanie tekstu na ścieżce. Tworzenie kształtów.

Dodawanie efektów tekstowych: połysk, obramowanie, cień i wypełnienie. Animowanie tekstu.

- 5. Stosowanie zaawansowanych narzedzi edycji oraz dodawanie efektów wideo. Zastępowanie klipu i zastępowanie materiału. Korzystanie z opcji Sync Lock i Lock Track. Edycja z punktami wejścia i wyjścia wokół klipu. Tworzenie podklipów. Dodawanie efektów wideo. Stosowanie efektów do wielu klipów. Dodawanie efektów kontrolowanych klatkami kluczowymi. Dodawanie efektów oświetlenia.
- 6. Animowanie klipów. Stosowanie efektu Motion w klipach. Skalowanie i rotacja klipu. Praca z interpolacją klatki kluczowej. Tworzenie obrazów w obrazie. Udoskonalanie ruchu za pomocą cienia i ściętych krawędzi. Stosowanie efektów ruchu: Transform i Basic 3D.
- 7. Sposoby zmiany czasu. Stosowanie spowolnionego tempa i ruchu odwrotnego. Ustawianie zmiennego czasu za pomocą efektu Time Remapping. Przeprowadzanie mapowania czasu z przejściami prędkości oraz z odwróceniem ruchu. Rozpoznawanie efektów zmian czasu, modyfikujących inne klipy. Zmiana prędkości i długości kilku klipów jednocześnie.
- 8. Edycja dźwięku. Tworzenie profesjonalnej narracji. Analiza właściwości dźwięku. Dostosowanie poziomu głośności. Tworzenie edycji typu J-cut i L-cut. Dodawanie przejść audio Ulepszanie dźwięku za pomocą efektów audio.

IV. EFEKTY KSZTAŁCENIA (OBSZAROWE I KIERUNKOWE) WRAZ Z WERYFIKACJĄ EFEKTÓW

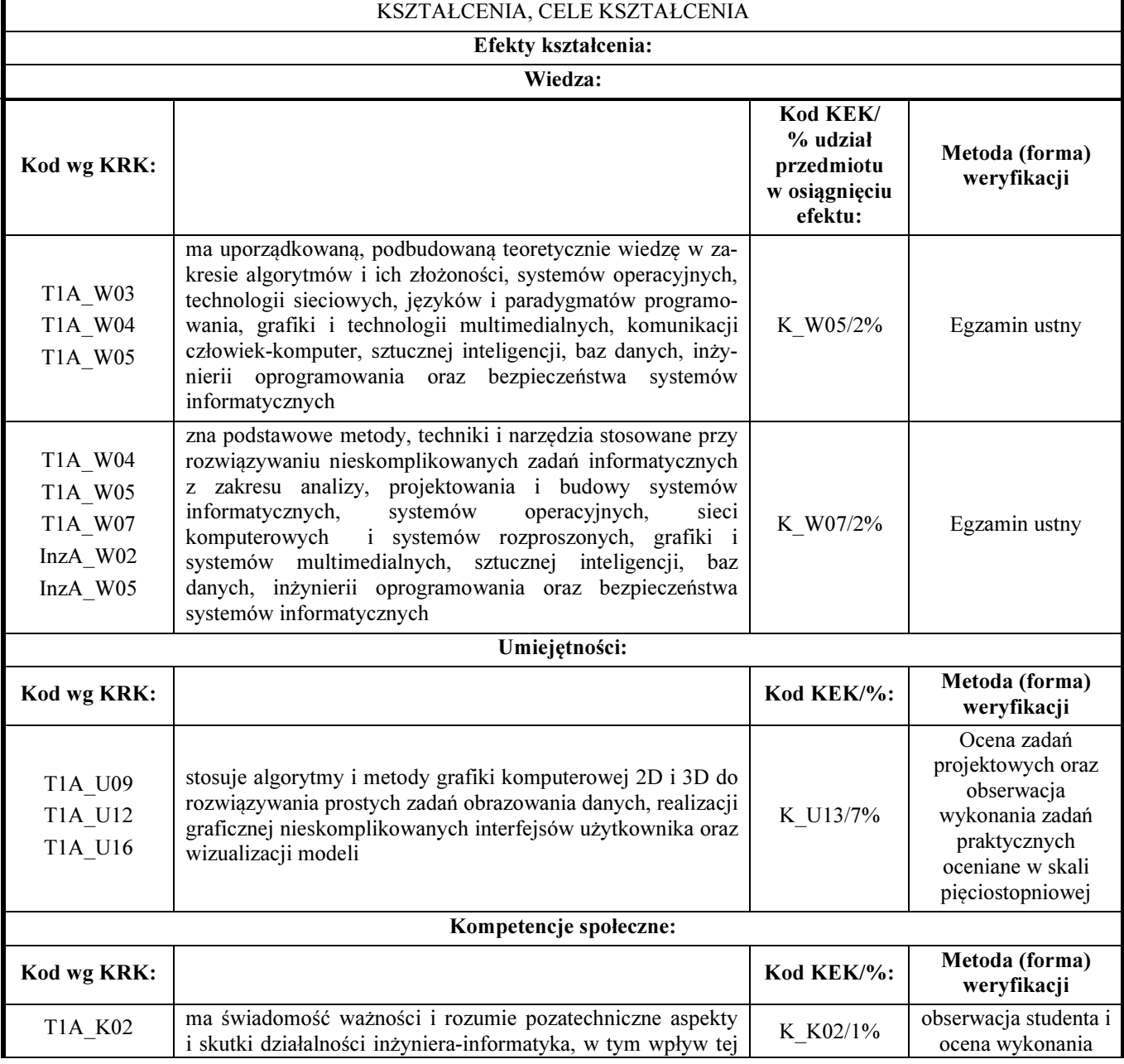

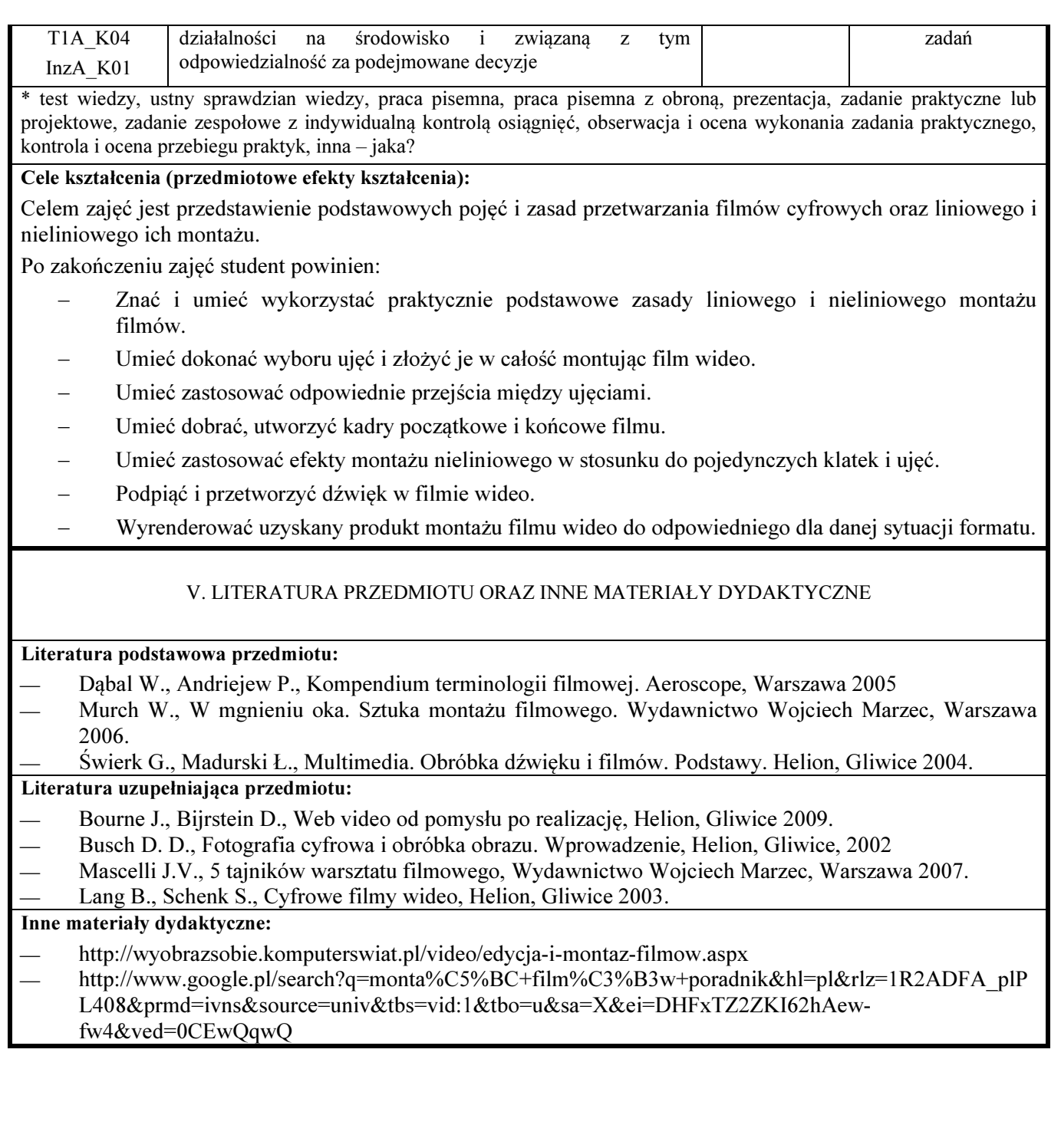

#### ZAAWANSOWANE TECHNOLOGIE INTERNETOWE

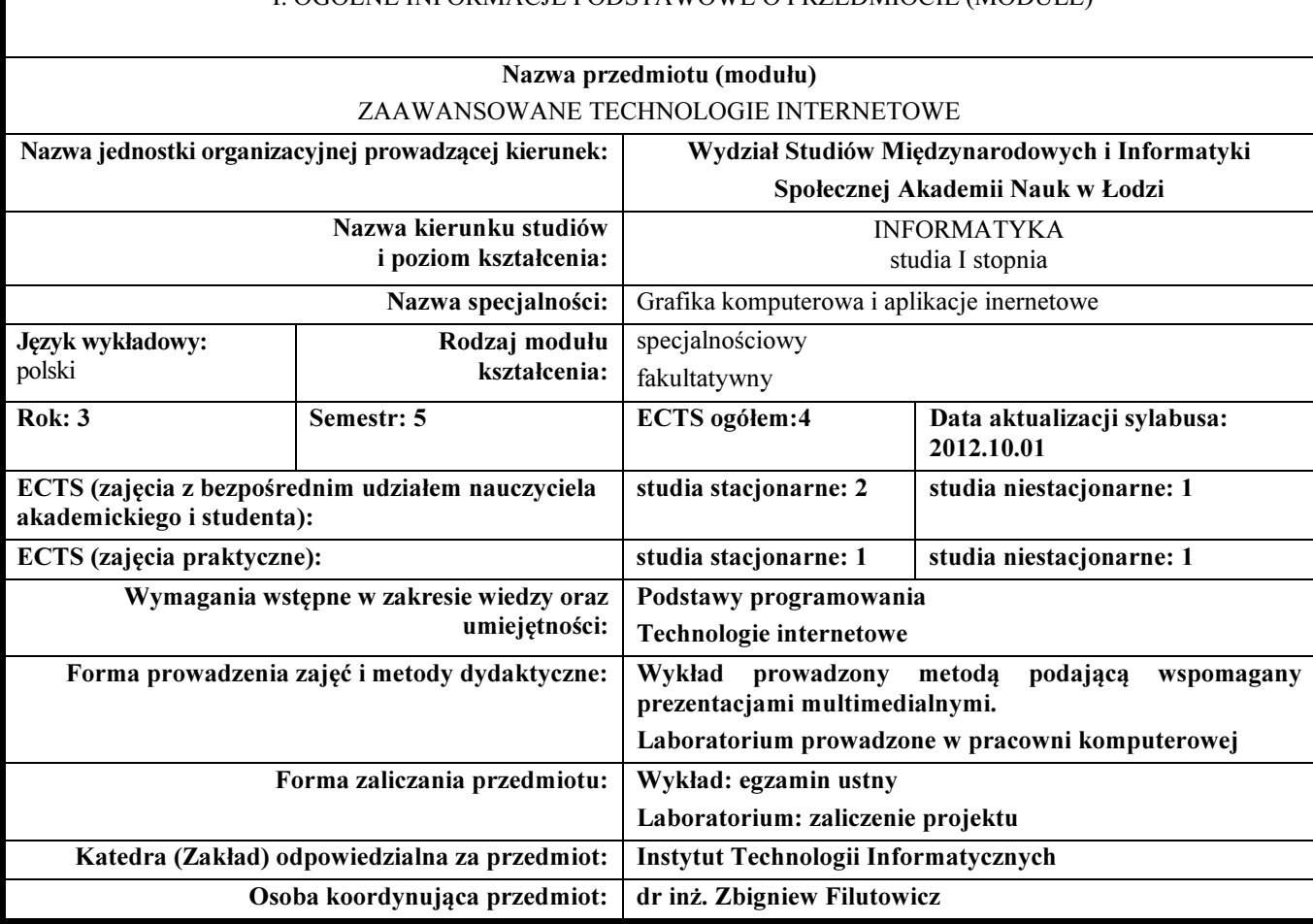

#### I. OGÓLNE INFORMACJE PODSTAWOWE O PRZEDMIOCIE (MODULE)

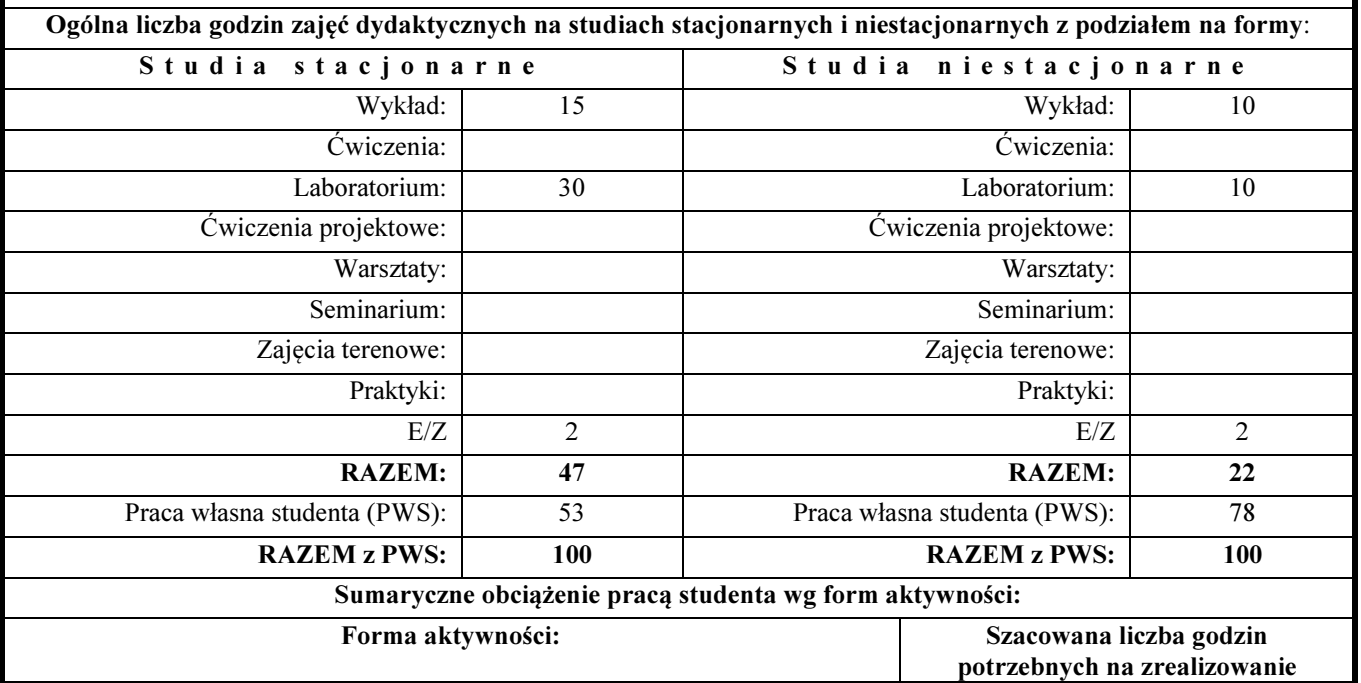

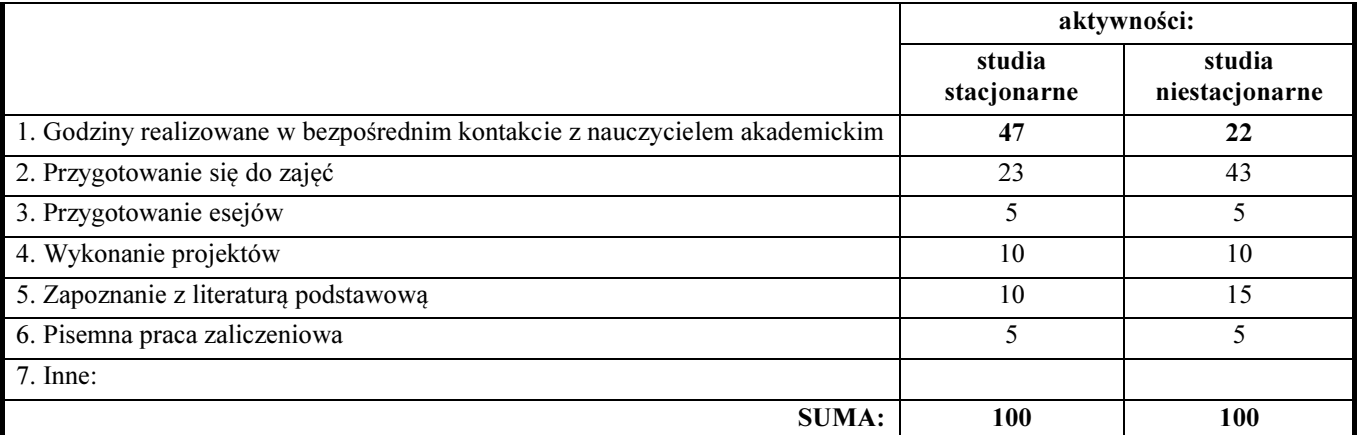

#### Treści kształcenia (uszczegółowione, zaprezentowane z podziałem na poszczególne formy zajęć): WYKŁADY:

- 1. Pojęcia dotyczące dynamiki i interaktywności witryn internetowych. Dynamika po stronie przeglądarki internetowej i serwera http. Bogate witryny internetowe RIA.
- 2. Zaawansowane technologie internetowe po stronie przeglądarki internetowej.
- 3. Środowiska programistyczne dla zaawansowanych technologii internetowych.
- 4. Analiza przykładowych witryn internetowych pod kątem technologii.
- 5. Film animowany i animacja komputerowa 2D w bogatych aplikacjach internetowych.
- 6. Podstawowe pojęcia techniki filmowej i animacji komputerowej (scena, dynamika sceny, aktorzy, scenopis, storyboard, scenariusz, ujęcie, kamera, oświetlenie, cieniowanie, rendering, projekcja).
- 7. Podstawowe techniki animacji komputerowej.
- 8. Rendering sceny statycznej i dynamicznej. Dynamiczne aplikacje internetowe po stronie przeglądarki internetowej.
- 9. Narzędzia wykorzystywane w animacji komputerowej 2D.
- 10. Wykorzystanie środowisk programistycznych do realizacji animacji 2D.
- 11. Tekst i podstawowe operacje na tekście. Właściwości tekstu. Tekst statyczny i dynamiczny.
- 12. Animacja metodą poklatkową. Technika "skórek cebuli".
- 13. Animacja automatyczna obiektów.
- 14. Podstawy języka skryptowego do obsługi zdarzeń i sterowania animacją
- 15. Elementy wprowadzające interaktywność.
- 16. Projektowanie i programowanie pętli sprzężenia interaktywności.
- 17. Komponenty. Projektowanie akcji komponentów.
- 18. Animacja proceduralna(programowa) obiektów i symboli.
- 19. Animacja proceduralna akcji (procedury klatek listwy czasowej).
- 20. Standardy i rozwój technologii internetowych.

#### LABORATORIA

- 1. Organizacja zajęć. Omówienie zasad wykonania projektów oraz zasad zaliczenia zajęć. Wprowadzenie w tematykę przedmiotu. Omówienie zasobów wiedzy bibliograficznej i netograficznej.
- 2. Analiza przykładowych witryn internetowych pod kątem ich funkcjonalności i wykorzystywanych technologii internetowych.
- 3. Przykładowy projekt witryny internetowej wykorzystujący zaawansowane technologie internetowe po stronie przeglądarki internetowej:
- − Baner y dla witryny internetowej
- − Galeria zdjęć (pokaz slajdów) jako aplikacja webowa,
- − Prosta gra do przeglądarki internetowej np. puzle
- Szablon witryny internetowej
- − Programowanie interakcji po stronie przeglądarki internetowej
- 4. Wspólne referowanie opracowanych projektów i dyskusja uzyskanych wyników oraz wnioski

#### IV. EFEKTY KSZTAŁCENIA (OBSZAROWE I KIERUNKOWE) WRAZ Z WERYFIKACJĄ EFEKTÓW KSZTAŁCENIA, CELE KSZTAŁCENIA

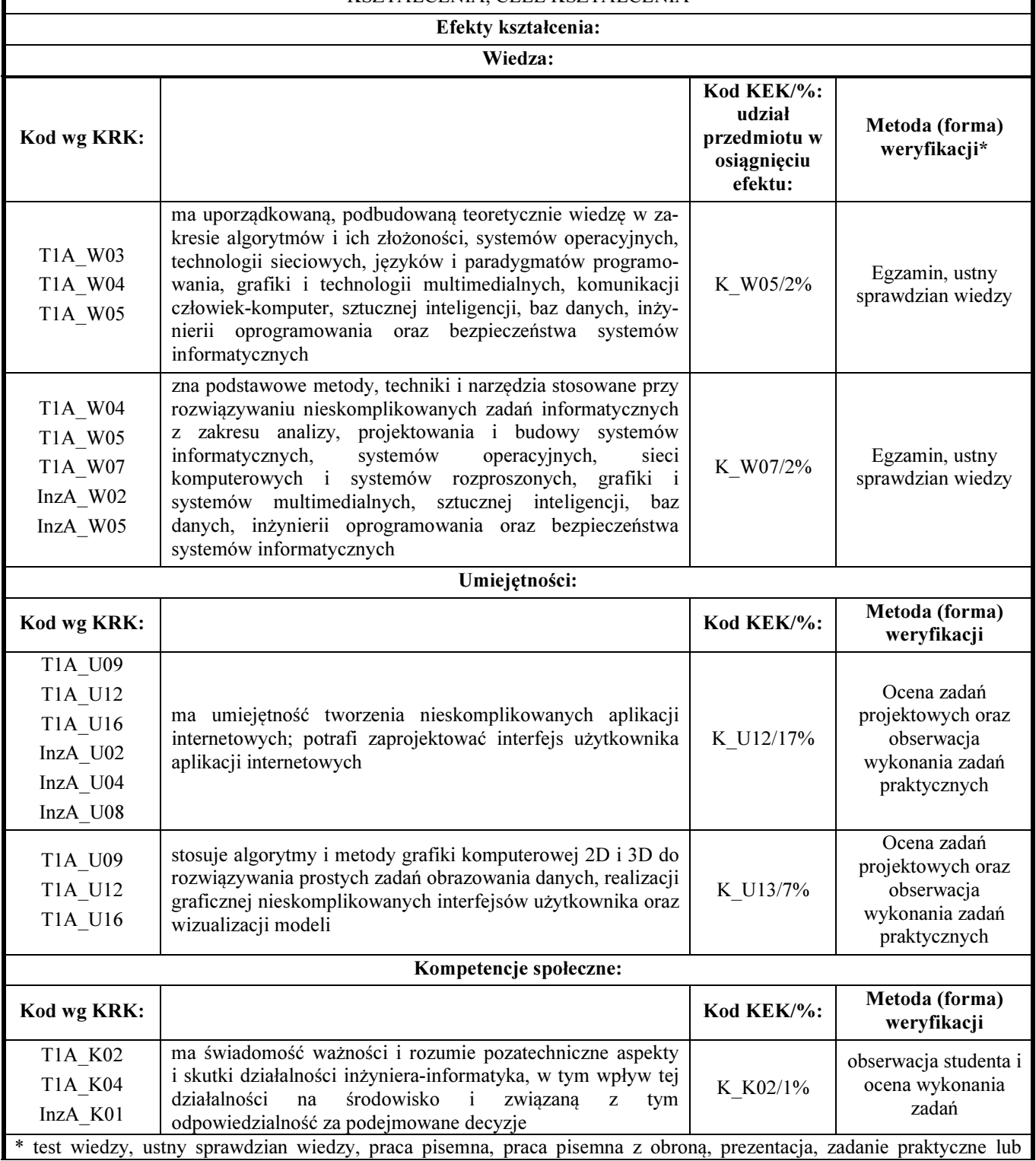

projektowe, zadanie zespołowe z indywidualną kontrolą osiągnięć, obserwacja i ocena wykonania zadania praktycznego, kontrola i ocena przebiegu praktyk, inna – jaka?

Cele kształcenia (przedmiotowe efekty kształcenia):

Celem zajęć jest przedstawienie podstawowych zagadnień i wyrobienie umiejętności z zakresu wybranych technologii internetowych pod kątem zastosowania ich do implementacji animacji i interakcji na witrynach internetowych.

Na zajęciach laboratoryjnych studenci analizują przykładowe witryny pod kątem ich funkcjonalności oraz wykorzystanych technologii internetowych.. Studenci implementują opracowane projekty animacji i interakcji w wybranych technologiach dla potrzeb witryn internetowych, pod nadzorem prowadzącego.

Po ukończeniu kursu student:

- − Ma uporządkowaną, podbudowaną teoretycznie wiedzę w zakresie algorytmów, języków i paradygmatów programowania, grafiki i technologii multimedialnych, komunikacji człowiekkomputer w zakresie platform programistycznych zaawansowanych technologii internetowych.
- − Zna podstawowe metody, techniki i narzędzia stosowane przy rozwiązywaniu nieskomplikowanych zadań informatycznych z zakresu analizy, projektowania i budowy systemów informatycznych, grafiki i systemów multimedialnych w zakresie technologii internetowych.
- − Poznaje wybrane platformy implementacyjne dla zaawansowanych technologii internetowych.
- − Ma umiejętność tworzenia nieskomplikowanych aplikacji internetowych; potrafi zaprojektować interfejs użytkownika aplikacji internetowych z wykorzystaniem wybranych i zaawansowanych technologii internetowych.
- − Potrafi ocenić wybrane platformy programistyczne (framework) bogatych aplikacji webowych .
- − Stosuje algorytmy i metody grafiki komputerowej 2D do rozwiązywania prostych zadań obrazowania danych, realizacji graficznej nieskomplikowanych interfejsów użytkownika oraz wizualizacji modeli
- − umiejętności projektowania i realizacji animacji dwuwymiarowych z wykorzystaniem odpowiednich programów deweloperskich
- − Ma umiejętność przekazywania wiedzy i dyskusji na profesjonalnym w zakresie zaawansowanych technologii aplikacji webowych

#### V. LITERATURA PRZEDMIOTU ORAZ INNE MATERIAŁY DYDAKTYCZNE

#### Literatura podstawowa przedmiotu:

- Adobe Flash CS3 Professional. Oficjalny podręcznik Helion 2008.
- P. Lenar, SwiSHmax ćwiczenia, Helion 2007.
- Hogan B., HTML5 I CSS3 standardy przyszłości, Helion 2010
- Adobe Creative Team, Adobe After Effects CS3 Professional. Oficjalny podręcznik., Helion, Gliwice 2008.

#### Literatura uzupełniająca przedmiotu:

- Beck J., Sztuka animacji, Arkady, Warszawa, 2003.
- Urlich K., Flash CS3 Professional PL. Klatka po klatce., Helion, Gliwice 2008.

#### Inne materiały dydaktyczne:

- Flash Developer Center http://www.adobe.com/devnet/flash.html?promoid=DRHWS
- After Effect http://www.adobe.com/devnet/aftereffects.html
- HTML http;//www.w3.org
- SwiSH http://www.swish.pl/

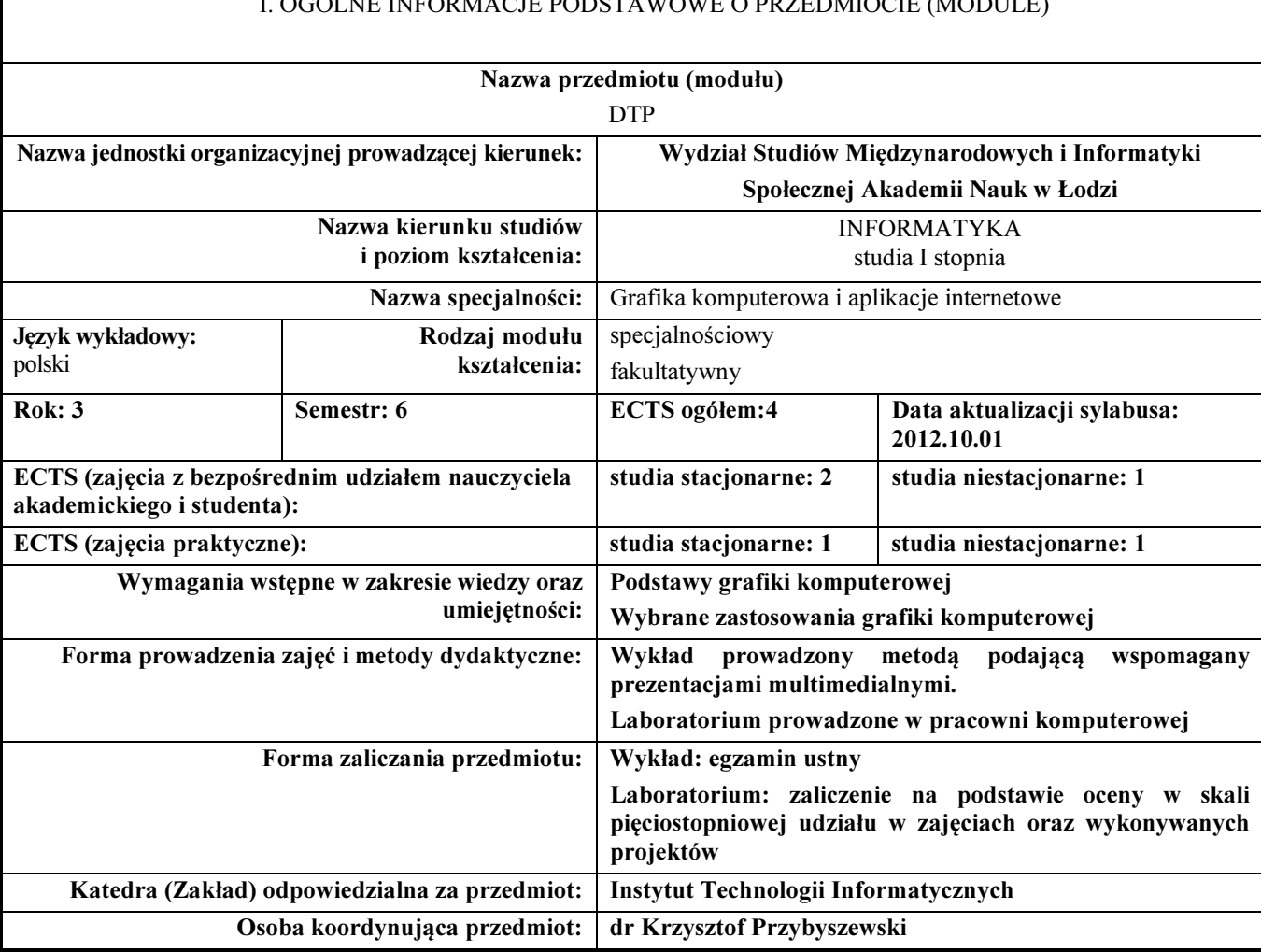

#### I. OGÓLNE INFORMACJE PODSTAWOWE O PRZEDMIOCIE (MODULE)

### II. WYMIAR GODZINOWY ZAJĘĆ ORAZ INDYWIDUALNEJ PRACY WŁASNEJ STUDENTA

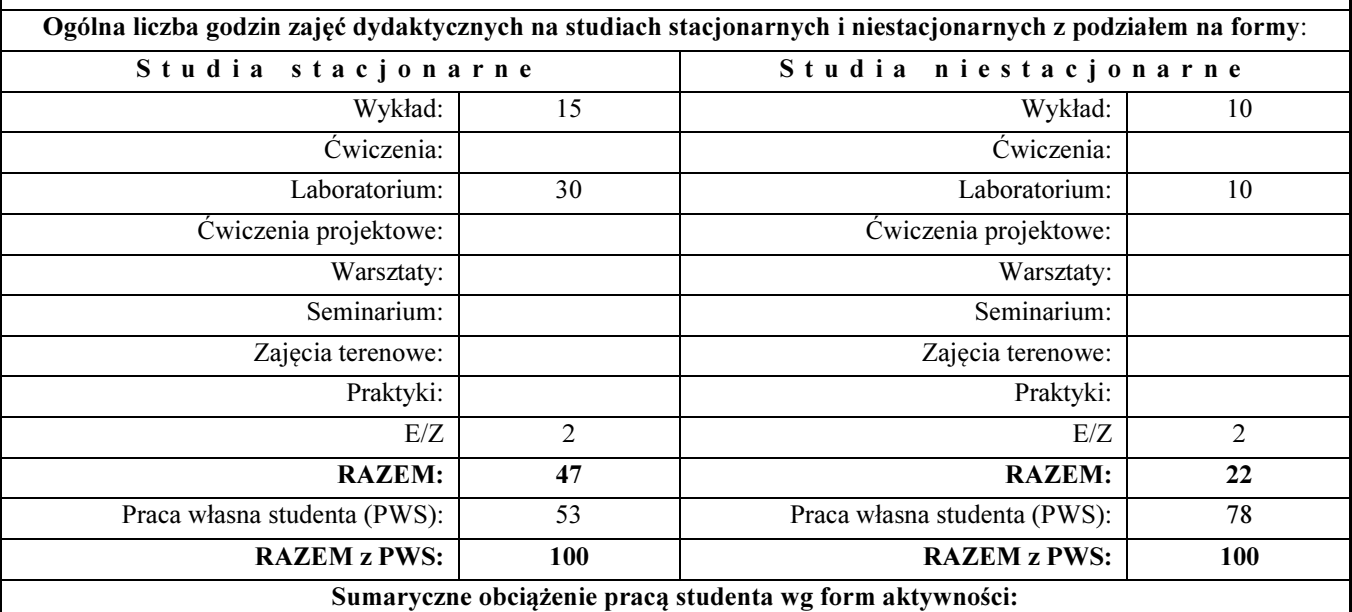

DTP

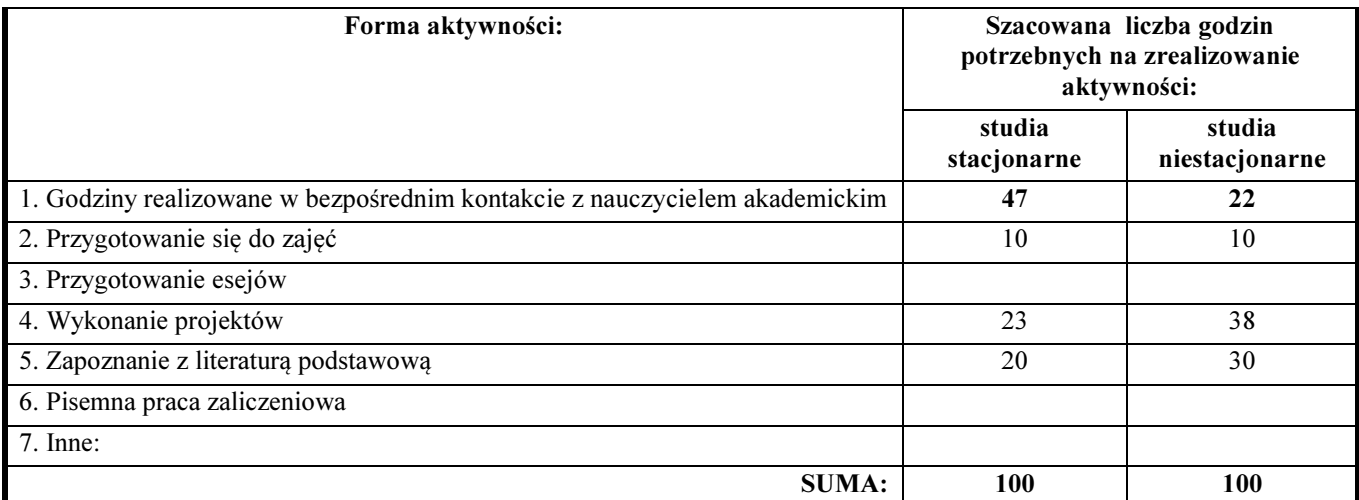

# Treści kształcenia (uszczegółowione, zaprezentowane z podziałem na poszczególne formy zajęć):

#### WYKŁADY

- 1. Wykład wprowadzający.
- 2. Zasady projektowania grafiki.
- 3. Charakterystyka procesu DTP.
- 4. Narzędzia programowe wykorzystywane w DTP
- 5. Podstawowe pojęcia i standardy poligrafii.
- 6. Zasady składu publikacji prostych.
- 7. Podstawowe oprogramowanie wykorzystywane do projektowania i składu publikacji klasycznych.
- 8. Układ podsumowujący.

#### **LABORATORIA**

- 1. Organizacja zajęć. Omówienie zasad wykonania projektów oraz zasad zaliczenia zajęć.
- 2. Analiza dostępnych publikacji prostych i elementów identyfikacji graficznej.
- 3. Wykorzystanie edytorów graficznych (wektorowych Ilustrator i rastrowych Photoshop) w DTP. Projekty: plakat artystyczny, ulotka reklamowa, elementy identyfikacji graficznej firmy, broszura informacyjna.
- 4. Analiza różnorodnych klasycznych publikacji złożonych.
- 5. Wykorzystanie specjalistycznego oprogramowania w DTP (WORD, Writer, Scriba, InDesign). Projekty: publikacja naukowa, monografia, katalog, gazeta lub czasopismo tematyczne.
- 6. Ocena zrealizowanych projektów.

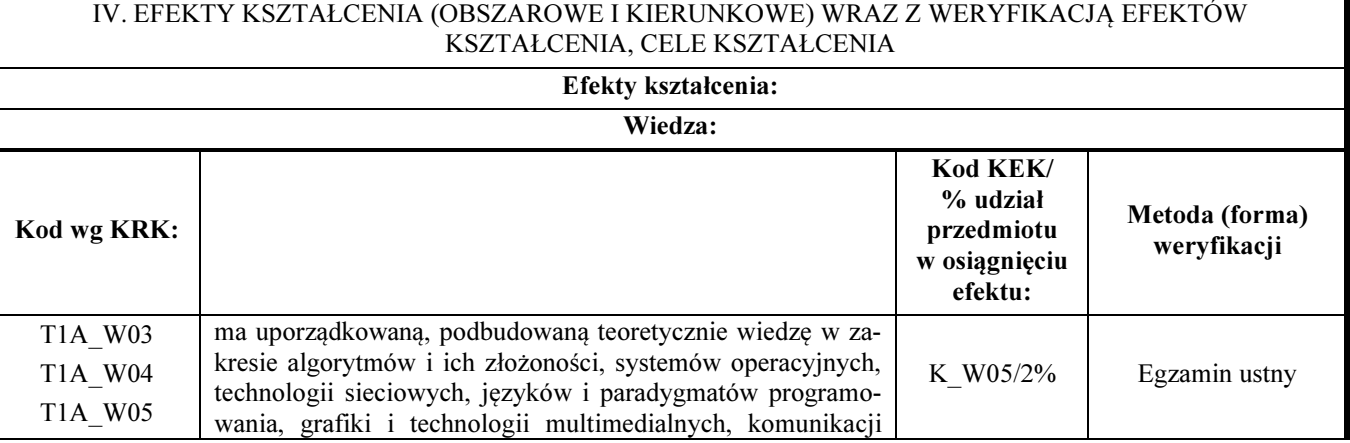

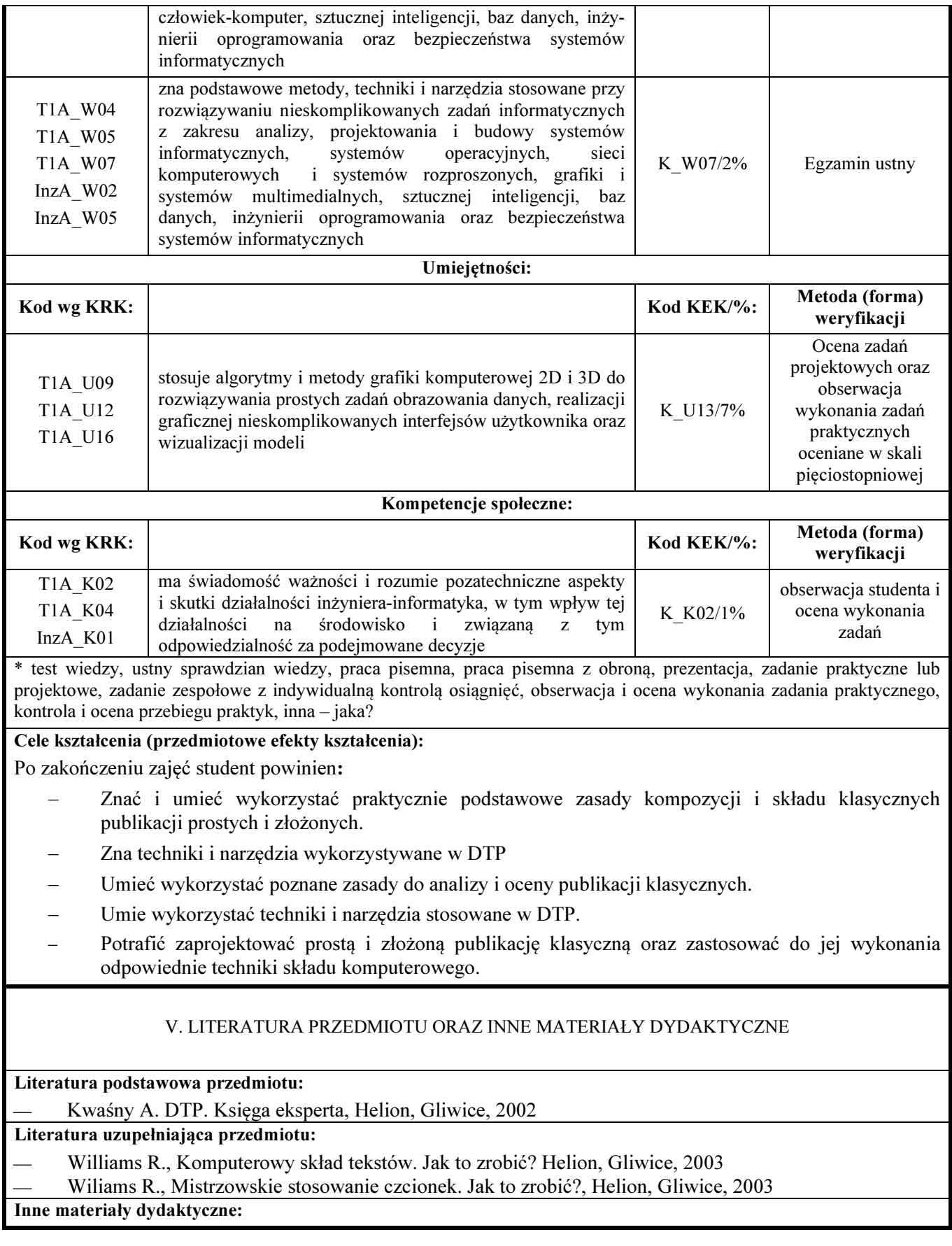

#### TECHNIKI PUBLIKACJI

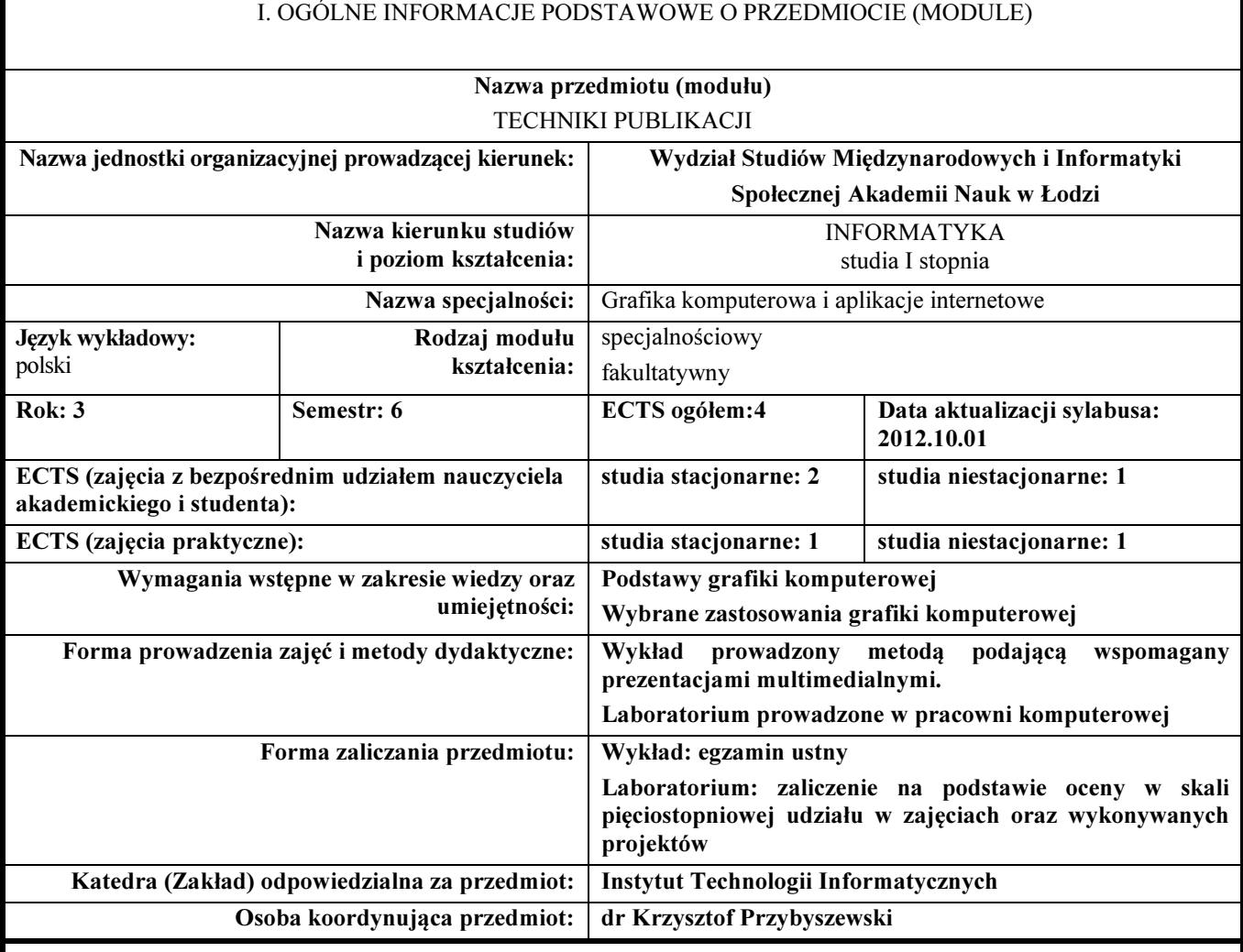

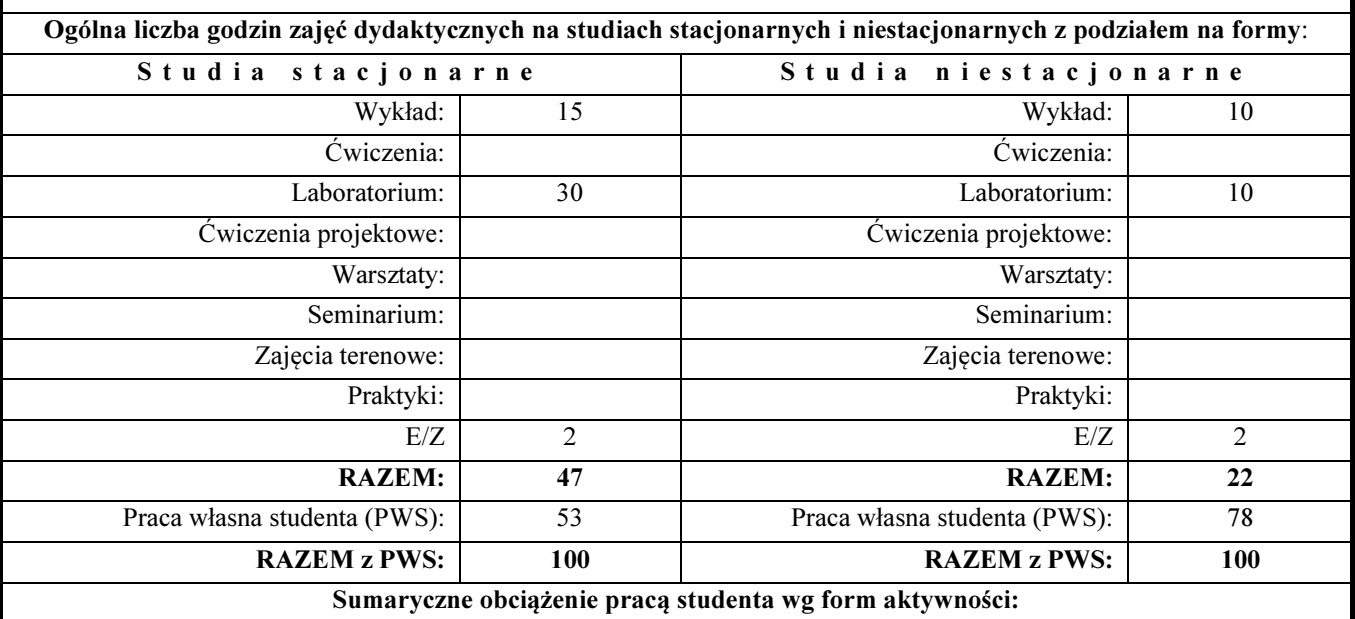

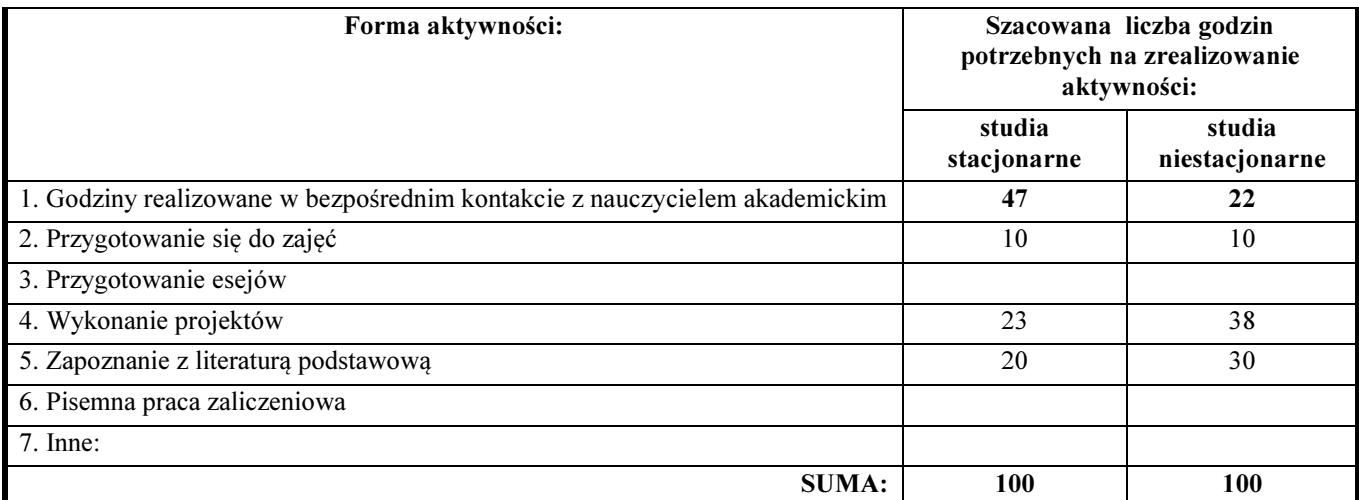

#### Treści kształcenia (uszczegółowione, zaprezentowane z podziałem na poszczególne formy zajęć): WYKŁADY

- 1. Zasady projektowania grafiki.
- 2. Elementy przyciągające uwagę.
- 3. Znaczenie barwy w projektowaniu układu graficznego.
- 4. Charakterystyka procesu składu publikacji (prepress).
- 5. Podstawowe pojęcia i standardy poligrafii.
- 6. Charakterystyka procesu druku i prac wykończeniowych (press i postpress)
- 7. Podstawowe oprogramowanie wykorzystywane do projektowania i składu publikacji klasycznych.
- 8. Podstawowe pojęcia montażu filmowego.

#### **LABORATORIA**

- 1. Organizacja zajęć. Omówienie zasad wykonania projektów oraz zasad zaliczenia zajęć.
- 2. Wykorzystanie edytorów graficznych (wektorowych Ilustrator i rastrowych Photoshop) do projektowania i składu prostych publikacji klasycznych. Projekty: plakat artystyczny, ulotka reklamowa, elementy identyfikacji graficznej firmy, broszura informacyjna.
- 3. Wykorzystanie specjalistycznego oprogramowania do składu klasycznych publikacji złożonych (InDesign). Projekty: publikacja naukowa, monografia, katalog, gazeta lub czasopismo tematyczne.
- 4. Ocena zrealizowanych projektów.

#### IV. EFEKTY KSZTAŁCENIA (OBSZAROWE I KIERUNKOWE) WRAZ Z WERYFIKACJĄ EFEKTÓW KSZTAŁCENIA, CELE KSZTAŁCENIA Efekty kształcenia:

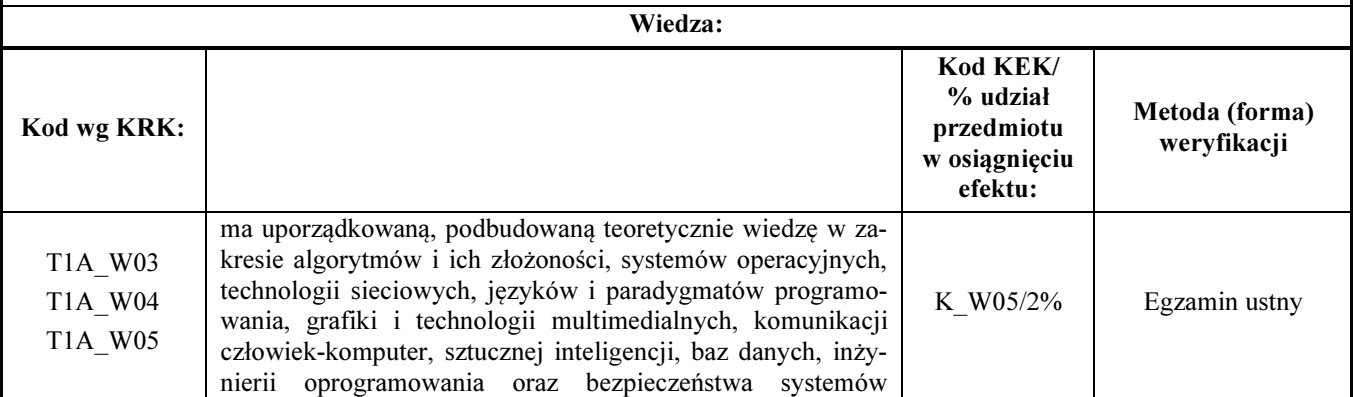

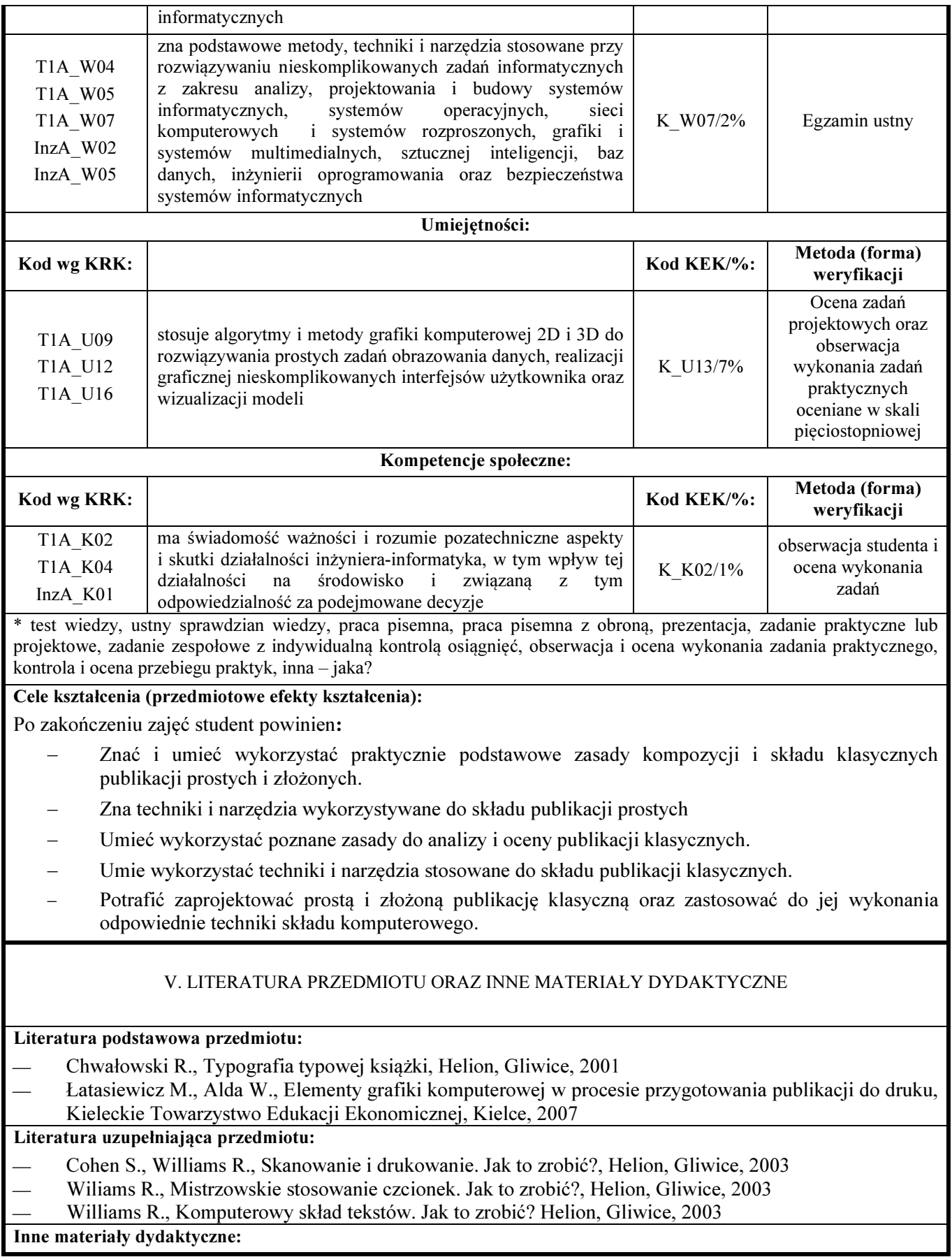

#### TECHNIKI PUBLIKOWANIA W SIECI

I

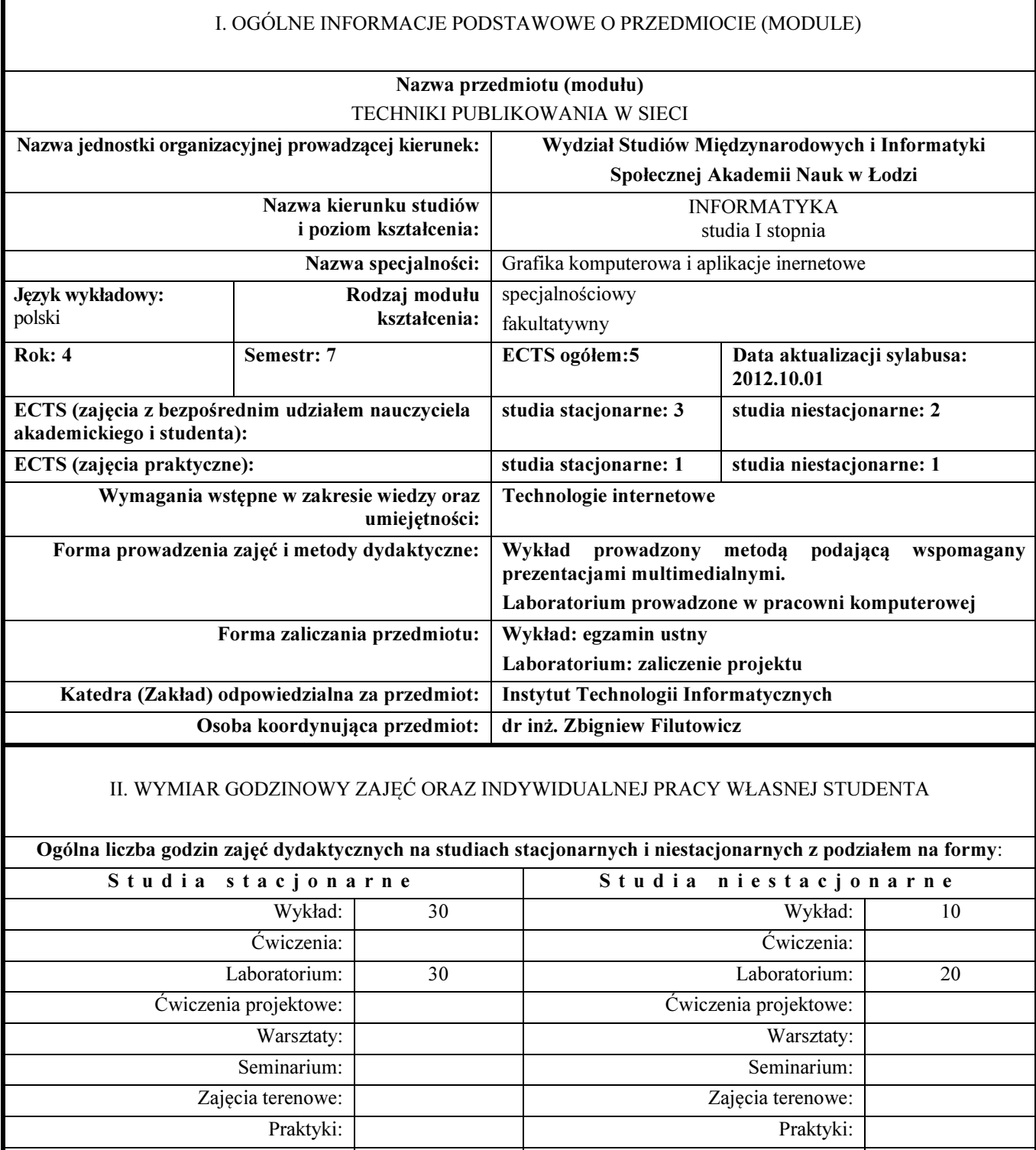

 $E/Z$  2 and  $E/Z$  3 RAZEM: 62 RAZEM: 33

Praca własna studenta (PWS): 63 Praca własna studenta (PWS): 92

Sumaryczne obciążenie pracą studenta wg form aktywności:

RAZEM z PWS: 125 RAZEM z PWS: 125

Forma aktywności: Szacowana liczba godzin

45

potrzebnych na zrealizowanie

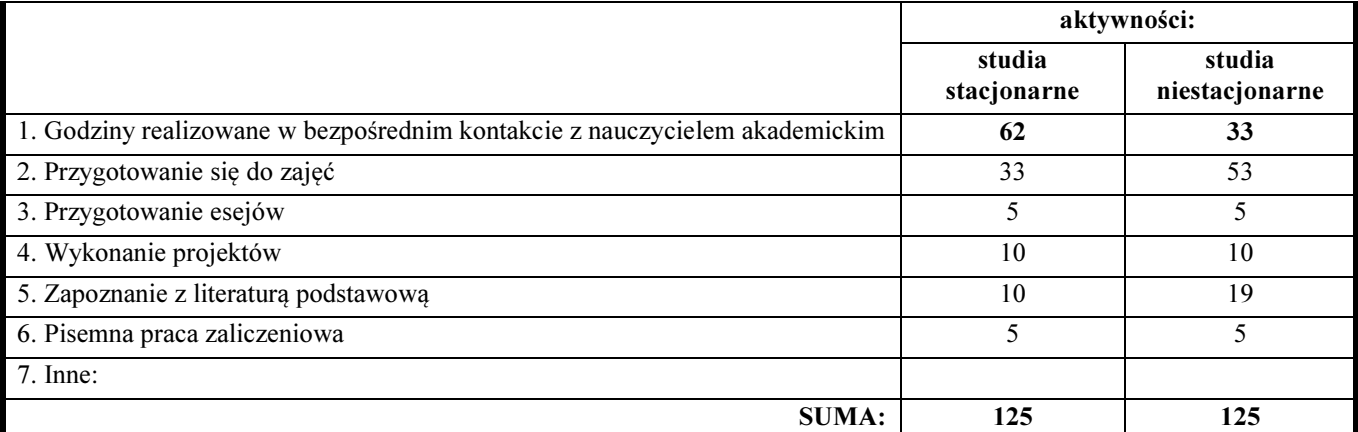

#### Treści kształcenia (uszczegółowione, zaprezentowane z podziałem na poszczególne formy zajęć): WYKŁADY:

- 1. ICT Technologie informacyjne i komunikacyjne teleinformatyka.
- 2. Web 2.0
- 3. Inteligencja społeczna, Inteligencja naturalne a inteligencja sztuczna AI
- 4. Informacja, dezinformacja wiedza i antywiedza, mądrość i głupota
- 5. Demokracja internetowa
- 6. Serwisy społecznościowe,
- 7. Społecznościowy charakter Webu.
- 8. Społeczne aspekty informatyki.
- 9. Społeczeństwo informacyjne.
- 10. Społeczne, kulturowe i ludzkie czynniki decydujące o jakości życia społeczeństwa. Antropologia.
- 11. Wybrane problemy jakości życia, hierarchia (piramida) potrzeb Maslowa.
- 12. Wykluczenie cyfrowe
- 13. Kreatywność, innowacyjność, wynalazczość domeny człowieka
- 14. Moderator i troll, cenzura
- 15. Dezinformacja oręż wojny, Miękkie formy wojny
- 16. Informatyka społeczna
- 17. Zarządzanie wiedzą.
- 18. Community of Practice. Sieci naukowe.
- 19. Wyszukiwarki i katalogi naukowe, zasoby naukowe w sieci.
- 20. Demokracja elektroniczna. Gutenberg, RTV, VoD, telefonia IP
- 21. Nowe media w systemach komunikowania.
- 22. Cyberteroryzm.
- 23. NSA National Security Agency
- 24. Inżynieria społeczna.
- 25. Formy publikowania: Web-based sidle show ,tekst, grafika, awatary, multimedia
- 26. Prawne aspekty publikowania w sieci.
- 27. Dalszy rozwój społeczeństwa informacyjnego, informacja kontra dezinformacja.

#### LABORATORIA

1. Organizacja zajęć. Omówienie zasad wykonania projektów oraz zasad zaliczenia zajęć. Wprowadzenie w

tematykę przedmiotu. Omówienie zasobów wiedzy bibliograficznej i netograficznej.

- 2. Analiza przykładowych form i technik publikacji dostępnych w sieci.
- 3. Przykładowy projekt wybranej formy prezentacji w sieci o tematyce wiedzy prezentowanej na wykładzie.
- 4. Wspólne referowanie opracowanych projektów i dyskusja uzyskanych wyników oraz wnioski

#### IV. EFEKTY KSZTAŁCENIA (OBSZAROWE I KIERUNKOWE) WRAZ Z WERYFIKACJĄ EFEKTÓW KSZTAŁCENIA, CELE KSZTAŁCENIA

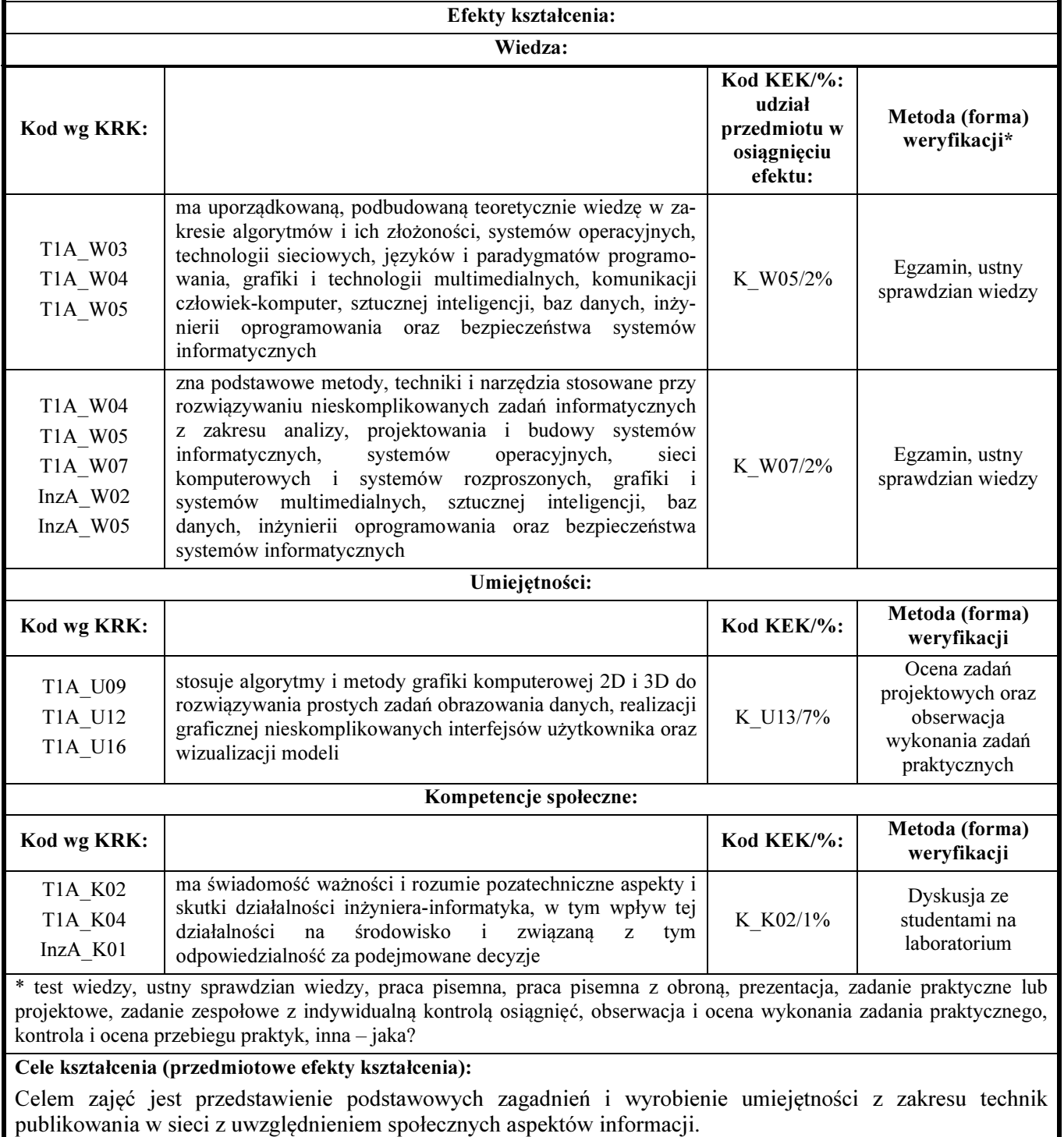

Na zajęciach laboratoryjnych studenci analizują przykładowe formy i techniki publikacji w sieci oraz projektują własną publikację w sieci w wybranej formie i technice o tematyce związanej z treściami przedmiotu, pod nadzorem prowadzącego.

Po ukończeniu kursu student:

- − Ma uporządkowaną, podbudowaną teoretycznie wiedzę w zakresie grafiki i technologii multimedialnych, komunikacji człowiek-komputer w zakresie technik publikacji.
- − Zna podstawowe metody, techniki i narzędzia stosowane przy rozwiązywaniu nieskomplikowanych zadań informatycznych z zakresu analizy, projektowania i budowy systemów informatycznych, grafiki i systemów multimedialnych.
- − Stosuje algorytmy i metody grafiki komputerowej 2D i 3D do rozwiązywania prostych zadań obrazowania danych, realizacji graficznej nieskomplikowanych interfejsów użytkownika oraz wizualizacji model.
- − Potrafi przy formułowaniu i rozwiązywaniu zadań obejmujących projektowanie systemów informatycznych – dostrzegać ich aspekty pozatechniczne, w tym środowiskowe, ekonomiczne i prawne.
- − ma świadomość ważności i rozumie pozatechniczne aspekty i skutki działalności inżynierainformatyka, w tym wpływ tej działalności na środowisko i związaną z tym odpowiedzialność za podejmowane decyzje
- − Ma umiejętność przekazywania wiedzy i dyskusji na profesjonalnym w zakresie technik publikowania w sieci i ich aspektów społecznych.

#### V. LITERATURA PRZEDMIOTU ORAZ INNE MATERIAŁY DYDAKTYCZNE

#### Literatura podstawowa przedmiotu:

- Frankowski P., Juneja A., Serwisy społecznościowe, Helion 2009
- Albrecht K. Inteligencja społeczna, Nowa nauka sukcesu, Helion 2006
- A. Murdoch, Prezentacje i wystąpienia w public relations, Poltext, 2006
- Hoekman R., Magia interfejsu użytkownika, praktyczne metody projektowania aplikacji internetowych, Helion 2010.

#### Literatura uzupełniająca przedmiotu:

- Krug S., Nie każ mi myśleć, o życiowym podejściu do funkcjonalności stron internetowych, Helion, 2006
	- Spolsky J., Projektowanie interfejsu użytkownika, poradnik dla programistów, Mikom 2001
- Orison Swett Marden, O sukcesie, Helion 2012

#### Inne materiały dydaktyczne:

- Web-based sidle show http://www.slideshare.net/
- Tutorial http://www.w3schools.com/html/tryit.asp?filename=tryhtml5\_video\_all

#### PROGRAMOWANIE APLIKACJI GRAFICZNYCH

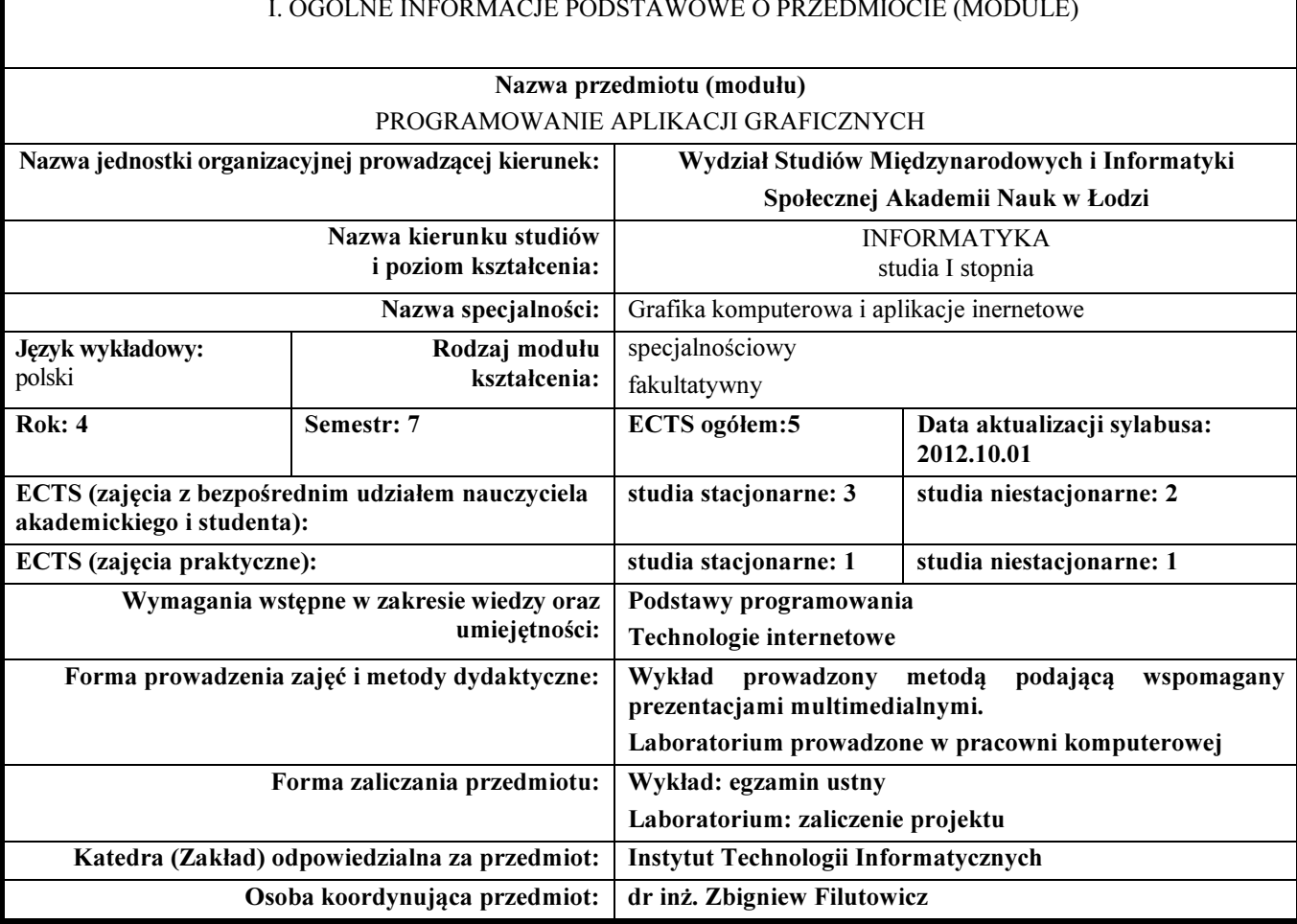

#### I. OGÓLNE INFORMACJE PODSTAWOWE O PRZEDMIOCIE (MODULE)

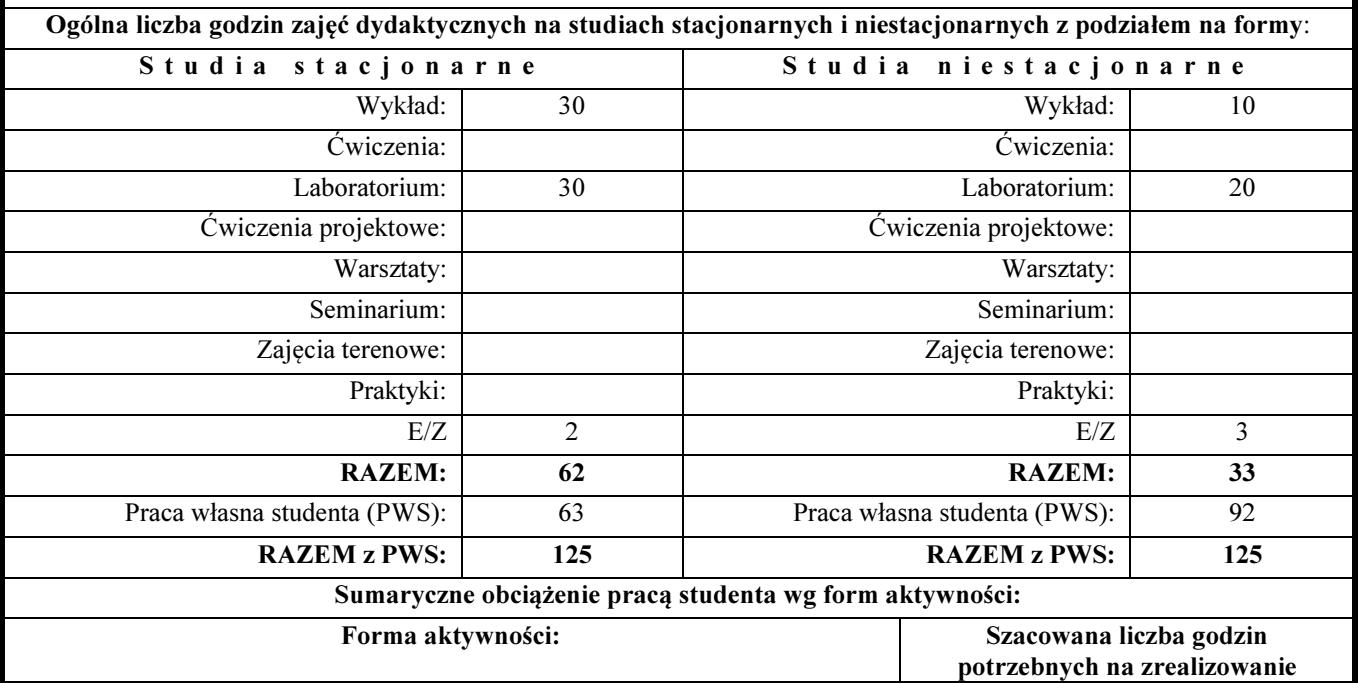

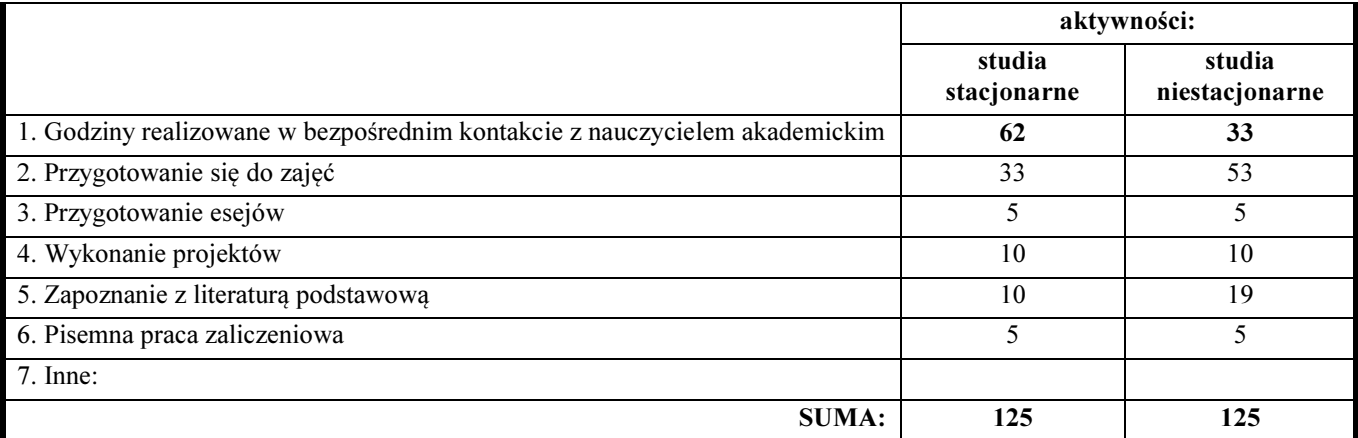

#### Treści kształcenia (uszczegółowione, zaprezentowane z podziałem na poszczególne formy zajęć): WYKŁADY:

- 1. Pojęcia biblioteki w programowaniu, software framework (platforma programistyczna, struktura, szkielet, rama), aplikacja, program, application framework, wzorce projektowe, zasda Don't repeat yourself wielokrotne użycie kodu, maszyna wirtualna.
- 2. Web application framework. RIA. Application framework, software framework.
- 3. Cloud Computing, Web 2.0
- 4. Adobe AIR, Ajax i swf
- 5. ActionScript 3.0 I Adobe Flash Builder (Flex)
- 6. MS ASP.NET, .NET Framework, Silverlight
- 7. OpenLaszlo
- 8. JavaFX i FXML , JavaServer Face.
- 9. Google Web Toolkit
- 10. Dhtmlx,
- 11. Porównanie wybranych Web application Framework.
- 12. Standardy i rozwój platform programistycznych bogatych aplikacji webowych.

#### LABORATORIA

- 1. Organizacja zajęć. Omówienie zasad wykonania projektów oraz zasad zaliczenia zajęć. Wprowadzenie w tematykę przedmiotu. Omówienie zasobów wiedzy bibliograficznej i netograficznej.
- 2. Analiza przykładowych aplikacji typu RIA
- 3. Przykładowy projekt bogatej aplikacji webowej RIA wykonywany w dwóch wybranych technologiach implementacyjnych (Web application framework)
- 4. Wspólne referowanie opracowanych projektów i dyskusja uzyskanych wyników oraz wnioski

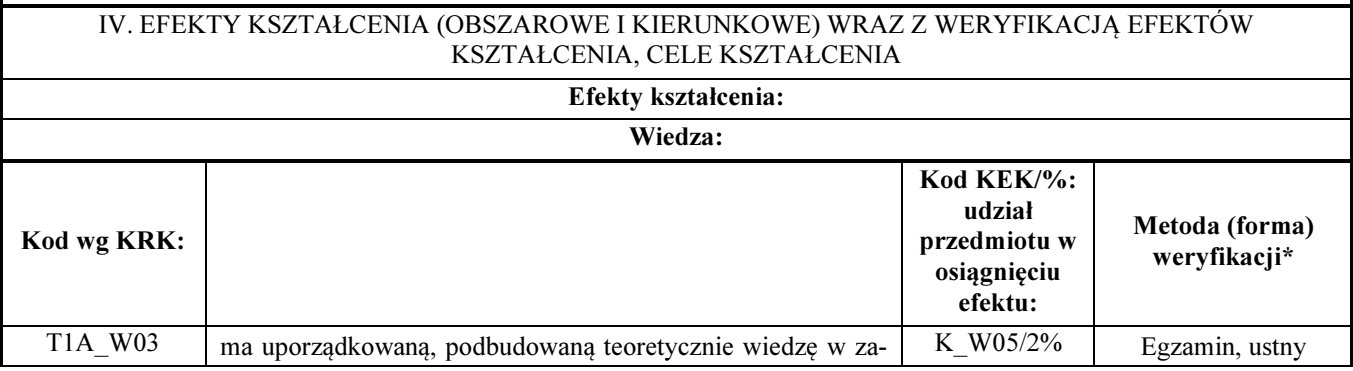

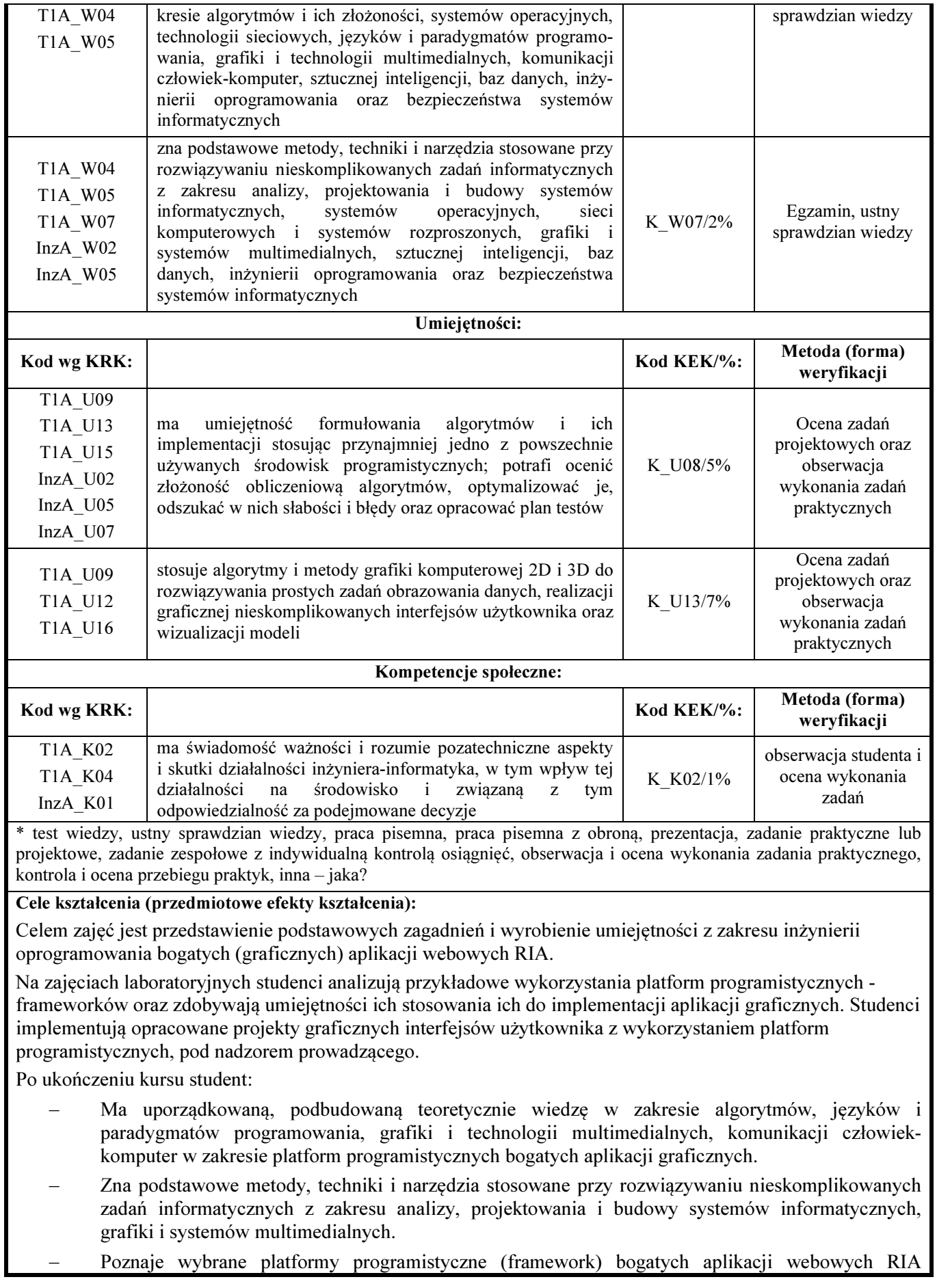

stosowanych w inżynierii oprogramowania i rozumie zasady ich używania.

- − Potrafi ocenić wybrane platformy programistyczne (framework) bogatych aplikacji webowych .
- Potrafi ocenić przydatność platform programistycznych (framework) bogatych aplikacji webowych w konkretnych rozwiązaniach.
- − Ma umiejętność formułowania algorytmów i ich implementacji stosując przynajmniej jedno z powszechnie używanych środowisk programistycznych; odszukać w nich słabości i błędy oraz opracować plan testów
- − Stosuje algorytmy i metody grafiki komputerowej 2D do rozwiązywania prostych zadań obrazowania danych, realizacji graficznej nieskomplikowanych interfejsów użytkownika oraz wizualizacji modeli
- − Potrafi wykorzystywać oprogramowanie do komputerowego wspomagania projektowania i implementacji projektów informatycznych z wykorzystaniem środowisk programistycznych IDE.
- − Ma umiejętność przekazywania wiedzy i dyskusji na profesjonalnym w zakresie platform programistycznych (framework) bogatych aplikacji webowych

#### V. LITERATURA PRZEDMIOTU ORAZ INNE MATERIAŁY DYDAKTYCZNE

Literatura podstawowa przedmiotu:

- Żarski A., Expression Blend, przewodnik, APN PROMISE, Warszawa 2009.
- Mike Snell, Lars Powers, Microsoft Visual Studio 2010. Księga eksperta, Helion 2010
- Adam Tacy, Robert Hanson, Jason Essington and Anna Tokke, GWT in Action, Amazon 2012
- Labriola M., Tapper J., Boles M., Adobe Flex 4 Oficjalny podręcznik, Helion 2011

#### Literatura uzupełniająca przedmiotu:

- Braunstein R. i inni, ActionScript 3.0 oficjalny podręcznik, Helion 2010
- Larry Ullman, Adobe Air i Ajax. Szybki start, Helion 2010
- Shuen A., Web 2.0 Przewodnik po strategiach,helion 2009

#### Inne materiały dydaktyczne:

- Lista RIA frameworks http://en.wikipedia.org/wiki/List\_of\_rich\_Internet\_application\_frameworks
- Lista bibliotek JavaScript http://en.wikipedia.org/wiki/List\_of\_JavaScript\_libraries
- Web application framework http://en.wikipedia.org/wiki/Web application framework
- Google Web Toolkit, https://developers.google.com/web-toolkit/gettingstarted?hl=pl
- JavaFX http://www.oracle.com/technetwork/java/javafx/overview/index.html
- Earn more on Android, development http://www.java2s.com/Code/Java/GWT/CatalogGWT.htm